DISEÑO E IMPLEMENTACIÓN DEL PROTOTIPO DE UNA ESTACIÓN METEOROLÓGICA AUTOMÁTICA PORTÁTIL CAPAZ DE TRANSMITIR LOS DATOS MEDIANTE TECNOLOGÍA GSM

> JAIR EDOLIO CHICAIZA VALDEZ GABRIEL DARIO VILLARREAL REVELO

UNIVERSIDAD DE NARIÑO FACULTAD DE INGENIERÍA PROGRAMA DE INGENIERÍA ELECTRÓNICA SAN JUAN DE PASTO 2011

## DISEÑO E IMPLEMENTACIÓN DEL PROTOTIPO DE UNA ESTACIÓN METEOROLÓGICA AUTOMÁTICA PORTÁTIL CAPAZ DE TRANSMITIR LOS DATOS MEDIANTE TECNOLOGÍA GSM

### JAIR EDOLIO CHICAIZA VALDEZ GABRIEL DARIO VILLARREAL REVELO

Trabajo de Grado presentado como requisito para obtener el título de Ingeniero Electrónico.

> **Director** ING. LUIS DANIEL PORTILLA BRAVO

UNIVERSIDAD DE NARIÑO FACULTAD DE INGENIERÍA PROGRAMA DE INGENIERÍA ELECTRÓNICA SAN JUAN DE PASTO 2011

## **Nota de Responsabilidad**

"La Universidad de Nariño no se hace responsable por las opiniones o resultados obtenidos en el presente trabajo y para su publicación priman las normas sobre el derecho de autor".

Acuerdo 1. Artículo 324. Octubre 11 de 1966. Emanado del honorable Consejo Directivo de la Universidad de Nariño.

Nota de aceptación:

<u> 1989 - Johann John Stone, mars eta biztanleria (</u>

<u> 2000 - Jan James James James James James James James James James James James James James James James James J</u>

Firma del jurado

Firma del jurado

Firma del Director.

San Juan de Pasto, Agosto de 2011

### **AGRADECIMIENTOS**

Los autores de este trabajo expresan sus agradecimientos a:

Ing. José Dolores Rodríguez Martínez (QEPD), por su consejo, ánimo y apoyo que brindó.

Ing. Luis Daniel Portilla Bravo, por su disposición, ayuda e interés en el desarrollo del proyecto.

Ing. Jesús Erazo, por su disposición, colaboración y sus comentarios para avanzar en el proyecto.

Dr. Hernando Delgado Gómez (Director ejecutivo Comité de cafeteros de Nariño), por su apoyo y ayuda en el proyecto.

Ing. Darío Fajardo. Por su entrega a la docencia.

Dios por llenar sus vidas de dicha y bendiciones.

Compañeros, que apoyaron y permitieron entrar en sus vidas durante casi cinco años de convivir dentro y fuera del salón de clase. David, Carlos C., Diana, Carlos P., Carlos R., Darío, José Luis, "Chucho", Víctor.

# **DEDICATORIA**

"A mis padres quienes han sido mi inspiración, gracias a ellos por todo su apoyo". Jair Chicaiza.

"A mis padres a quienes agradezco de todo corazón por su amor, cariño, comprensión y apoyo a lo largo de mi vida. En todo momento los llevo conmigo". Gabriel Villarreal.

# **CONTENIDO**

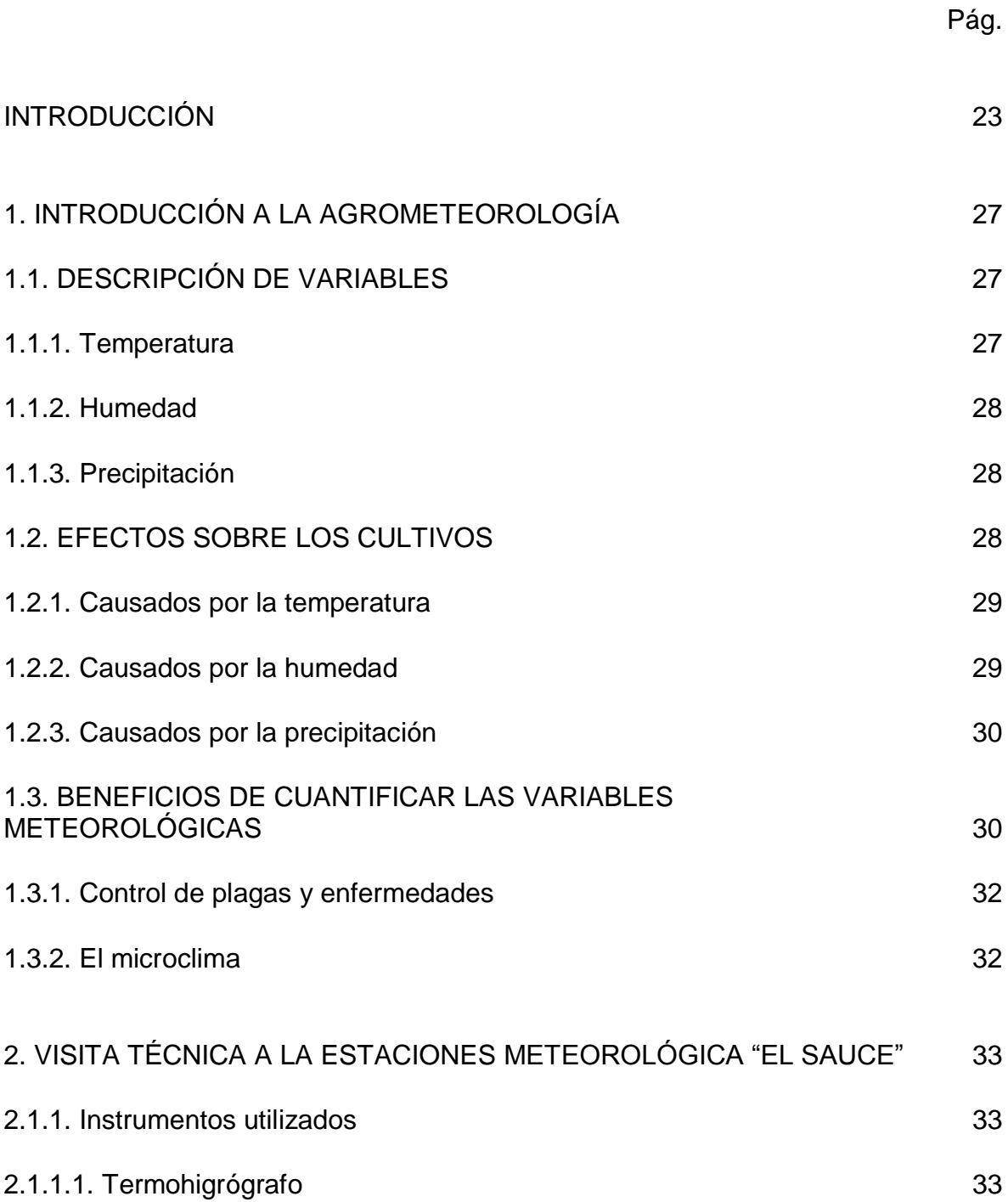

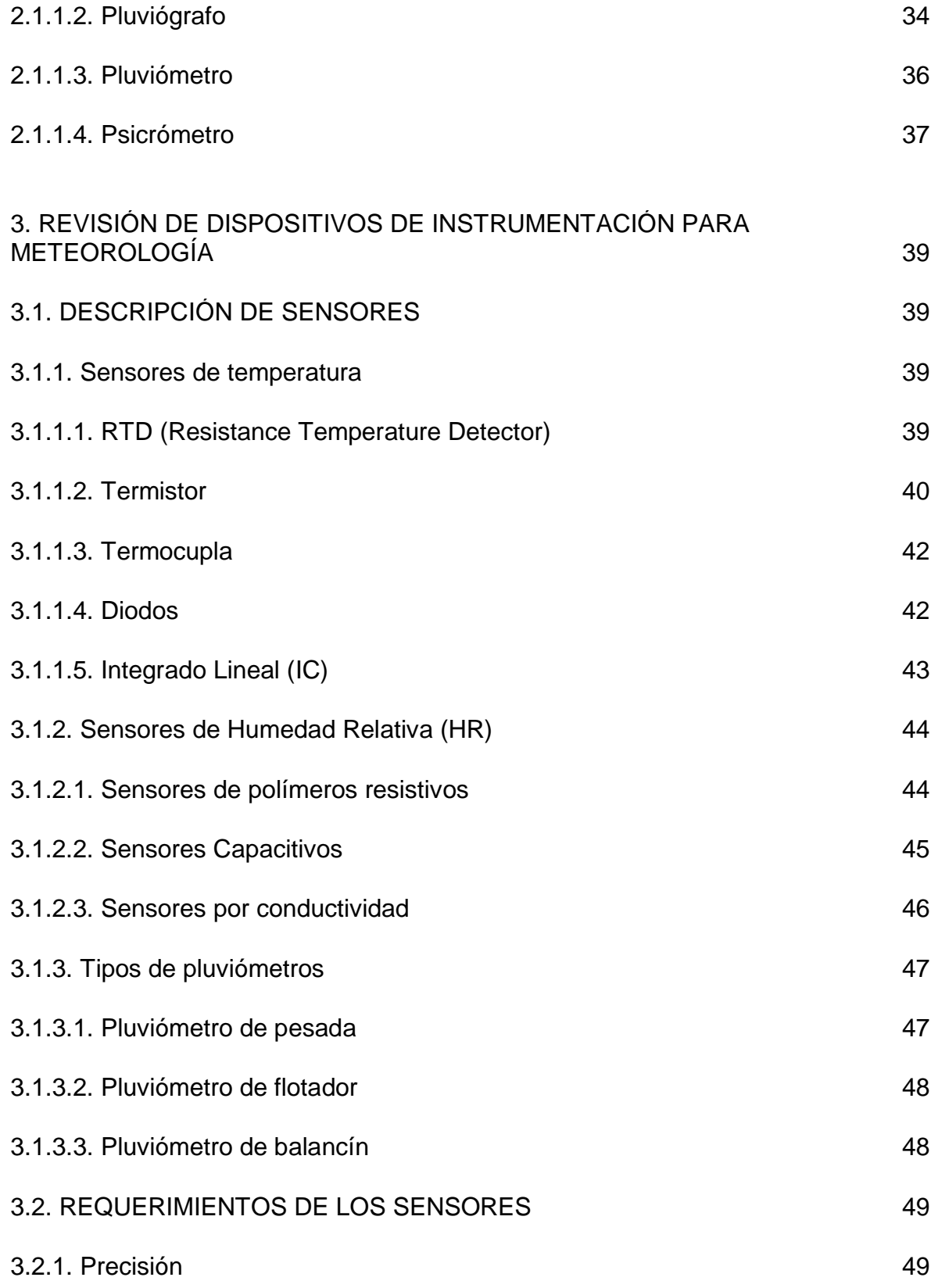

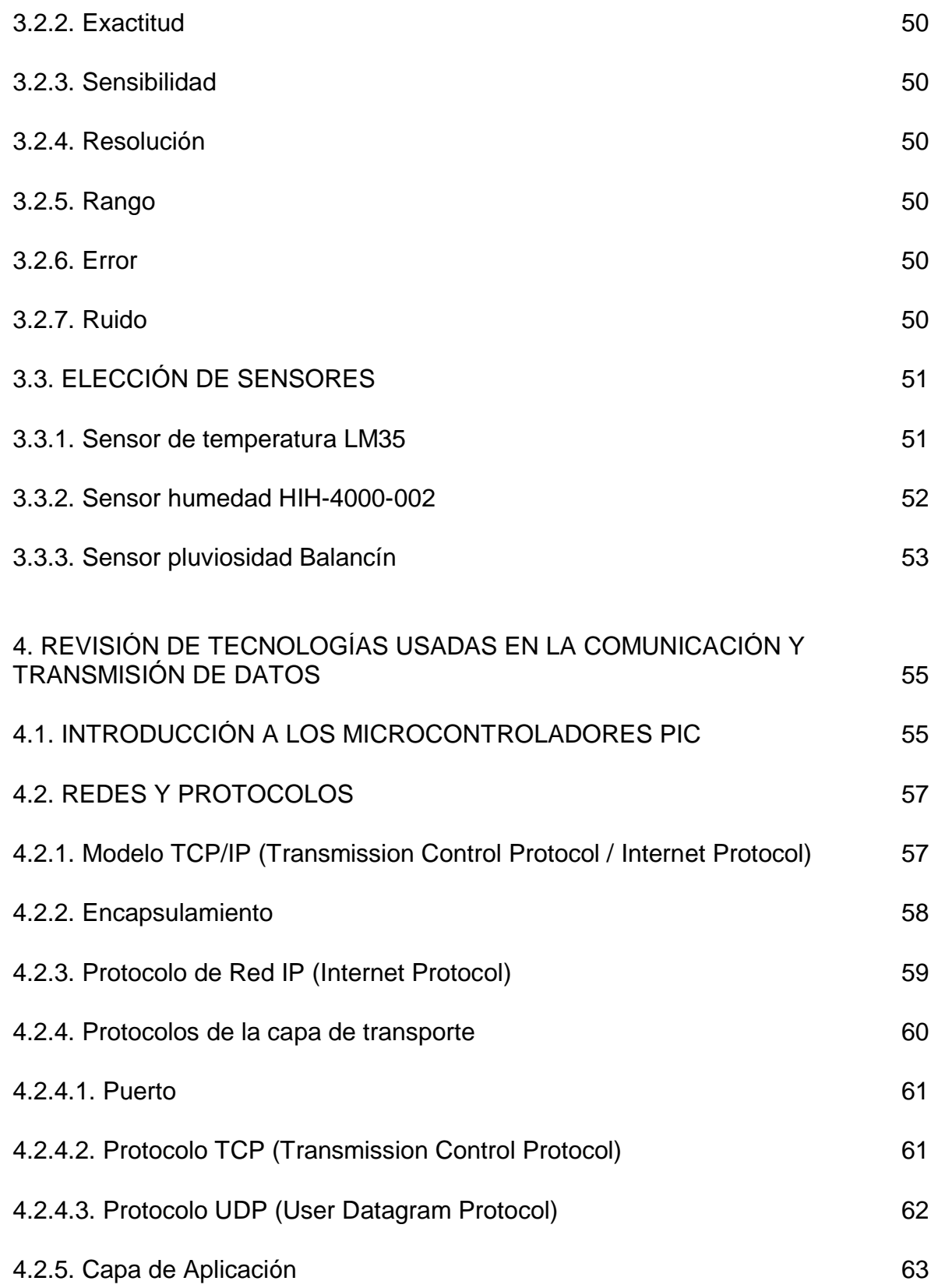

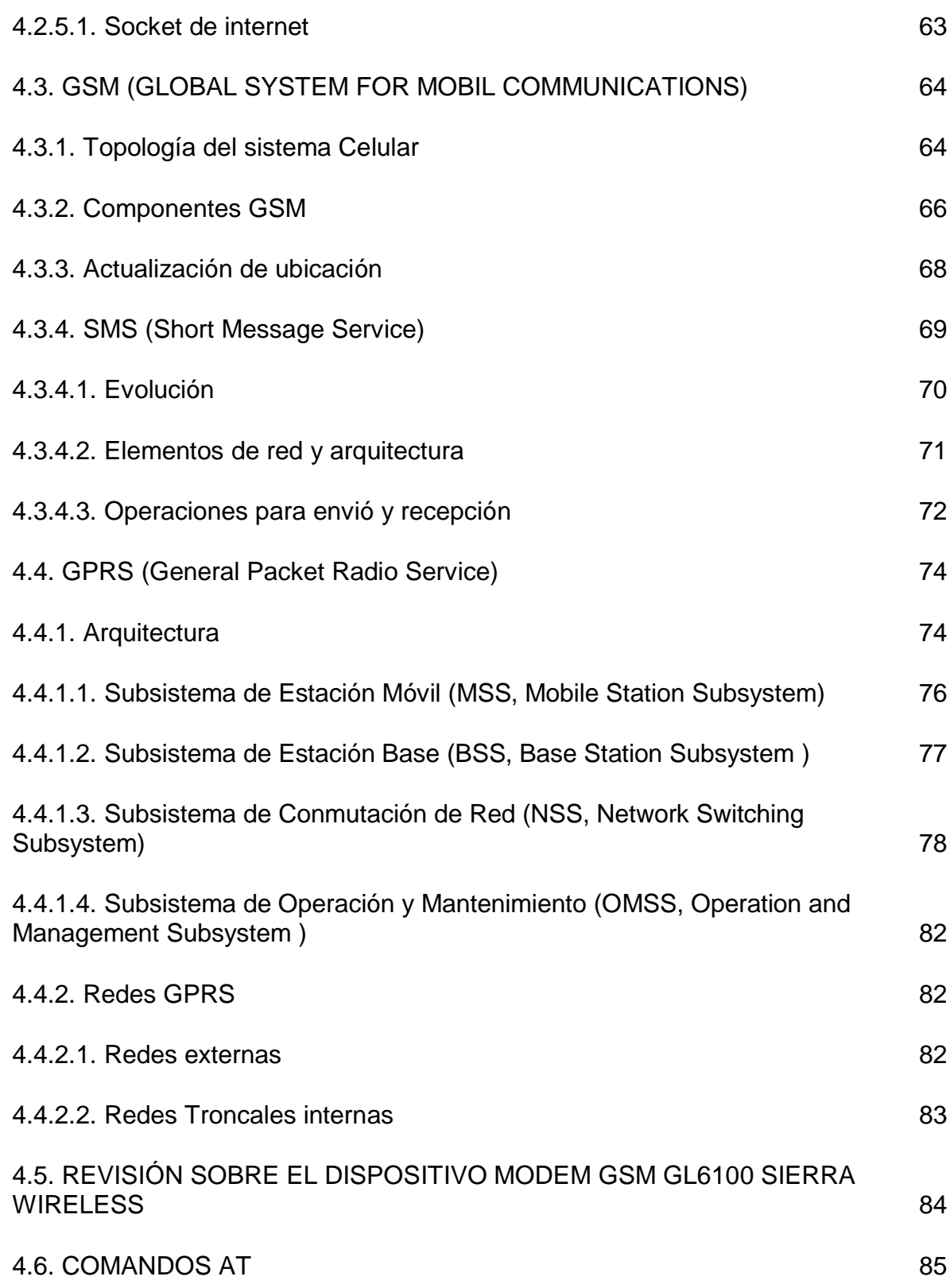

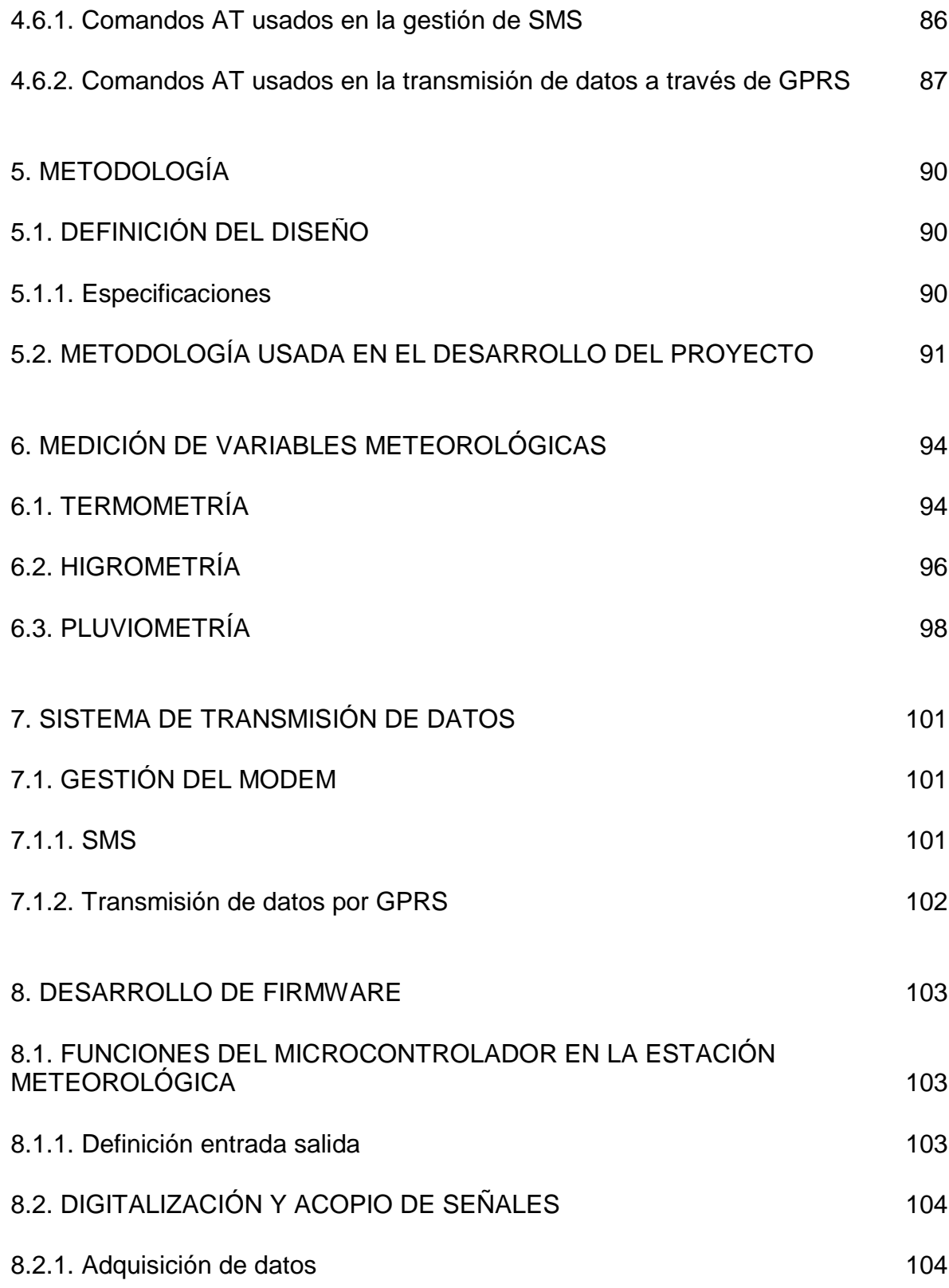

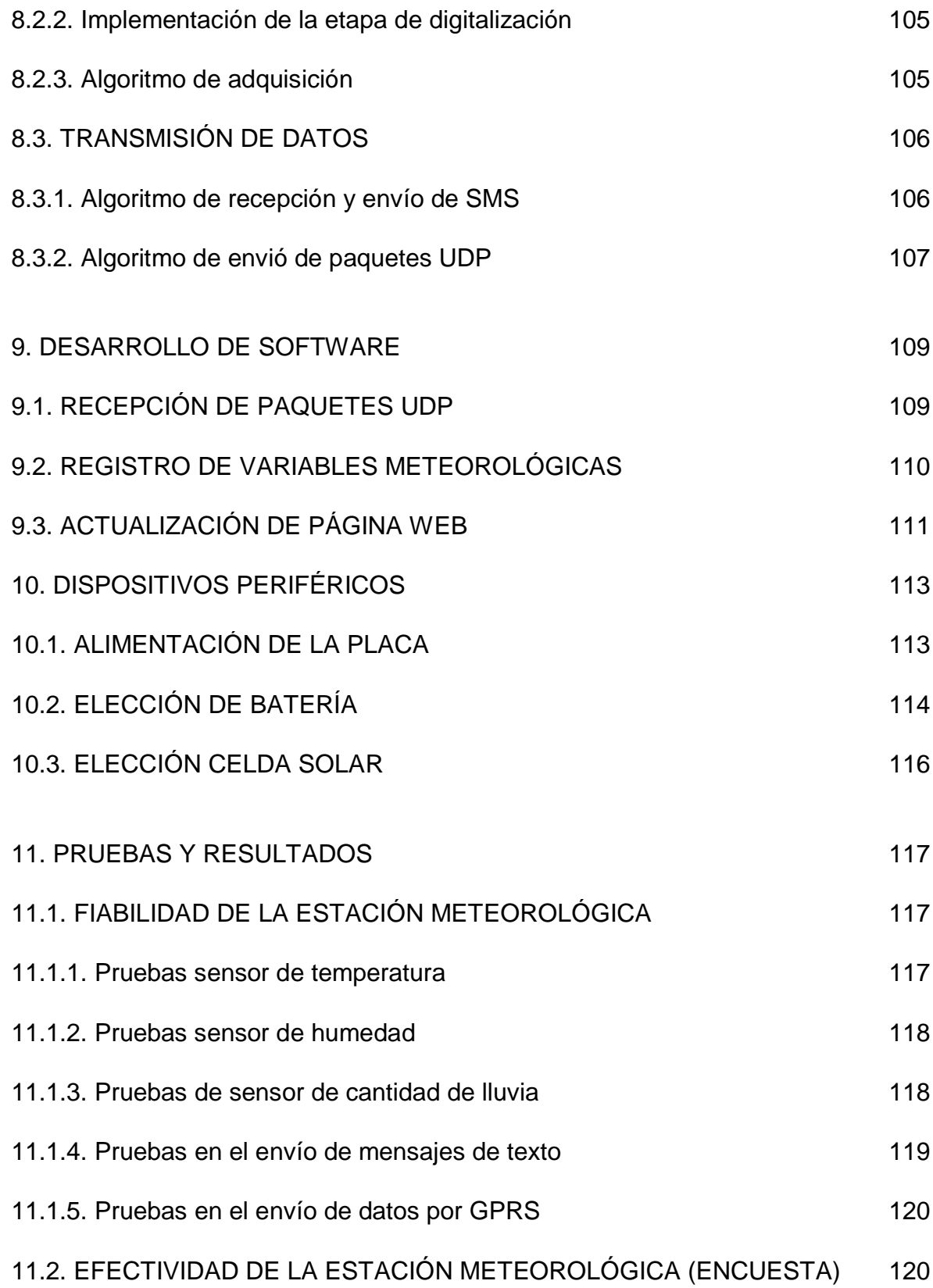

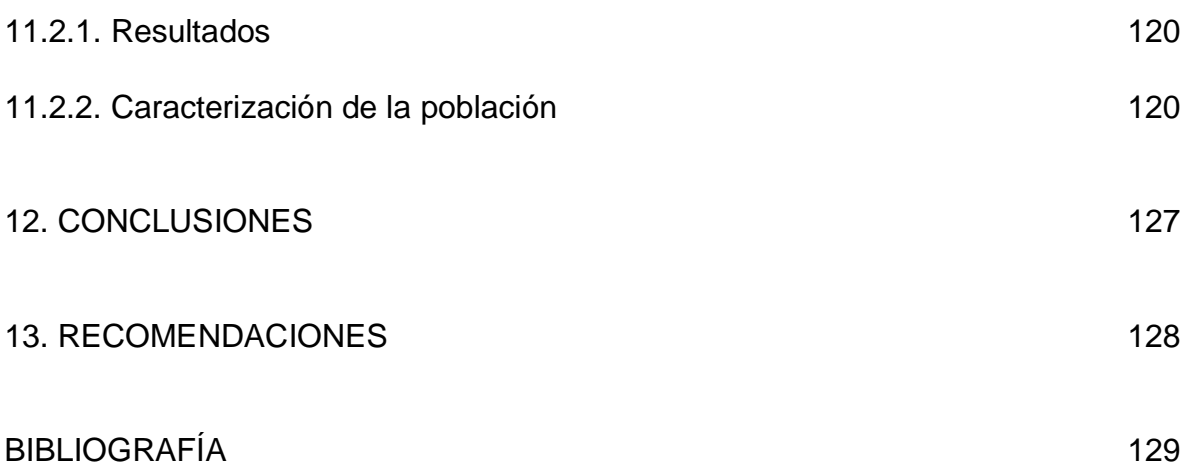

# **LISTA DE TABLAS**

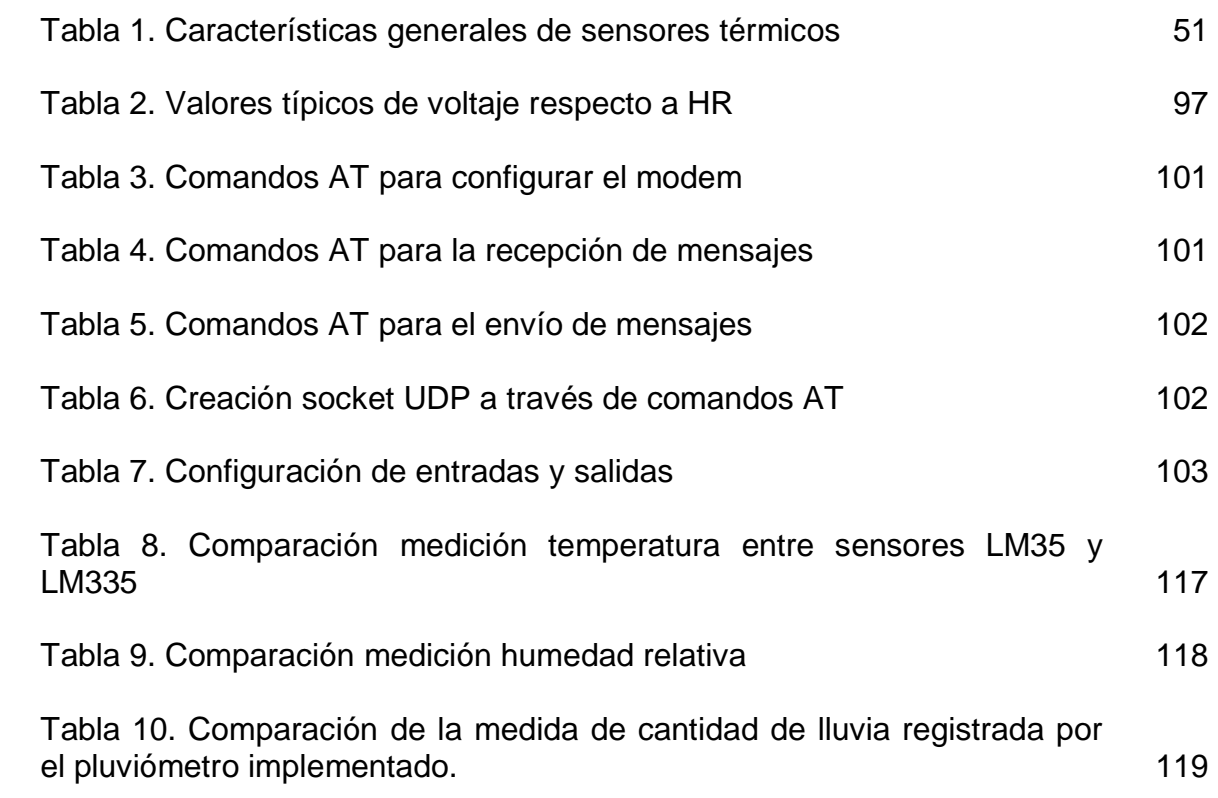

# **LISTA DE FIGURAS**

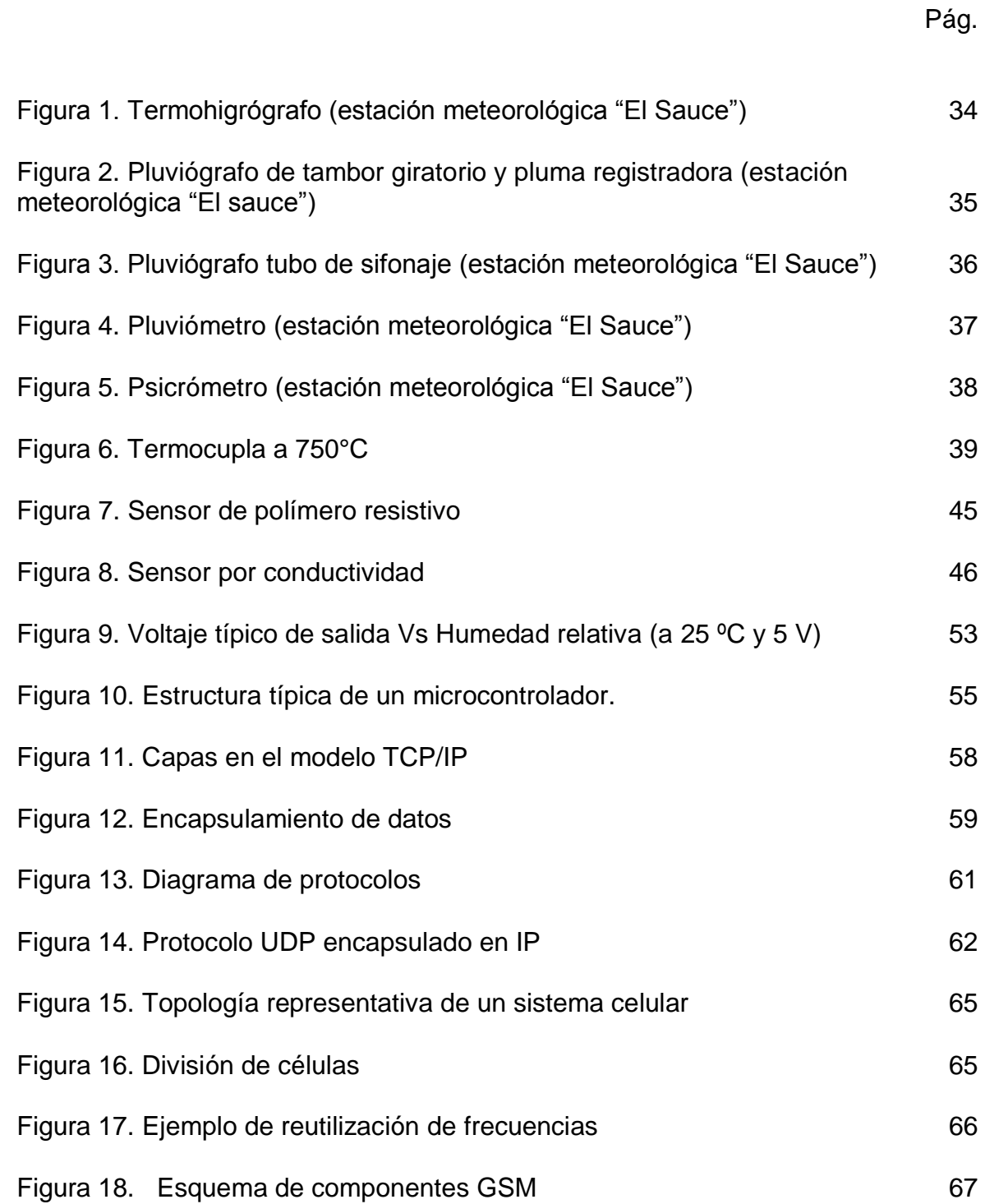

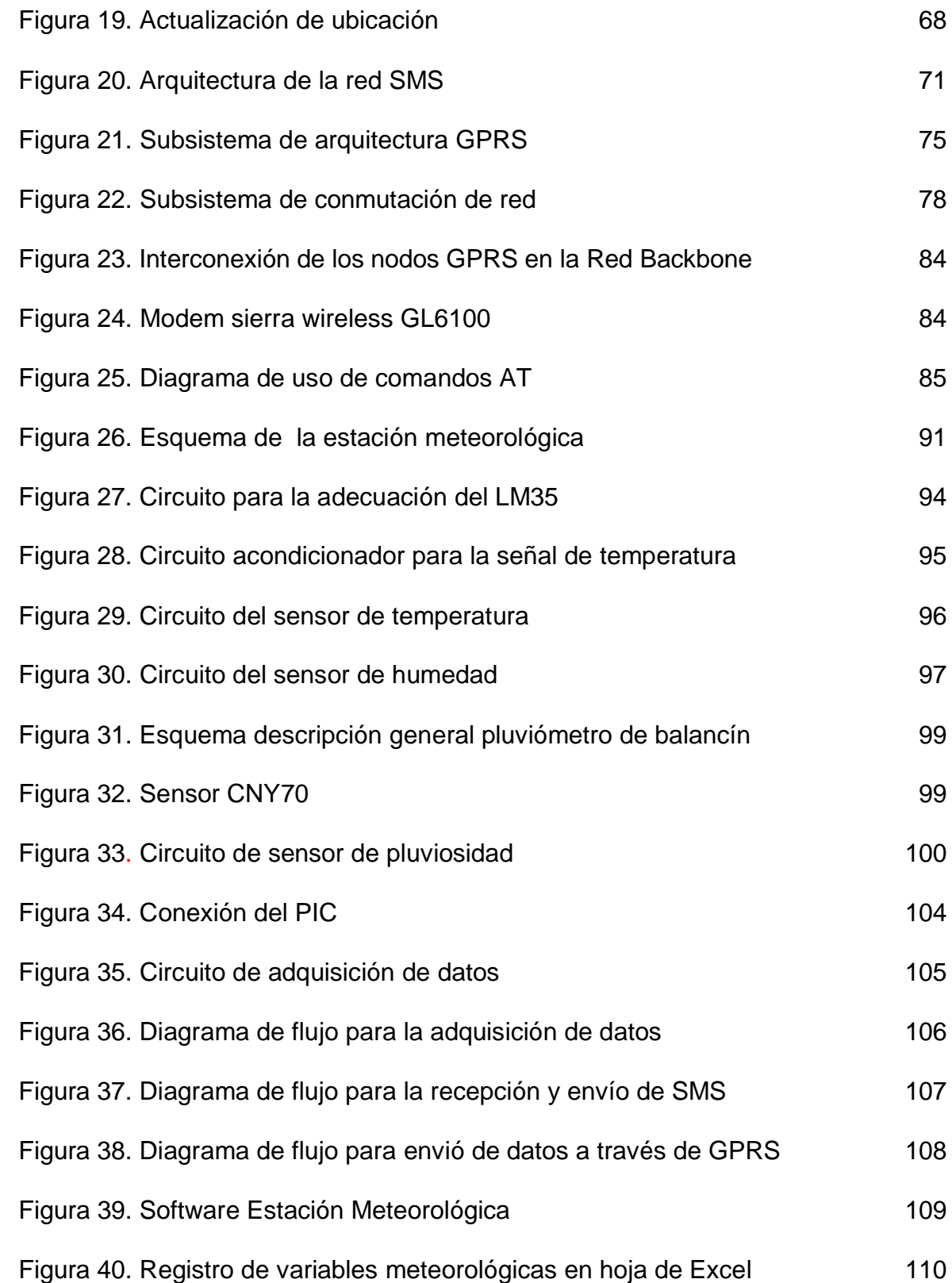

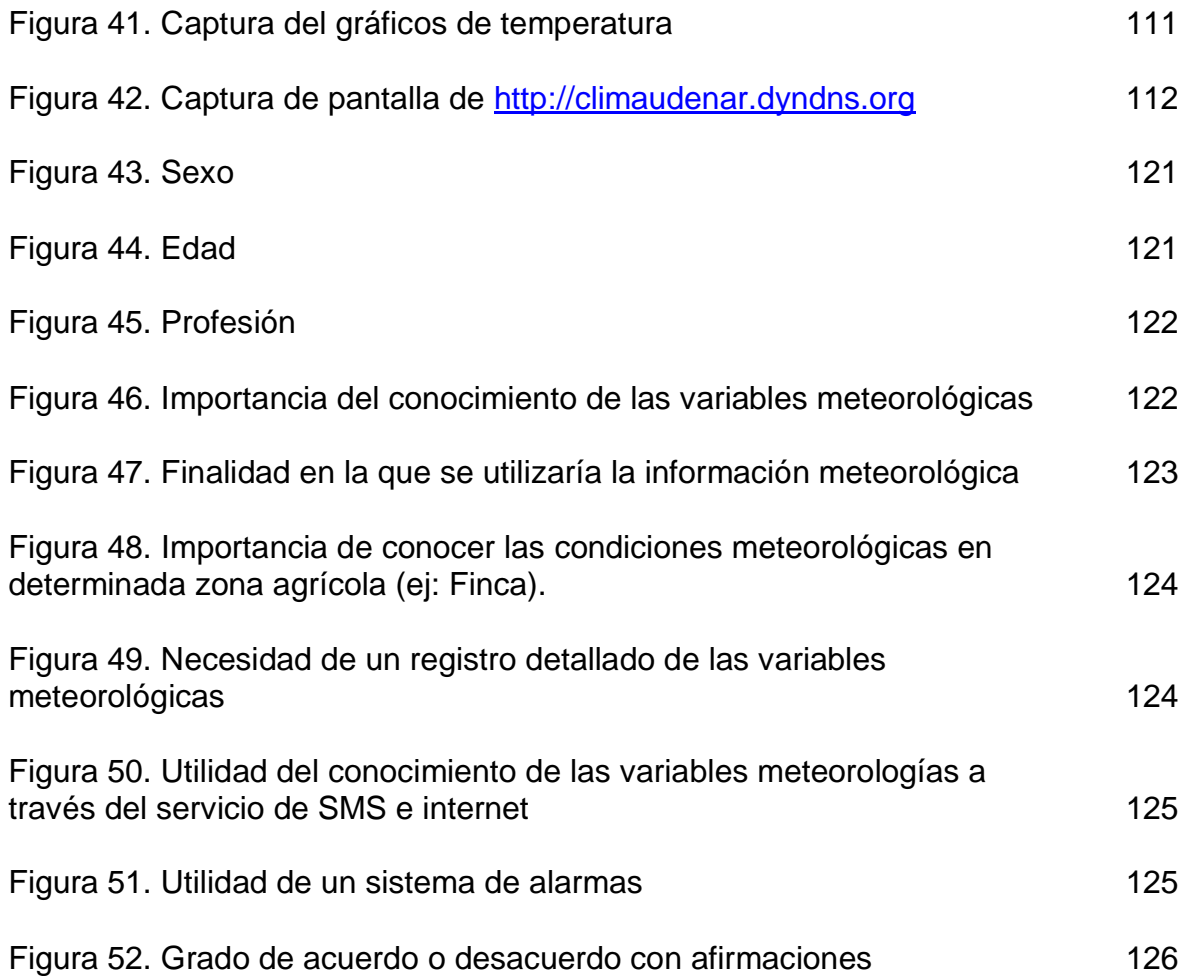

# **LISTA DE ANEXOS**

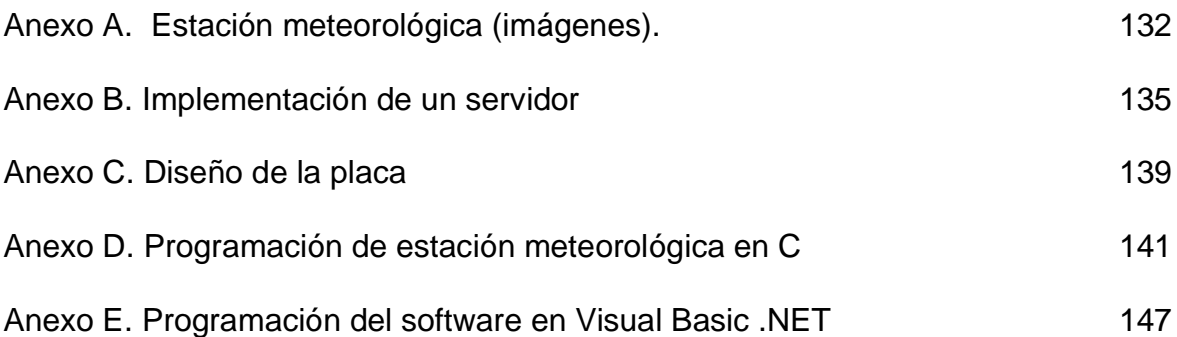

## **GLOSARIO**

ALU: La Unidad Aritmético Lógica, o simplemente ALU (por Arithmetic Logic Unit) es una de las unidades que conforman la Unidad Central de Procesos (CPU) mediante la cual se pueden realizar un conjunto de operaciones aritméticas.

Anegamiento: Inundación de un terreno agrícola ya sea por un aumento del nivel freático (capa superior del agua subterránea) o por una irrigación excesiva.

APN (Access Point Name): Nombre d punto de Acceso.

Arquitectura Harvard: La arquitectura Harvard es una arquitectura de computadora donde se separa físicamente el almacenamiento de datos e instrucciones.

Balancín: Recipiente oscilante consistente en 2 cubetas. Cada una de las cubetas se va llenando de líquido hasta que voltea al llegar a cierto volumen dando paso a la siguiente cubeta que repite el ciclo, en meteorología es un instrumento mecánico que mide el flujo de un líquido expresado en forma de un tren de pulsos.

Canal de Radio: Describe la frecuencia de trabajo a emplear en una comunicación, pudiendo ser esta para su uso en recepción, transmisión o para ambas. El canal radio define el uso de las frecuencias a emplear, pudiendo ser "simplex" (se utilizará la misma frecuencia tanto para transmisión como para recepción) o "duplex" (se utilizará una frecuencia para transmitir y otra para recibir).

Enfermedades fúngicas: enfermedades producidas por hongos

Firmware: Es un programa que es grabado en una memoria ROM y establece la lógica de más bajo nivel que controla los circuitos electrónicos de un dispositivo. Se considera parte del hardware por estar integrado en la electrónica del dispositivo, pero también es software, pues proporciona la lógica y está programado por algún tipo de lenguaje de programación.

HELADA: Es un fenómeno climático, el cual generalmente se presenta en invierno, es un descenso repentino de la temperatura ambiente hasta el punto de congelación del agua, de tal forma que el agua de la superficie a nivel del suelo se congela y se deposita en el mismo en forma de hielo. La helada se produce siempre en la madrugada o a la salida del sol, con cielo despejado.

Limnígrafo: Iinstrumento de precisión usado para registrar, en función del tiempo, las fluctuaciones del nivel de la superficie de: lagos, cursos de agua, depósitos.

Modem: (de las palabras modulador-demodulador): es un elemento de hardware que ejecuta la conversión de señales digitales a una señal análoga, y de modo inverso para la transmisión y recepción de datos.

Offset: Voltaje DC que se adiciona a una señal.

Pila (informática): (*stack* en inglés) es una lista ordinal o estructura de datos en la que el modo de acceso a sus elementos permite almacenar y recuperar datos.

Protocolo X.25: Es la norma de interfaz orientada al usuario de mayor difusión en las redes de paquetes de gran cobertura. El servicio que ofrece es orientado a conexión, fiable, en el sentido de que no duplica, ni pierde ni desordena, y ofrece multiplexación, esto es, a través de un único interfaz se mantienen abiertas distintas comunicaciones.

RISC (Reduced Instruction Set Computer): Computadora con Conjunto de Instrucciones Reducido. Tipo de arquitecturas de computadoras que promueve conjuntos pequeños y simples de instrucciones que pueden tomar poco tiempo para ejecutarse.

RS-232: estándar de transmisión serial de datos para la conexión entre un DTE (data terminal equipment, equipo terminal de datos) y un DCE (data communication equipment, equipo de comunicación de datos). El RS-232 define especificaciones mecánicas, eléctricas, funcionales y de procedimientos tipitos de un protocolo orientado al enlace físico punto a punto.

Sensor: es un dispositivo capaz de detectar magnitudes físicas o químicas, llamadas variables de instrumentación, y transformarlas en variables eléctricas.

SS7: El sistema de señalización por canal común # 7 es un conjunto de protocolos se señalización telefónica, empleado en la mayor parte de las redes telefónicas mundiales. Su principal propósito es el establecimiento y finalización de llamadas.

Topología: en redes y sistemas la topología es una descripción de las formas físicas de integrar o distribuir una red con sus respectivos componentes y subsistemas.

Transductor: es un dispositivo capaz de transformar o convertir un determinado tipo de energía de entrada, en otra de diferente a la salida.

UART (Universal Asynchronous Receiver-Transmitter): El Transmisor-Receptor Asíncrono Universal se encarga de controlar los puertos y dispositivos serie.

### **RESUMEN**

El monitoreo climático en muchas partes de la geografía agrícola colombiana se ha desarrollado mediante estaciones meteorológicas tradicionales; algunas de estas estaciones ubicadas en distintos lugares rurales se encargan de obtener los datos climáticos para establecer un registro de las condiciones meteorológicas mediante una recolección diaria a cargo de un operario, estos datos medidos son de valiosa utilidad en la actividad agrícola; ya que varias características de los productos cultivados dependen directamente de las condiciones climáticas del medio en donde se desarrolla el cultivo.

Se desarrolló un prototipo de estación meteorológica autónoma la cual puede censar las condiciones ambientales en una zona agrícola determinada, la información recolectada es transmitida haciendo uso de la red celular mediante GSM y GPRS; también, los datos medidos están a disposición de los usuarios ya que esta información se puede consultar en dispositivos móviles mediante mensajes de texto, y través de una página web habilitada para ello con las medidas meteorológicas permanentemente actualizadas.

Con los datos adquiridos se crea un registro que se puede consultar en la página web y sirve para el análisis de las condiciones meteorológicas medidas, facilitando su estudio detallado a cargo de instituciones encargadas o personas expertas.

## **ABSTRACT**

Climatic monitoring has been done with typical weather stations in the vast majority of Colombian agricultural area; these stations located in different sites are responsible for getting weather data to establish climatic records by a daily collection done by an operator.

The objective is to develop a prototype of automatic weather station which can do a measurement of the environmental conditions in a specific agricultural area; collected data will be send by mobile phone technology trough GSM and GPRS system, then this information will be available to different users to be consulted in mobile devices via SMS(Short message service) and it also will be possible consulting the measurement in a web page enable to be permanently updated with metrological measurements.

Obtained data will be used to create a record and enabling the way to find out this one in the specific web page; so it is useful for analysis of weather conditions and helping to the detailed study done by different institutions or experts.

# **INTRODUCCIÓN**

Las condiciones ambientales son un factor fundamental en los cultivos agrícolas del departamento, estas condiciones inciden significativamente en el resultado final de un cultivo ya que son determinantes en las distintas fases del desarrollo del producto; más aún en la actualidad donde las severas variaciones climáticas están afectando en mayor medida esta actividad generando nuevos problemas para los agricultores.

Actualmente para determinar los factores climáticos en regiones rurales del departamento de Nariño se usan estaciones meteorológicas tradicionales, las cuales son usadas en lugares lejanos como una central de medición; ésta depende de varios dispositivos independientes y analógicos que necesitan de constante revisión a cargo de un empleado para cumplir las funciones diarias de monitoreo de variables.

Dichos instrumentos tienen un funcionamiento mecánico y similar entre ellos para registrar los datos; en el caso del termohigrógrafo registra la humedad y la temperatura mediante un sistema que usa la dilatación de materiales diferentes para mover un brazo el cual mediante una pluma registra en papel las variaciones, de forma parecida se hace para la humedad y el resto de dispositivos.

El proyecto consiste en diseñar una estación meteorológica electrónica, que mejora las funciones de una estación tradicional en áreas remotas e inhóspitas optimizando el sistema mediante la automatización y digitalización de la medición meteorológica junto con la transmisión de las variables obtenidas.

En el diseño además de implementar un sistema de sensores para la medición de datos climáticos, se transmitirá dichos datos mediante el uso de la tecnología celular hacia una central de análisis; de la misma forma la información meteorológica podrá ser consultada desde dispositivos móviles y también los registros obtenidos estarán disponibles para su consulta de manera actualizada mediante una página web habilitada para ello, de tal forma que esté al alcance de personas interesadas en conocer las condiciones meteorológicas o instituciones encargadas.

### **DESCRIPCION DEL PROBLEMA**

#### **PLANTEAMIENTO DEL PROBLEMA**

Las estaciones meteorológicas de zonas agrícolas del departamento de Nariño en su mayoría tienen un funcionamiento netamente mecánico y análogo con dispositivos antiguos; por lo que se necesita de personal capacitado para la recolección de los datos diarios, lo que puede generar errores de interpretación como de cuantificación, haciendo que la medición y recolección de datos sea ineficiente.

Los cambios climáticos recientes del planeta junto con una información meteorológica inoportuna contribuye a que no se haga una planificación eficiente de las actividades agrícolas como son los riegos y la siembra, lo que puede ocasionar perdidas e inconvenientes en la producción de los cultivos.

El apoyo tecnológico para el desarrollo de la actividad agrícola de Nariño ha sido escaso, tal es el caso de que en la región aun no se ha desarrollado dispositivos electrónicos capaces de censar las condiciones ambientales para que la información obtenida esté al servicio de la comunidad. En el país es difícil el acceso a los dispositivos electrónicos especializados en la medición del clima para la agricultura, por lo que es necesario recurrir a soporte técnico extranjero, lo cual eleva los costos y dificulta el mantenimiento de este tipo de dispositivos.

La toma de datos actual no presenta significativa utilidad ya que la recolección de medidas no es actualizada y el análisis de los registros obtenidos no está al alcance de toda la comunidad; además el clima varía de manera rápida y aleatoria haciendo que los instrumentos actuales proporcionen de manera incorrecta las mediciones ya que no operan en tiempo real generando poca exactitud en las medidas y una interpretación errónea.

Permaneciendo la situación actual de estas estaciones, los equipos se deterioraran más rápido presentando medidas erróneas e inconvenientes de operación haciendo que los costos sean mayores con el transcurso del tiempo y por lo tanto se agudizara la desventaja competitiva de Nariño respecto a otras regiones.

Sin la estrategia adecuada se ve afectada significativamente la actividad diaria de los agricultores, pues sus cultivos nunca darán el mayor rendimiento posible sin tener un conocimiento adecuado y actualizado de las condiciones meteorológicas, también no se podrían establecer estrategias de planes de producción y prevención frente a los cambios del clima.

#### **FORMULACION DEL PROBLEMA**

¿Cómo desarrollar un prototipo de estación meteorológica portátil que permita medir los parámetros ambientales en zonas agrícolas de manera eficiente y que a su vez se encuentren disponibles en tiempo real a personas interesadas en ellos?

#### **OBJETIVOS.**

#### **OBJETIVO GENERAL.**

Diseñar e implementar un prototipo de estación meteorológica portátil capaz de monitorear la temperatura, humedad relativa y precipitación de manera remota haciendo uso de la tecnología celular GSM.

#### **OBJETIVOS ESPECIFICOS.**

Profundizar en el conocimiento de las condiciones, instalaciones y funcionamiento del instrumental utilizado actualmente en las estaciones agrícolas del departamento de Nariño; como también de la manera en que se ve afectada la agricultura de acuerdo con la temperatura, humedad relativa y precipitaciones del ambiente.

Desarrollar un sistema de sensores y dispositivos de instrumentación, que permitan obtener las medidas de temperatura ambiental, la humedad relativa y la precipitación pluvial para la estación meteorológica.

Diseñar un sistema central de procesamiento para el tratamiento de las variables medidas, el cual se encargara de la comunicación a través de la red GSM; logrando transmitir los datos entre la estación meteorológica, la página web y los usuarios interesados en la información climática.

Implementar el prototipo de la estación meteorológica portátil, con sus respectivos dispositivos periféricos.

## **JUSTIFICACIÓN**

Desde la universidad de Nariño se busca como estudiantes crear un nuevo sistema de medición para la agricultura en la región; debido los constantes problemas que representan las variaciones climáticas para las personas involucradas en esta actividad se propone un sistema de medición meteorológico automático. Lo anterior radica en que la agricultura depende directamente de las condiciones atmosféricas imperantes, razón por la que las variables como temperatura y humedad relativa del aire, nubosidad y precipitaciones, no sólo son necesarias para saber que especies cultivar, sino también permiten tomar decisiones apropiadas en la planificación del riego, saber dónde, cuándo y cuánta agua utilizar, entre otras variables.

En aspectos generales en Colombia la agricultura tradicional ha presentado insuficiente apoyo para el desarrollo tecnológico, en especial en el departamento de Nariño cuya principal actividad económica es la agricultura; en consecuencia la Universidad de Nariño, como institución pública, y principal universidad del departamento, tiene la proyección social como uno de los aspectos fundamentales en el trabajo académico, y es relevante un direccionamiento en la investigación y solución de problemas hacia beneficio propio de la comunidad nariñense; por ende establecer un vínculo entre el alma mater y la sociedad el cual brinde un importante aporte hacia el bien común es de gran valor para la institución; de tal manera este proyecto consiste en un apoyo para las labores diarias implicadas en el monitoreo climático realizado en diferentes aéreas cultivables del departamento.

La tecnología de medición y transmisión de datos automáticos propuesta en el proyecto es un sistema que mide las variables climáticas básicas poniendo esta información inmediatamente a disposición de las personas que la requieran, de esta manera se busca contribuir desde el desarrollo tecnológico a la optimización y modernización de los sistemas de monitoreo climático en la agricultura, así lograr un aporte a la actividad principal del departamento para su mejoramiento y desarrollo; como también contribuir a mejorar el rendimiento en la producción de los agricultores y por ende su calidad de vida.

# **1. INTRODUCCIÓN A LA AGROMETEOROLOGÍA**

En este capítulo se realiza una revisión de algunos conceptos referentes a la agricultura y meteorología (agrometeorología) y también se documenta los efectos adversos que producen la temperatura, la humedad y la precipitación sobre los cultivos junto con los beneficios que tiene el conocer estas medidas en tiempo real y el llevar un registro detallado de cada una de ellas.

Su nombre resulta de la unión de dos disciplinas: las ciencias de la atmósfera y la agronomía. Por lo cual hace uso de principios físicos y matemáticos de la primera junto con principios físicos, biológicos, económicos y sociales propios de la agronomía, de esta manera se encarga del estudio de la atmosfera y su interacción con las actividades agrícolas.

Los fenómenos atmosféricos tienen un gran efecto sobre la producción agrícola, esto se evidencia de manera muy notaria en casos extremos como sequías, inundación, granizadas y heladas, que en su mayoría ocasionan pérdida total o parcial del cultivo. Sin embargo variaciones más sutiles en la lluvia, en la temperatura, en la radiación solar o la humedad del aire, tienen un efecto considerable en el crecimiento y desarrollo de plantas (cultivos, malezas) y patógenos vegetales y animales. $1$ 

De esta manera la agrometeorología tiene como objetivo aprovechar las condiciones ambientales para mejorar la cosecha y así obtener un rendimiento máximo, determinando cuando las condiciones naturales son hostiles, o eficaces para el desarrollo de los cultivos.

#### **1.1. DESCRIPCIÓN DE VARIABLES**

En esta sección se describen las variables meteorológicas con las que se desarrolla este proyecto, para ello se tiene en cuenta su definición, las principales características y su unidad de medida.

**1.1.1. Temperatura**. Se define temperatura como la medida del grado de calor de una sustancia, es decir, su nivel de energía calorífica o manifestación de la energía cinética de las partículas. Se mide usando una escala arbitraria a partir del

 $\overline{a}$ <sup>1</sup> CUJÓ, Phillipe. CHAVERRI, Yolanda, Ministerio De Relaciones Exteriores De Francia. Compendio de agronomía tropical. San José, Costa Rica: Instituto Interamericano de Cooperación para la Agricultura (IICA), 1985, p. 291-292.

cero absoluto, donde las moléculas teóricamente dejan de moverse. Es también el grado de calor y de frío. Se mide en  $\mathrm{K}$ ,  $\mathrm{C}$ ,  $\mathrm{F}$ .  $\mathrm{C}$ 

**1.1.2. Humedad.** La humedad se refiere a la cantidad de vapor de agua presente en el aire puede ser absoluta o relativa. La humedad relativa es la humedad que contiene una masa de aire, en relación con la máxima humedad absoluta que podría admitir sin producirse condensación, conservando las mismas condiciones de temperatura y presión atmosférica. Se expresa en porcentaje %.<sup>3</sup>

**1.1.3. Precipitación.** Se denomina precipitación al fenómeno natural que se refiere a cualquier forma de hidrometeoro que cae del cielo y llega a la superficie terrestre. Este fenómeno incluye lluvia, llovizna, nieve, aguanieve, granizo. La cantidad de precipitación sobre un punto de la superficie terrestre es llamada pluviosidad, o monto pluviométrico. La precipitación pluvial: Equivale al espesor de la lámina de agua que se formaría, a causa de la precipitación sobre una superficie de 1 m<sup>2</sup> plana e impermeable, se mide en mm.<sup>4</sup>

#### **1.2. EFECTOS SOBRE CULTIVOS**

La capacidad de la agricultura de producir alimentos suficientes para el consumo depende en gran medida del clima: la temperatura, la humedad y el agua. Las variaciones climáticas a corto y largo plazo –variabilidad del clima y cambio climático- pueden traer consecuencias extremas como la reducción drástica en el rendimiento de las cosechas, lo que obliga a agricultores a utilizar nuevos métodos agrícolas en respuesta los cambios de las condiciones.

La variabilidad del clima es el mayor problema al que se ven enfrentados los agricultores de hoy, debido a que los cambios en: la temperatura, la humedad del aire y la lluvia son el principal factor que explica el rendimiento de la producción agrícola.

Es difícil resumir los efectos que trae las variaciones meteorológicas en los cultivos agrícolas, debido a la amplitud del tema. Pero las plantas y el suelo están estrechamente relacionados, en muchas ocasiones el rendimiento en la agricultura en gran medida dependencia de los factores y los electos del clima que accionan sobre ellos, teniendo en cuenta tres parámetros intensidad, duración y calidad el clima influyen sobre las actividades de la planta determinando su crecimiento y desarrollo.

 $\overline{a}$ 

 $<sup>2</sup>$  DAINTITH, John. Diccionario de física. Bogotá: Editorial Norma, 1984, p. 213.</sup>

 $3$  lbid., p. 117.

<sup>4</sup> Ibid., p. 179.

**1.2.1. Causados por la temperatura.** La temperatura en la actualidad presenta extremos, tal es el caso de las heladas en las noches o fuertes incrementos en la temperatura en los días soleados lo que trae consecuencias desastrosas en los cultivos desde la pérdida total de la cosecha hasta la incapacidad de las plantas para producir semillas. En general esta variable constituida por la evaporación del agua y la transpiración, produce un efecto sobre la planta fundamentalmente en el equilibrio hídrico.

Temperatura alta: Existen diversas formas en las que la temperatura elevada afecta el cultivo entre las que cabe destacar es que ocasiona una alta evaporación del agua en la superficie de la planta con mayor velocidad obligándola a una mayor transpiración, por lo que la planta necesita una mayor cantidad de agua que será obtenida del suelo.

Otra forma en la que afecta a la agricultura es un efecto producido por la duración de temperaturas altas muy prolongadas, que ocasionan la deshidratación del suelo, el cultivo y la muerte del mismo. Se resalta también que algunas cosechas dejan de producir semillas cuando son expuestas a temperaturas altas, ocasionando una perdida en el futuro ya que se cuenta con semillas que no germinaran.<sup>5</sup>

Temperaturas bajas: Las temperaturas bajas pueden ocasionar retrasos en la germinación y el crecimiento; prolongando el momento en el cual se deba realizar la cosecha. Si la temperatura desciende hasta el grado de congelación del agua produce lo denominado heladas, las heladas produce daños irreversibles "quemaduras" por frio que afecta según sea su intensidad el tejido de la planta.<sup>6</sup>

**1.2.2. Causados por la humedad.** Si bien el grado de concentración de agua en el ambiente, no influye mayormente sobre la vida normal de un ser humano (salvo en el confort), sabemos que sí resulta relevante para ciertos procesos, ya sean químicos, físicos o biológicos. Por ello, los científicos se han visto involucrados en el tema, dada la necesidad de desarrollar un conocimiento sustancial del fenómeno, con el fin de incorporarlo y relacionarlo con los procesos pertinentes, y de esa manera obtener cierto beneficio de ello.

Por ejemplo: Las plantas necesitan una cierta cantidad de humedad para poder realizar la transpiración. La transpiración es un proceso realizado por las plantas

 $\overline{a}$ <sup>5</sup> USDA (United States Department of Agriculture). Temperaturas altas podrían esterilizar las cosechas de semillas [en línea]. < http://www.ars.usda.gov/is/espanol/pr/2006/060811.es.htm> [citado en 4 de Enero de  $2011$ ]

**<sup>6</sup>** Meteomes. Agrometeorología: "Como afectan las bajas temperaturas en los cultivos [en línea]. <http://meteomes.blogspot.com/2010/06/agrometeorologia-como-afectan-las-bajas.html> [citado en 4 de Enero de 2011]

mediante el cual estas expulsan agua a la atmósfera a través de unas aberturas microscópicas de las hojas llamadas estomas. La transpiración vegetal es necesaria para que la planta pueda absorber agua y nutrientes desde el suelo. Además, al evaporar agua, la planta se refresca consiguiendo rebajar su temperatura.

De esta manera el grado de humedad en el aire determina el grado de transpiración. En un ambiente muy seco, las plantas deben incrementar la transpiración por lo que absorben mucha agua del suelo. Los ambientes muy húmedos reducen la transpiración de las plantas.

**1.2.3. Causados por la precipitación.** Es una de las variables agrometeorológicas más importantes para las plantas y para la actividad agrícola en general. Ya que alrededor del 80% de tierra cultivada en el mundo depende de las precipitaciones cuando no tiene riego. Las características más importantes que afectan la agricultura son: Cantidad, intensidad y frecuencia.

En general, una gran cantidad de agua no es lo que más favorece el rendimiento de un cultivo, ya que las lluvias abundantes, pero mal repartidas pueden dar rendimientos bajos, las lluvias excesivas se llevan del terreno sustancias minerales como el magnesio, nitratos a las capas profundas dejando las raíces sin fuera de su alcance. Además, las lluvias intensas producen la erosión del suelo y por tanto su esterilidad, sin contar con el anegamiento y la sucesiva asfixia de los cultivos.<sup>7</sup>

#### **1.3. BENEFICIOS DE CUANTIFICAR LAS VARIABLES METEOROLÓGICAS**

La agrometeorología puede ser muy útil en el campo, ya que al manejar de manera adecuada la información bien sea con métodos matemáticos o solo con su interpretación, si esta técnica es manejada por especialistas se puede recomendar a los agricultores planes, procedimientos, medidas preventivas o de control con el objeto de mejorar sus cultivos.

No es posible controlar los fenómenos atmosféricos, pero estos pueden ser cuantificados y observados para determinar acciones que disminuyan los efectos negativos que puedan traer, de esta manera existen aplicaciones que de acuerdo a las condiciones del clima se realiza una tarea, proceso o modificación para mantener el desarrollo más óptimo.

 7 SANTA OLALLA MAŇAS, Francisco Martín. Agua y agronomía. Madrid, España: Editorial Aedo, 2005, p. 379-341.

Por ejemplo: Si las cantidades de precipitación son muy grandes en tiempos cortos como 100 mm (litros por metro cuadrado) en diez días, suelen dañar gravemente las plantas, otros ejemplos son:

 Teniendo en cuenta las condiciones meteorológicas de la zona se realiza el diseño y la construcción de emplazamientos definiendo la zona de cultivo, la especie y variedad, la poda, la orientación la densidad de población u otras técnicas adaptadas para disminuir el riesgo de heladas.

 Dadas ciertas condiciones se debe cubrir el suelo para alterar el balance calor/humedad.

 Métodos matemáticos que relacionan la temperatura y la humedad del aire con el riesgo de enfermedades fúngicas.

 Se puede conocer las condiciones climáticas con anterioridad para establecer probabilidades de que una plaga se desarrolle, adelantándose con un tratamiento adecuado.

 Se puede estimar las condiciones apropiadas para la aplicación de sistemas artificiales que alteren el medio ambiente natural, como: invernaderos y túneles.

De acuerdo a las medidas de temperatura y humedad programar riegos.

 De acuerdo a la precipitación de un día se pueden regular los riegos para saber cuándo y cómo se lo debe hacer para que el regadío sea eficiente.

 Conocer la probabilidad de lluvias en una semana permite al agricultor aumentar la posibilidad de éxito al aplicar un agroquímico que necesita lluvias para activarse o que pueda lavarse luego de un aguacero. <sup>8</sup>

En términos generales conocer la cantidad de agua aporta muchos beneficios al elegir unos productos, procesos o técnicas que ayude en el óptimo desarrollo de los cultivos, ya que:

- o Disuelve las sustancias minerales contenidas en el suelo.
- o Arrastra el polvo de las hojas, lo que le va a permitir una mejor transpiración.
- o Imprescindible para que los abonos puedan ser absorbidos por la planta.
- o Gracias a ella la planta puede crecer y desarrollarse.

o La evaporación por parte de la planta, le hace mantener una temperatura adecuada que le defenderá contra la asfixia en épocas calurosas, etc.

 8 SENTÍS, Francesc, CASTILLO, Francisco. Agrometeorología: Precipitación. 2da Edición. Madrid: Editorial Aedos, 2001, p. 149-151.

**1.3.1. Control de plagas y enfermedades.** El aplicar fertilizantes al azar puede ocasionar perdidas en los cultivos, porque si son utilizados de manera incorrecta pueden contaminar fuentes de agua, o dejar peligrosos residuos en el suelo. Y debido a que existen determinadas condiciones climáticas que activan plagas o enfermedades de hecho estas pueden ser muy precisas.<sup>9</sup>

Por lo que si se lleva un control las medidas atmosféricas es posible detectar con antelación la posible aparición de alguna de ellas. De esta manera se puede eliminar tratamientos con fungicidas de prevención o curativos o hacerlos solo en el caso de que su uso sea necesario.

**1.3.2. El microclima.** Las lluvias son el factor más importante para la agrometeorología por todas las prestaciones que tiene en el desarrollo del cultivo, pero presenta mucha variabilidad respecto a los otros elementos meteorológicos ya que puede llover mucho en un día, pero en otro punto a cientos de metros de ahí puede no llover absolutamente nada durante todo un mes.

Esta variabilidad hace de los datos recogidos de manera local muy útiles a largos plazos, generalmente semestrales o mensuales donde se puede establecer efectos y defectos que solo se pueden apreciar si se analiza el microclima, se puede conocer de esta forma la repartición y distribución de la lluvia día a día o responder a preguntas como: ¿Cuáles fueron las características climáticas y en especial pluviométricas de aquella cosecha tan buena,... o el de aquella otra tan hala?, ¿Y de aquella plaga tan brutal?.

De esta manera se puede determinar el rendimiento óptimo si se conoce con total certeza las condiciones climáticas de una determinada zona, se puede establecer las necesidades o las condiciones meteorológicas necesarias en cada fase de la vida de un cultivo. Por ejemplo: si se lleva un control de las precipitaciones caídas, se puede conocer cómo esta afecta el desarrollo de la planta y así determinar las carencias y necesidades que ocasionan un mejor desarrollo. Así se podría determinar las mejores fechas para la siembra, controlando el crecimiento de la planta con las acciones adecuadas.<sup>10</sup>

 9 Ibid., p. 363

<sup>10</sup> Ibid., p. 198

# **2. VISITA TÉCNICA A LA ESTACIÓN METEOROLÓGICA "EL SAUCE"**

En la actualidad existen innumerables tecnologías aplicadas a la medición del clima, sin embargo en el departamento de Nariño al igual que en otras regiones del país se cuenta con estaciones que ocupan un espacio significativo, esto se debe a la tecnología usada en ellos, además son dispositivos netamente mecánicos.

Se procedió a registrar y documentar el funcionamiento de la estación meteorología del Centro Nacional de Investigaciones de Café (CENICAFE), la cual está ubicada en el Municipio de la Unión Nariño.

El objetivo de esta estación es monitorear el comportamiento del clima en la zona cafetera del departamento, y también existe otra estación similar operada por CENICAFE en el municipio de Consacá, que es también una zona cafetera del departamento.

En lo que respecta a la estación se encuentra en el corregimiento del El Sauce, de la Unión Nariño, se describen a continuación las características y funcionamiento de los instrumentos encargados de medir la temperatura, humedad relativa y pluviosidad.

**2.1.1. Instrumentos utilizados.** En esta sección se da a conocer los instrumentos que son utilizados para la medición del clima en algunas regiones del departamento, la información siguiente incluyendo imágenes son correspondientes a la estación meteorológica de la Unión.

**2.1.1.1. Termohigrógrafo.** El termohigrógrafo mide en forma simultánea la temperatura y la humedad relativa del aire. En este instrumento se registra continuamente en una gráfica los cambios de temperatura y tiene como elemento sensible un anillo bimetálico, el cual cambia su curvatura con las variaciones de la temperatura.<sup>11</sup>

El sensor de humedad relativa está formado por un atado de crines de caballo o similar que es muy sensible a la variación de la humedad atmosférica. De manera

 $\overline{\phantom{a}}$ <sup>11</sup> Centro Nacional de investigaciones de café. El clima en la zona cafetera: Localización de la red meteorológica [en linea]. <http://www.cenicafe.org/modules.php?name=Estado\_del\_tiempo\_en\_ la\_Zona\_Cafetera&lite=0> [citado en 20 de Marzo de 2011]

similar al caso de la temperatura se transmite el movimiento al brazo que con la pluma traza el papel.

Es un instrumento mecánico que posee en la base del tambor un mecanismo de relojería para que lo haga girar. Posee un engranaje doble calibrado para que dé un giro completo en un día, el cual debe ser recargado diariamente por el operador.

La banda de papel posee un preimpreso con los días o las horas del día y la humedad relativa en % y la temperatura en ºC. El papel preimpreso es cambiado semanalmente.

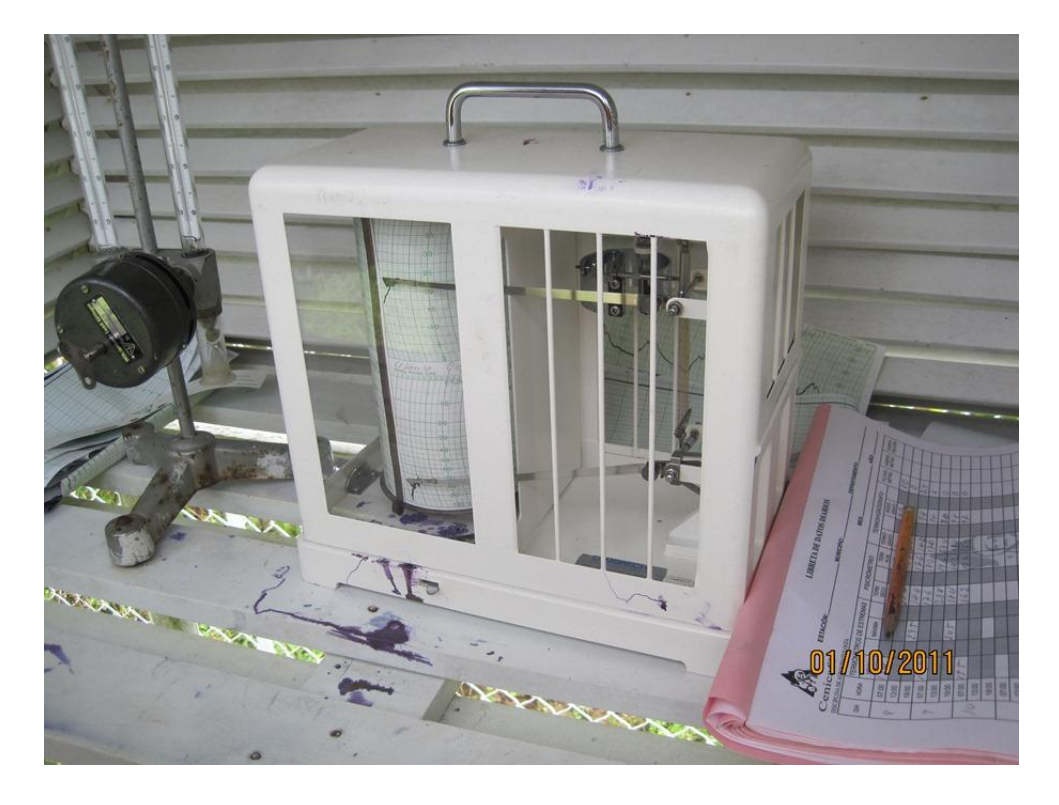

Figura 1. Termohigrógrafo (estación meteorológica "El Sauce")

**2.1.1.2. Pluviógrafo.** En el pluviógrafo la cantidad de lluvia es registrada en una gráfica diaria; el registro permite conocer además la distribución y la intensidad de lluvia. El tipo de este pluviógrafo es de sifón.

En este instrumento de sifón el agua recogida pasa a un depósito interior, pero que en el interior del depósito donde se recoge la precipitación hay un flotador unido a una varilla terminada en una plumilla que va registrando la precipitación caída en un papel milimetrado, con una altura que va entre 0 y 10 l/m<sup>2</sup>, colocado

en un tambor. A medida que el depósito se llena, el flotador asciende y hace que la plumilla se mueva hacia arriba; a este movimiento se le une el que tiene el tambor en horizontal, a modo de reloj y preparado para mediciones diarias.

Este aparato se completa con un tubo curvado hacia arriba que sale casi del fondo del depósito, en forma de sifón. El nivel más alto corresponde con el máximo de la banda donde se registra la precipitación; cuando se alcanza esta medida, el agua sale por el sifón, produciéndose un descenso automático de nivel y el aparato está listo para continuar su registro.

El mantenimiento de este instrumento es diario donde hay que dar cuerda al reloj que hace girar el tambor registrador junto el cambio del papel y la limpieza de impurezas en el embudo.

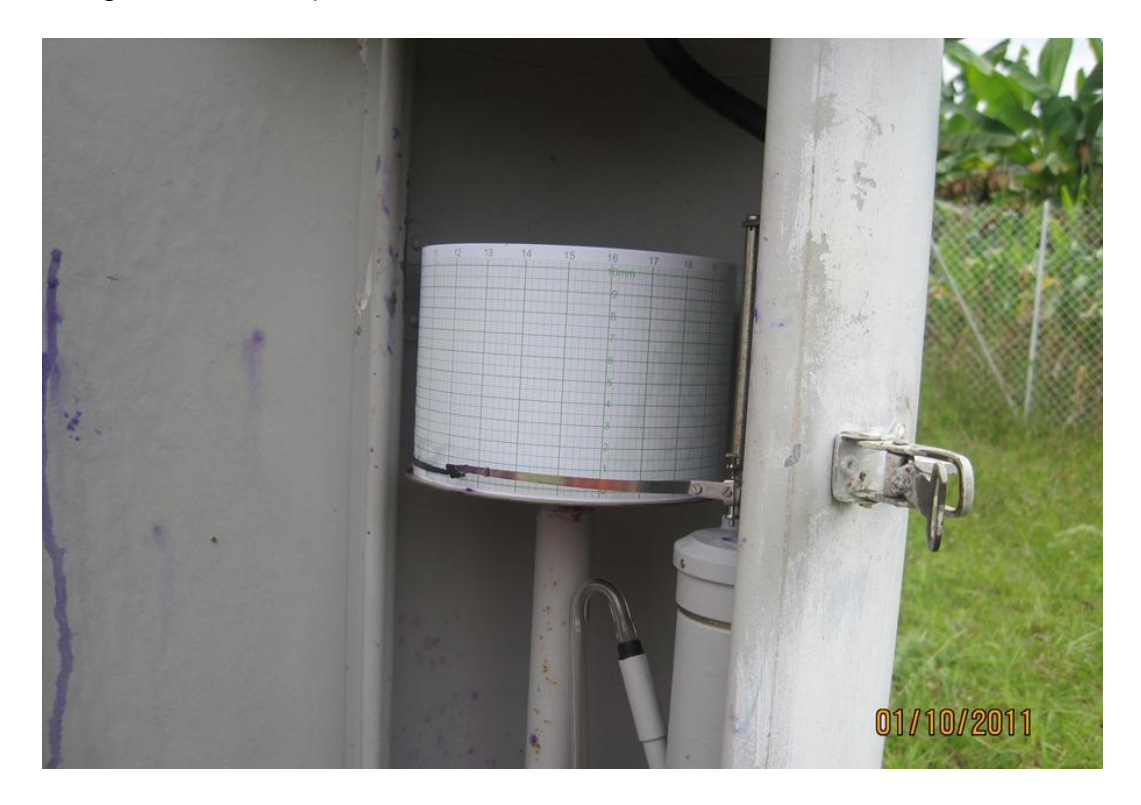

Figura 2. Pluviógrafo de tambor giratorio y pluma registradora (estación meteorológica "El sauce").

Figura 3. Pluviógrafo tubo de sifonaje (estación meteorológica "El Sauce")

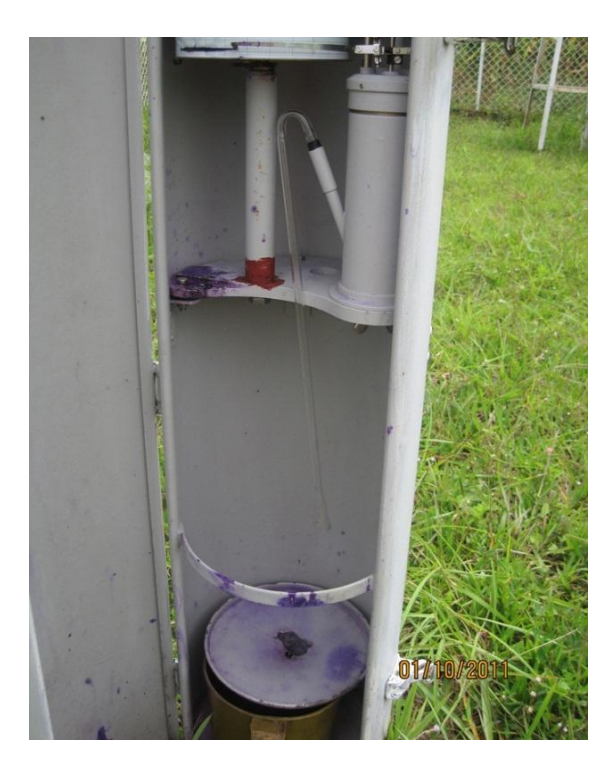

**2.1.1.3. Pluviómetro.** En el pluviómetro se mide la cantidad de lluvia diaria de manera directa por medio de una reglilla. Este consiste en un cilindro cuya boca receptora tiene un área de 200 centímetros cuadrados, por un anillo de bronce con borde biselado, en la parte superior unido al borde biselado cuyo fondo tiene forma de embudo y ocupa aproximadamente la mitad del cilindro. El agua recogida va a través del embudo a una vasija de boca estrecha llamada colector, y para evitar la evaporación por calentamiento, está aislada del cilindro exterior. Para la medición del agua recolectada en el pluviómetro se utiliza una probeta de vidrio o de plástico graduado con una escala de milímetros o pulgadas, con la que se puede definir los milímetros de agua y a su vez las décimas de los mismos.

Normalmente la lectura se realiza cada 12 horas. Un litro caído en un metro cuadrado alcanzaría una altura de 1 milímetro.
Figura 4. Pluviómetro (estación meteorológica "El Sauce").

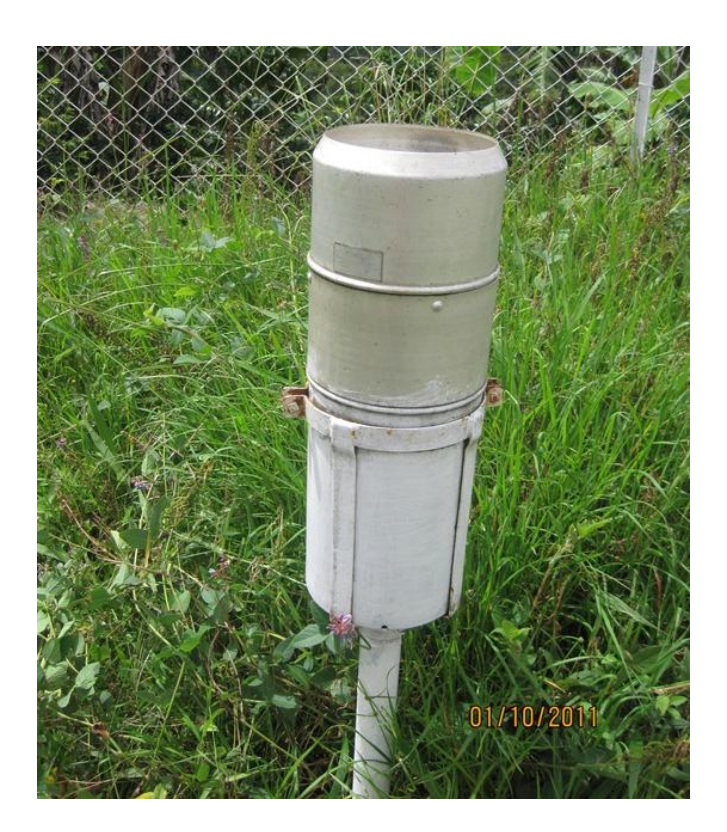

**2.1.1.4. Psicrómetro.** Un psicrómetro consta de dos termómetros exactamente iguales, uno de ellos mide la temperatura del aire (Termómetro seco) y el segundo está envuelto con un tejido húmedo (Termómetro húmedo). En el termómetro húmedo debido a la evaporación del agua presenta una temperatura inferior al termómetro seco; cuanto más seco el aire mayor la diferencia en las lecturas. Dicha diferencia es tanto mayor cuanto más rápida es la evaporación y, por consiguiente, cuanto más alejado está el aire de su punto de saturación. De esta diferencia de temperaturas se deduce, mediante unas tablas, el porcentaje de humedad del aire.

Figura 5. Psicrómetro (estación meteorológica "El Sauce").

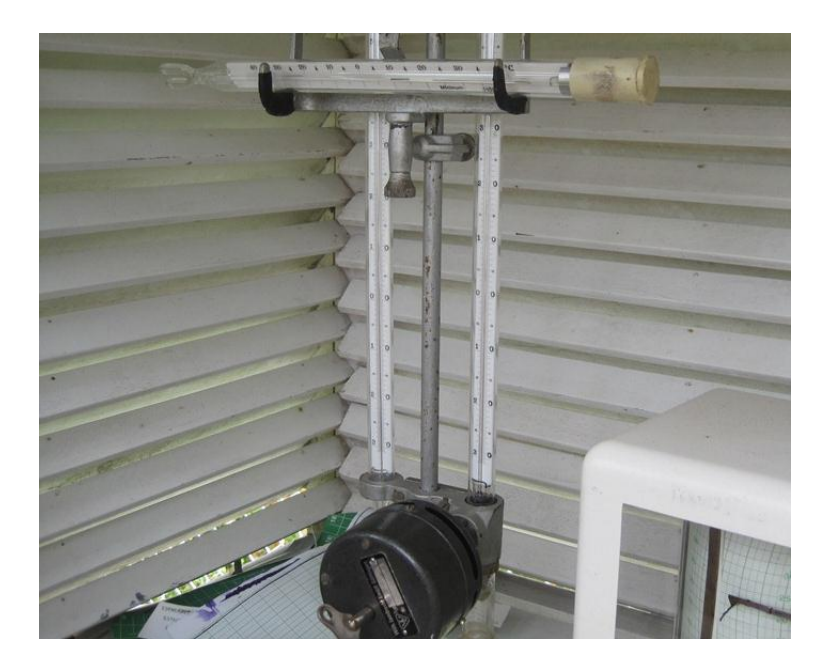

En general la estación meteorológica "el sauce" de la Unión Nariño tiene a cargo un operador el cual se encarga del mantenimiento y la recolección diaria de datos, en esta estación se hacen tomas de datos todos los días a las 7 am y 7 pm, todos los registros de las medidas son entregados a la institución encarga cada mes, en donde se entregan las medidas específicas de la estación tomadas durante ese periodo.

## **3. REVISIÓN DE DISPOSITIVOS DE INSTRUMENTACIÓN PARA METEOROLOGÍA**

En este capítulo se presentan las formas para medir eléctricamente una variable física realizando una breve descripción del funcionamiento de los diferentes instrumentos existentes. Para luego conocer, evaluar y determinar las limitaciones y ventajas de los diferentes tipos de dispositivos, así poder elegir el dispositivo más adecuado para este fin.

### **3.1. DESCRIPCIÓN DE SENSORES**

En esta sección se busca comprender el principio de medición de la temperatura, la humedad y la pluviosidad teniendo en cuenta los diferentes instrumentos eléctricos y electrónicos existentes.

**3.1.1. Sensores de temperatura**. En la actualidad existen numerosos tipos de sensores de temperatura o termómetros que según la aplicación pueden ser los más adecuados, debido a la aplicación necesaria para este proyecto se descartan aquellos que presenten tamaños considerables o que no puedan ser conectados a dispositivos electrónicos como: el termómetro de mercurio en vidrio y el termómetro de gas.

El principio de funcionamiento de todos los sensores de temperatura depende de una propiedad que varía de acuerdo a la temperatura, usando dicha propiedad se puede establecer una escala de temperaturas; los dispositivos más utilizados en la electrónica para este fin son:

**3.1.1.1. RTD (Resistance Temperature Detector).** Los detectores de temperatura resistivos son sensores de temperatura basados en la variación de la resistencia de un conductor con la temperatura, esto se debe a que los metales presentan una mayor agitación térmica al ser calentados, es decir, una mayor agitación de los electrones, a consecuencia se reduce su velocidad media, aumentando la resistencia. Por lo que a mayor temperatura, mayor agitación y mayor resistencia.<sup>12</sup>

Su comportamiento se puede representar para rangos no muy grandes a través de la ecuación característica de un RTD (1).

 $\overline{\phantom{a}}$  $12$  SOS Bravo, I. Electrónica Analógica, Barcelona: Ediciones CEAC, 2006, p. 105-107.

$$
R(T) = R_0 \cdot (1 + \alpha \cdot \Delta T) \quad (1)
$$

Donde:

 $R_{\rm o}$  : Resistencia temperatura de referencia  $\, T_{\rm o}$  .

 $\alpha$ : Coeficiente de temperatura del conductor especificado a 0°C.

 $\Delta T = (T - T_{\rm o})$  :Es la desviación de la temperatura respecto a  $\, T_{\rm o}$  .

Ventajas

 $\circ$  Tienen un amplio rango de funcionamiento generalmente entre -150 a 600 $\degree$ C.

o Tiene un margen de temperatura bastante amplio.

o Proporciona las medidas de temperatura con exactitud y repetitividad (RTDs Platino).

o Los sensores RTD son estables con el tiempo, presentando derivas en la medida del orden de 0.1 °C/año.

 $\circ$  La relación entre la temperatura y la resistencia es aproximadamente lineal.

o Los sensores RTD tienen una sensibilidad mayor que los termopares.

o No son necesarios cables de interconexión especiales ni compensación de la unión de referencia.

Desventajas.

o Para conseguir un valor significativo de resistencia será necesario devanar un hilo de conductor bastante largo, dependiendo del material empleado (platino) eleva los costos.

o El tamaño y la masa de un sensor RTD será también mayor que el de un termopar o un termistor, limitando además su velocidad de reacción.

o La resistencia de los RTD es muy baja y si no se tiene en cuenta la resistencia de los hilos conductores que conectan el RTD con el dispositivo de medida puede provocar errores importantes.

o Para medir la resistencia hay que aplicar una corriente, que bajo ciertas condiciones produce una cantidad de calor que distorsiona los resultados de la medida.

 $R(T) = R_0 \cdot (1 + \alpha \cdot \Delta T)$ <br>de referencia  $T_0$ .<br>ra del conductor espe<br>n de la temperatura re<br>funcionamiento gene<br>ratura bastante ample<br>de temperatura con<br>stables con el tiem<br>mostables con el tiem<br>mostables con el tiem<br>na sens **3.1.1.2. Termistor.** Son dispositivos semiconductores muy utilizados en la práctica a la hora de medir la temperatura debido a su bajo costo y alta sensibilidad. El término termistor proviene de Thermally Sensitive Resistor y existen dos tipos de termistor:

NTC (Negative Temperature Coefficient) – coeficiente de temperatura negativo PTC (Positive Temperature Coefficient) – coeficiente de temperatura positivo

Su funcionamiento se basa en la variación de la resistividad del semiconductor a causa de la temperatura, esto se debe a la variación en la concentración de portadores Para los termistores NTC, al aumentar la temperatura, aumentará

también la concentración de portadores, por lo que la resistencia será menor, de ahí que el coeficiente sea negativo. Para los termistores PTC, en el caso de un semiconductor con un dopado muy intenso, éste adquirirá propiedades metálicas, tomando un coeficiente positivo en un margen de temperatura limitado. Usualmente, los termistores se fabrican a partir de óxidos semiconductores, tales como el óxido férrico, el óxido de [níquel,](http://es.wikipedia.org/wiki/N%C3%ADquel) o el óxido de [cobalto.](http://es.wikipedia.org/wiki/Cobalto) 13

La propiedad termométrica depende directamente de la resistencia eléctrica sin embargo esta dependencia con la temperatura no es simple, esto se puede apreciar en la ecuación característica de termistor (2) que describe bien algunos de estos elementos:

$$
R(T) = R(T_0) \cdot \exp\left(\beta \cdot \left[\frac{1}{T} - \frac{1}{T_0}\right]\right) = R_0 \cdot \exp\left(\frac{E_g}{k} \cdot \left[\frac{1}{T} - \frac{1}{T_0}\right]\right) \tag{2}
$$

Donde:

*k* : Constante de Boltzmann.

 $R_{\rm 0}$  : Es la resistencia del termistor NTC a la temperatura de referencia  $T_{\rm 0}$  (°K).

*R*(*T*): Es la resistencia del termistor NTC a la temperatura *T* (°K).

 $\beta$ : Es la temperatura característica del material, entre 2000 y 5000 °K

: *E<sup>g</sup>* Constante que representa la anchura de la banda prohibida (nivel de energía donde no puede estar un electrón)

- Ventajas
- o Rango de funcionamiento comúnmente entre -15 a 115 °C.
- o Elementos de tamaño muy reducido.

o Estos dispositivos poseen un tiempo de reacción pequeño.

o La sensibilidad de un termistor puede ser muy elevada, con grandes variaciones de resistencia ante pequeñas variaciones de temperatura.

o El error introducido por los hilos de interconexión puede considerarse despreciable debido a su alta resistencia.

Desventajas.

 $\overline{\phantom{a}}$ 

- o Poseen un comportamiento no lineal.
- o Estos elementos se ven afectados por el auto-calentamiento.
- o Debilidad en la estandarización.

<sup>&</sup>lt;sup>13</sup> MILLMAN, J. HALKIAS, C. Electrónica Integrada: Circuitos y sistemas analógicos y digitales, Barcelona: McGraw-Hill, 1993, p. 32-34.

**3.1.1.3. Termocupla.** Es un sensor de temperatura, el cual está constituido por dos alambres metálicos diferentes, los cuales al estar unidos por un extremo (generalmente soldados como se ve en la Figura 6) desarrollan una diferencia de potencial eléctrico en los extremos libres (efecto Seebeck) que es proporcional a la diferencia entre estas puntas y la unión.<sup>14</sup>

Figura 6. Termocupla a 750°C.

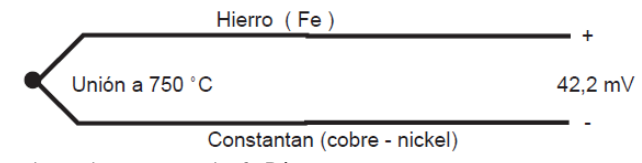

Fuente: ¿Que són y cómo funcionan las termocuplas?. Pág. 1.

- Ventajas
- $\circ$  Amplio rango de funcionamiento generalmente entre -150 a 1500 °C.
- o Dependiendo del tipo de la Termocupla puede ser de bajo costo.
- o Son sistemas muy robustos.
- o Existe una amplia gama de formas físicas.
- Desventajas.

o Necesitan de "compensación a cero", esto se debe a que en algún punto es necesario empalmar los cables con el conductor normal lo que produce dos nuevas termocuplas.

o La dependencia entre el voltaje entregado por la termocupla y la temperatura no es lineal, es necesario revisar hoja de datos (datasheet) del fabricante.

o Entregan una baja tensión de salida.

**3.1.1.4. Diodos.** Los diodos son componentes electrónicos muy usuales y económicos, la característica básica de un diodo es que deja pasar corriente eléctrica en una sola dirección. De esta manera se puede ligar la temperatura con la corriente haciendo uso de las ecuaciones que representa la intensidad de la corriente (3) y la diferencia de potencial  $(4)$ .<sup>15</sup>

$$
I = I_s \left( \exp \left[ \frac{V_D}{nV_T} \right] - 1 \right) \quad (3)
$$

 $\overline{\phantom{a}}$ <sup>14</sup> ¿Que són y cómo funcionan las termocuplas? [en línea]. <http://proton.ucting.udg.mx/dpto/maestros/ mateos/clase/Modulo\_03/termocuplas.pdf> [citado en 15 de Marzo de 2011]

<sup>&</sup>lt;sup>15</sup> MILLMAN, J. HALKIAS, C. Electrónica Integrada: Circuitos y sistemas analógicos y digitales, Barcelona: McGraw-Hill, 1993, p. 74-75.

$$
V_T = \frac{kT}{q} \quad \text{(4)}
$$

Donde:

*k* : Constante de Boltzmann.

*I* : Corriente que pasa por el diodo.

 $I_s$ :Corriente de saturación.

 $V_D$ : Diferencia de tensión entre sus extremos.

 $V_T$ : Voltaje térmico.

*q* : Carga del electrón.

*n* : Coeficiente de emisión 1Ge, 2Si

Se puede observar que cuando por un diodo pasa una corriente contante *I*, la diferencia de potencial entre sus terminales está determinado por el valor que pueda tomar $\,V_{\scriptscriptstyle T}\,$  que a su vez es directamente proporcional a la temperatura.

- Ventajas
- o Bajo costo.
- o Facilidad de implementación.
- Desventajas.
- o La salida respecto a la temperatura no varía de manear lineal.
- o Los cambios de temperatura producen muy pequeños cambios en el voltaje.
- o Entregan una baja tensión de salida.

**3.1.1.5. Integrado Lineal (IC).** Los sensores de circuitos integrados resuelven el problema de la linealidad y ofrecen altos niveles de rendimiento. Son, además, relativamente económicos y bastante precisos a temperatura ambiente.

Los sensores de IC forman parte de la tendencia hacia los "sensores inteligentes", que son unos transductores cuya inteligencia incorporada facilita las actividades de reducción y análisis de datos que el usuario debe realizar normalmente en el sistema de adquisición de datos por lo que se adaptan muy sistema de toma de datos en el cual se use un ADC.

Por lo general estos dispositivos posen tres terminales: uno es la conexión a tierra (GND), en otro se conecta el voltaje de alimentación (V<sub>s</sub>entre 4 y 30v) y el tercero es una salida de voltaje que cambia con la temperatura. Estos dispositivos presentan una señal calibrada y muy lineal en su rango de operación que normalmente está entre -55 a 150.

**3.1.2. Sensores de Humedad Relativa (HR).** En el mercado es posible obtener diversos dispositivos que pueden ser usados a la hora de medir la humedad tal es el caso de: Sensores mecánicos (por deformación), bulbos húmedo y seco, sensores por condensación, sales higroscópicas, sensores electrolíticos, sensores infrarrojos, sensores piezoeléctricos; Estos sensores son muy utilizados en aplicaciones industriales donde su tamaño no representa mayor inconveniente pero en este proyecto donde el tamaño de los instrumentos es un factor mucha importancia son descartados en primera mano, además algunos de estos sensores determinan la medida de humedad relativa a partir de la medición de partes por millón (PPM) que es una expresión para medir el contenido de vapor de agua por fracción de volumen, por lo cual también son retirados de los posibles sensores para el desarrollo de este proyecto.<sup>16</sup>

La medición de la humedad relativa consiste en la relación existente entre la humedad que contiene una masa de aire, en relación con la máxima humedad absoluta que podría admitir sin producirse condensación a una temperatura dada o también es la razón entre la presión parcial de vapor actual ( *Pv* ), y la presión de vapor de saturación ( *Psat* ) como se puede apreciar en la ecuación (5), expresada generalmente en porcentaje. La medición es expresada como un porcentaje.<sup>17</sup>

$$
HR = \frac{P_v}{P_{sat}} \cdot 100\left[\% \right] \tag{5}
$$

La humedad relativa es un parámetro que se utiliza mucho aplicaciones ambientales o mediciones meteorológicas, ya que impacta directamente en el confort humano. En el proceso de medición el sensor debe estar en contacto directo con el ambiente, lo cual afecta en diferente medida el nivel de degradación del mismo. En esta sección se revisan los sensores de humedad relativa teniendo en cuanta: su principio de funcionamiento y sus respectivas ventajas.

**3.1.2.1. Sensores de polímeros resistivos.** Están compuestos de un sustrato cerámico aislante sobre el cual se deposita una rejilla de electrodos. Estos electrodos se cubren con una sal sensible a la humedad rodeada de una resina (polímero). La resina se recubre entonces con una capa protectora (permeable al vapor de agua). A medida que la humedad atraviesa la capa de protección, el polímero resulta ionizado y estos iones se movilizan dentro de la resina. Cuando los electrodos son excitados por una corriente, el voltaje del sensor se mide para

 $\overline{a}$ 

<sup>&</sup>lt;sup>16</sup> KOURO, Samir. Automatización Industrial: Sensores De Humedad. Chile: Universidad técnica Federico santa María, 01-06-2001, p. 11.

 $17$  Ibid., p. 12.

calcular el porcentaje de humedad relativa que es proporcional a la impedancia del mismo. $18$ 

Por su estructura, este tipo de sensores son relativamente inmunes a la contaminación superficial. Debido a que los valores de resistencia del sensor son extremadamente altos con niveles de humedad menores del 20%, es apropiado para los rangos altos de humedad.

Figura 7. Sensor de polímero resistivo.

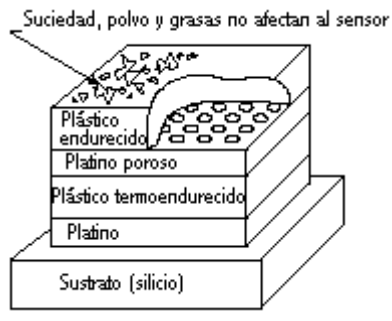

Quintana, Ángel. Sensores de humedad. Pág. 6.

**3.1.2.2. Sensores Capacitivos.** Este tipo de sensores son muy empleados en la meteorología debido a su fácil producción, bajo costo y alta fidelidad. El principio en el cual se basa este tipo de sensores, es en el cambio que sufre la capacidad (C en [Faradios]) de un condensador al variar la constante dieléctrica del mismo, por lo tanto es controlada por la variación directa de las moléculas de agua presentes en la mezcla gaseosa, en la ecuación (6) se puede observar que C varia proporcionalmente al modificarse  $\varepsilon$  por la presencia de agua.<sup>19</sup>

$$
C = \varepsilon \frac{A}{d} \tag{6}
$$

Donde:

*C* : Es el valor de la capacidad.

 $\varepsilon$ : Es la permitividad del dieléctrico (constante dieléctrica).

*A*: El área de las placas del condensador.

*d* : La distancia entre las placas del condensador.

Los sensores capacitivos (polímero orgánico capacitivo) son diseñados normalmente con discos paralelos de electrodos porosos o con filamentos entrelazados en el sustrato. El material dieléctrico absorbe o elimina vapor de agua del ambiente con los cambios del nivel de humedad. Los cambios resultantes en la constante dieléctrica causa una variación en el valor de la capacidad del

 $\overline{\phantom{a}}$ <sup>18</sup> QUINTANA, Ángel. Sensores de humedad. 2005, p.5.

 $19$  Ibid., p. 6.

dispositivo, por lo que resulta una impedancia que varía con la humedad. Un cambio en la constante dieléctrica de aproximadamente el 30% corresponde a una variación del 0-100% en la humedad relativa.

El material sensor es muy delgado pero permite la entrada y salida del vapor de agua muy fácilmente y el secado rápido con una sencilla calibración del sensor. Por todo esto, este tipo de sensor es especialmente apropiado para ambientes con alta temperatura.

Los sensores capacitivos son también apropiados para aplicaciones que requieran un alto grado de sensibilidad a niveles bajos de humedad, donde proveen una respuesta relativamente rápida. A valores de humedad superiores al 85%, sin embargo, el sensor tiene una tendencia a saturarse y se transforma en no lineal.

**3.1.2.3. Sensores por conductividad.** Si se tiene una superficie cualquiera en presencia de una mezcla gaseosa con vapor de agua, siempre habrá cierta cantidad de moléculas de agua presentes en dicha superficie. La presencia de agua permite que a través de la superficie circule una corriente, en ello se basan los sensores por conductividad. En la Figura 8 se aprecia la disposición de las partes que componen este tipo de sensores.

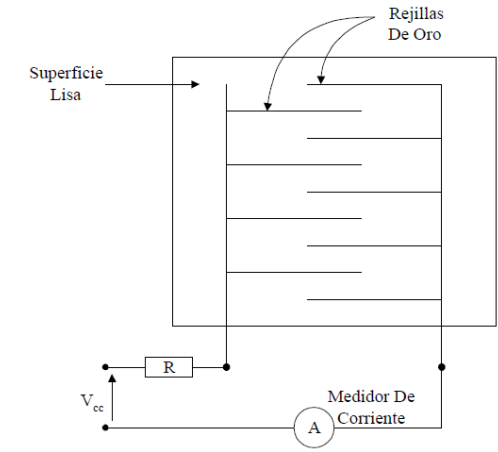

Figura 8. Sensor por conductividad.

KOURO, Samir. Automatización Industrial: Sensores De Humedad. Pág. 12.

Se dispone de una superficie pulida, no conductora, sobre la cual se posicionan dos rejillas de oro entrelazadas, sin tocarse. Según sea la HR presente, habrá una cantidad de moléculas de agua proporcional a ella. Luego al ser conectados los alambres de oro a una diferencia de potencial continua, se producirá una corriente que estará en directa relación con la cantidad de moléculas presentes en la superficie. Se debe conectar un amperímetro en serie para poder registrar la

corriente generada. La resistencia R, es una medida de seguridad en caso de cortocircuitos. Basta calibrar el sensor para obtener medidas de humedad de la mezcla. Al igual que la mayoría de los sensores anteriores se debe proporcionar un flujo de la muestra, para que la medición sea válida. Este sensor no es muy útil, dado que la superficie puede ensuciarse, y no se obtiene un rango de medición grande.

**3.1.3. Tipos de pluviómetros.** Un pluviómetro es un instrumento que mide la cantidad de agua precipitada en un determinado lugar. La unidad de medida es en milímetros (mm). Una precipitación de 5 mm indica que si toda el agua de la lluvia se acumulara en un terreno plano sin escurrir ni evaporarse, la altura de la capa de agua sería de 5 mm. Los milímetros (mm) son equivalentes a los litros por metro cuadrado.

El pluviómetro recoge el agua atmosférica en sus diversos estados. El total se denomina precipitación. Para los estados sólidos, las mediciones se llevan a cabo una vez alcanzado el estado líquido.

Existen dos modelos básicos de pluviómetros: de lectura directa y registradores.

Los de lectura directa tienen un recipiente y un embudo. Cada 12 horas se vacía el recipiente en una probeta graduada con una sección diez veces menor que la de recepción, con lo que es posible establecer una relación entre la altura en la probeta y la precipitación en milímetros por metro cuadrado.

Los pluviómetros registradores analizados son de tipos: de pesada, de flotador y de balancín, según el procedimiento que empleen para registrar la medición una vez alcanzado cierto nivel.

**3.1.3.1. Pluviómetro de pesada.** En estos instrumentos se registra en forma continua, por medio de un mecanismo de resorte o de un sistema de pesas, el peso del recipiente y el de la precipitación que se acumula en él. De este modo, las precipitaciones se registran a medida que se recogen. Este tipo de pluviógrafo carece por lo general de un dispositivo de auto vaciado, pero por medio de un sistema de palancas es posible hacer que la pluma pase por el gráfico todas las veces que sea necesario. Estos pluviógrafos deben diseñarse de forma que se impidan pérdidas excesivas por evaporación, la cual se puede reducir añadiendo en el recipiente una cantidad suficiente de aceite u otra substancia que evite la evaporación al formar una película sobre la superficie del agua. Las dificultades producidas por la oscilación de la balanza en caso de fuertes vientos se pueden disminuir con un mecanismo amortiguador por aceite. Este tipo de instrumento sirve sobre todo para registrar las precipitaciones de nieve, granizo y aguanieve.

Puede registrar las precipitaciones sólidas sin tener que esperar a que éstas se derritan.

**3.1.3.2. Pluviómetro de flotador.** En este tipo de instrumento, la lluvia recogida pasa a un recipiente que contiene un flotador liviano; el movimiento vertical del flotador, al subir el nivel del agua, se transmite por un mecanismo apropiado a la pluma que traza el diagrama. Si se ajustan las dimensiones del embudo receptor, del flotador y del recipiente que lo contiene, se pueden obtener sobre el diagrama todas las escalas que se deseen.

Para que el aparato haga un registro que cubra un período apropiado (por lo general se requiere como mínimo 24 horas), es necesario que el recipiente en el que se encuentra el flotador sea muy grande (en cuyo caso se obtiene una escala reducida en el diagrama) o que se disponga de algún medio automático para vaciar rápidamente el recipiente cada vez que esté lleno; la pluma regresa de este modo a la parte inferior del diagrama. Por lo general, esto se logra con un sifón, que se dispara en un momento determinado para evitar que el agua se desborde, al principio o al final de la operación, la cual no debe exceder los 15 segundos. En algunos instrumentos, la cámara que contiene el flotador está montada sobre cuchillas, para que bascule una vez llena. La agitación del agua contribuye al funcionamiento del sifón, y la cámara, una vez vacía, vuelve a su posición original. Otros pluviómetros registradores están provistos de un sifón a presión que realiza la operación en menos de cinco segundos, en tanto que otros tipos tienen una pequeña cámara auxiliar en la que se recoge la lluvia que cae durante la operación, y se vacía en la cámara principal una vez que el sifón deja de funcionar, asegurándose así un registro adecuado de la precipitación total.

Si existe el peligro de que se produzcan heladas durante el invierno, deberá instalarse dentro del pluviómetro algún dispositivo de calefacción. De este modo, se impedirá que el agua, al congelarse, dañe el flotador y la cámara del flotador, y se podrá registrar la lluvia durante este período. Si se dispone de electricidad, basta con un pequeño elemento calentador o una lámpara eléctrica de poca potencia, de lo contrario habrá que emplear otras fuentes de energía. Un método práctico consiste en enrollar un hilo térmico alrededor de la cámara colectora y conectarlo a una batería de gran capacidad. La cantidad de calor suministrada deberá mantenerse en el mínimo necesario para impedir la formación de hielo, pues el calor afectará la exactitud de las observaciones, al modificar los movimientos verticales del aire sobre el pluviómetro y al aumentar las pérdidas por evaporación.

**3.1.3.3. Pluviómetro de balancín.** El principio de este tipo de pluviómetro registrador es muy simple. Un recipiente de metal liviano, dividido en dos compartimientos, se coloca en equilibrio inestable sobre un eje horizontal; en su

posición normal, el recipiente reposa sobre uno de sus dos topes, lo que impide que se vuelque completamente. El agua de lluvia es transferida desde un embudo colector ordinario al compartimiento superior; una vez recogido un determinado volumen de lluvia, la cubeta pierde estabilidad y se inclina hacia su segunda posición de reposo. Los compartimientos del recipiente son de forma tal que el agua puede salir entonces del compartimiento inferior y dejarlo vacío, entretanto, el agua de lluvia cae dentro del compartimiento superior que ha vuelto a su posición. El movimiento de la cubeta al volcarse puede utilizarse para accionar un relé de contacto y originar un registro en forma de trazos discontinuos; la distancia entre cada trazo representa el tiempo requerido para la recolección de una pequeña cantidad de lluvia. Si se requieren registros detallados, esta cantidad de lluvia no debe exceder de 0,2 mm. Para muchos propósitos hidrológicos, en particular para regiones de precipitaciones abundantes y para los sistemas de prevención de inundaciones son satisfactorias cubetas de 0,5 a 1,0 mm.

La principal ventaja de este tipo de instrumento es que posee un generador de pulsos electrónicos y puede adaptarse para el registro a distancia o para el registro simultáneo de las lluvias y del nivel de un río en un limnígrafo.

### **3.2. REQUERIMIENTOS DE SENSORES**

Los sensores meteorológicos son dispositivos que presentan una gran variedad en el mercado, por lo cual si se requiere obtener datos confiables, a la hora de su elección deben cumplir adecuadamente con las siguientes especificaciones:

**3.2.1. Precisión.** La precisión es la cualidad de un instrumento por la que tiende a dar lecturas muy próximas unas a otras, es decir, es el grado de dispersión de las mismas. Un instrumento puede tener una pobre exactitud, pero una gran precisión.<sup>20</sup>

Por ejemplo, dado un sistema de medición de temperatura, de precisión 0,05 ºC, cuando su lectura fuese de 37,2ºC significa que la temperatura del ambiente medido está entre 37,15 y 37,25 ºC.

Habitualmente, la precisión se expresa como porcentaje de la escala completa. Así, un termómetro cuyo tope de escala fuese 100ºC y de precisión 0,5% significa que toda lectura de temperatura ºC estará sujeta a una imprecisión de 0,5ºC (si se mide 37,2ºC, la temperatura estará entre 36,7 y 37,7 ºC). La precisión está asociada al cálculo de la desviación estándar del instrumento o de un procedimiento analítico.

 $\overline{\phantom{a}}$ <sup>20</sup> DAINTITH, John. Diccionario de física. Bogotá: Editorial Norma, 1984, p. 179.

**3.2.2. Exactitud.** La exactitud es la capacidad de un instrumento para medir un valor cercano a la magnitud real. La exactitud define los límites de los errores cometidos cuando el instrumento se emplea en condiciones normales de servicio durante un periodo de tiempo. $21$ 

Por ejemplo si un termómetro de 0-100 °C tiene una exactitud de 0.02 °C, al medir 56.68°C indica que es una medida que se aproxima al valor real con una inexactitud de 0.02°C.

**3.2.3. Sensibilidad.** La sensibilidad de un dispositivo electrónico es la mínima magnitud de señal requerida para que el equipo funcione, en otras palabras es la posibilidad que tiene un dispositivo para discriminar dos valores muy cercanos .<br>entre sí.<sup>22</sup>

**3.2.4. Resolución.** Esta se define como la menor variación en la entrada que da como resultado un cambio en la salida, está asociada número de dígitos para indicadores numéricos digitales.<sup>23</sup>

**3.2.5. Rango.** Expresa los límites inferior y superior del instrumento.<sup>24</sup>

**3.2.6. Error.** Es la diferencia entre la medición correcta y la obtenida. Muchas veces el error se expresa en porcentaje de la medición correcta como lo indica la ecuación (7) o también como un porcentaje de todo el rango de medición del instrumento utilizado.<sup>25</sup>

$$
e = \frac{[data\;obtenido - dato\;correcto]}{data\;correcto} \cdot 100\%
$$
 (7)

### **3.2.7. Ruido**

Es cualquier perturbación eléctrica o señal accidental no deseada que modifica la señal eléctrica de interés.<sup>26</sup>

- $^{22}$  Ibid., p. 205.
- $^{23}$  Ibid., p. 197.
- $^{24}$  Ibid., p. 187.

 $\overline{\phantom{a}}$  $^{21}$  Ibid., p. 94.

 $25$  Ibid., p. 94.

<sup>26</sup> Ibid., p. 202.

## **3.3. ELECCIÓN DE SENSORES**

En esta sección se presenta los dispositivos electrónicos que brindan el mejor desempeño respecto a los otros, esto se debe a que tienen las mejores características y cumplen de manera adecuada con los requerimientos que debe cumplir un sensor para el desarrollo de una tarea específica.

**3.3.1. Sensor de temperatura LM35.** De acuerdo a la sección 2.1.1. Sensores de Temperatura es posible determinar el rango de funcionamiento, costo, linealidad y las características más notables de los distintos sensores usados en la medición de la temperatura generando la Tabla 1.

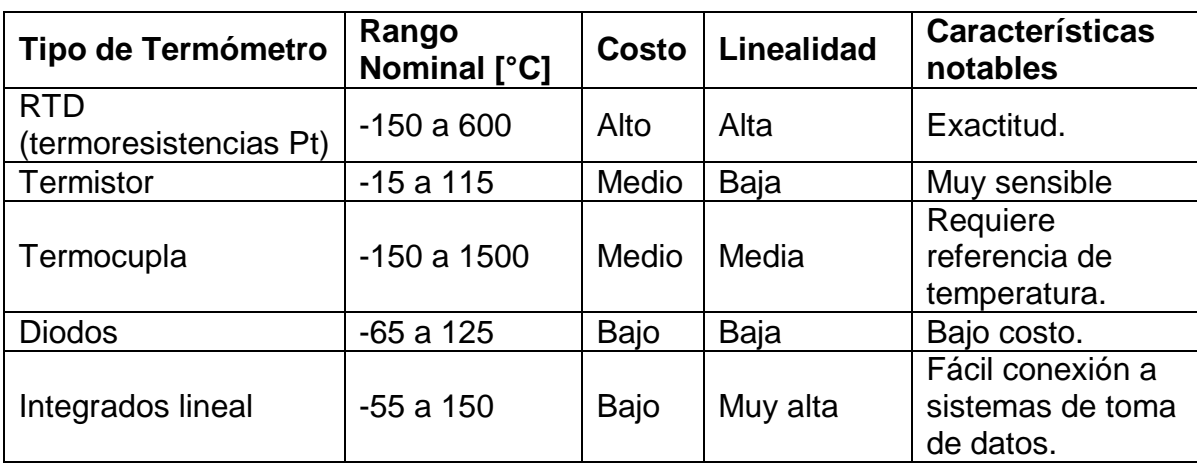

Tabla 1. Características generales de sensores térmicos.

De acuerdo a la tabla anterior se optó por el integrado lineal (LM35) ya que es el sensor más adecuado a los requerimientos del proyecto, para ello se tuvo en cuenta que las condiciones ambientales nunca pueden superar los rangos de -55 a 150 °C, son dispositivos de bajo costo, con una gran precisión estándar, son de tamaño reducido lo que se adapta a las exigencias de lo planeado y sobre todo por su fácil conexión a dispositivos de toma de datos puede ser acoplado con cualquier ADC.

Características eléctricas: Es un circuito integrado de precisión usado para la medición de la temperatura, cuya salida de voltaje es proporcional a la temperatura en grados centígrados +10.0 mV/°C. El LM35 posee una ventaja adicional respecto a los sensores calibrados en grados kelvin ya que no requieren eliminar el offset para entregar una salida correspondiente a la escala en grados centígrados.

Este integrado no requiere calibración externa, provee precisiones de ±1/4°C a temperatura ambiente y ±3/4°C sobre su rango total de temperatura -55 a 150°C. Es un dispositivo de bajo costo con una salida lineal y de baja impedancia, su carencia de calibración facilita la lectura y su control, su alimentación es menor a 60µA operando entre 4 a 30V, posee un muy bajo auto-calentamiento menos de 0.1 $^{\circ}$ C con el aire quieto.<sup>27</sup>

**3.3.2. Sensor humedad HIH-4000-002**. Teniendo en cuanta la información referente a los sensores de humedad se puede decir que los 3 tipos de sensores son adecuados para la medición de la humedad, pero debido a la ventaja que representa el uso del sensor resistivo ya que puede entregar una señal de voltaje proporcional a la humedad relativa se optó por este dispositivo. El cual es un integrado lineal (HIH-4000-002) adecuado para el monitoreo ambiental y meteorológico por lo que es conveniente para los requerimientos del proyecto, para la elección de este se tuvo en cuenta la dependencia de la calibración con la humedad y la temperatura, las condiciones ambientales y características del dispositivo como su mediano precio, su gran precisión estándar, su tamaño reducido y su fácil acoplamiento a un ADC.

Características eléctricas: Es un sensor de calidad hermético usado para medir la (HR) humedad relativa, este puede ser conectado directamente a dispositivos de control o medida ya que cuenta con una salida lineal de voltaje con un consumo típico de 200µA lo que lo hace ideal para sistemas de baja potencio u operados con batería, además es construido con multicapas que proveen excelente resistencia al polvo, suciedad, aceite y sustancias comunes en el ambiente. $^{28}$ 

El voltaje de salida del sensor se encuentra determinado por la expresión matemática (8) típicamente a una temperatura de 25 ºC.

$$
V_{OUT} = (V_{SUPPLY}) \cdot (0.0062 \left( \% RH_{Sensor} \right) + 0.16) \tag{8}
$$

Donde:

 $V_{\textit{OUT}}$ : Voltaje que entrega el sensor correspondiente a la humedad relativa ambiental.

 $V_{\textit{\tiny SUPPLY}}$ : Voltaje de alimentación del sensor.

 $\overline{\phantom{a}}$ 

 $27$  National semiconductor datasheet. LM35 Precision Centigrade Temperature [en linea]. <http://www.datasheetcatalog.org/datasheet2/f/0cku8y3ysqfxcj7j6gur7xljur3y.pdf> [citado en 4 de Marzo de

<sup>2011]</sup>

<sup>&</sup>lt;sup>28</sup> Honeywell datasheet. HIH-4000 Series Humidity Sensors [en línea].

<sup>&</sup>lt;http://www.nearsys.com/catalog/sensor/hih4000.pdf> [citado en 6 de Marzo de 2011]

 $\%$   $HR_{Sensor}$ : Porcentaje de Humedad Relativa sin compensación debida a la temperatura.

La compensación necesaria debida a la temperatura se expresa a través de la ecuación (9).

% 
$$
RH_{compensado} = \frac{\%RH_{Sensor}}{(1.0546 - 0.00216T)}
$$
 (9)

Donde:

% : *HRCompensado* Porcentaje de Humedad Relativa compensado.

 $T$ : Temperatura en °C.

La Figura 9 indica la respuesta que presenta el sensor de acuerdo a la humedad a la cual se encuentre sometido.

Figura 9. Voltaje típico de salida Vs Humedad relativa (a 25 ºC y 5 V)

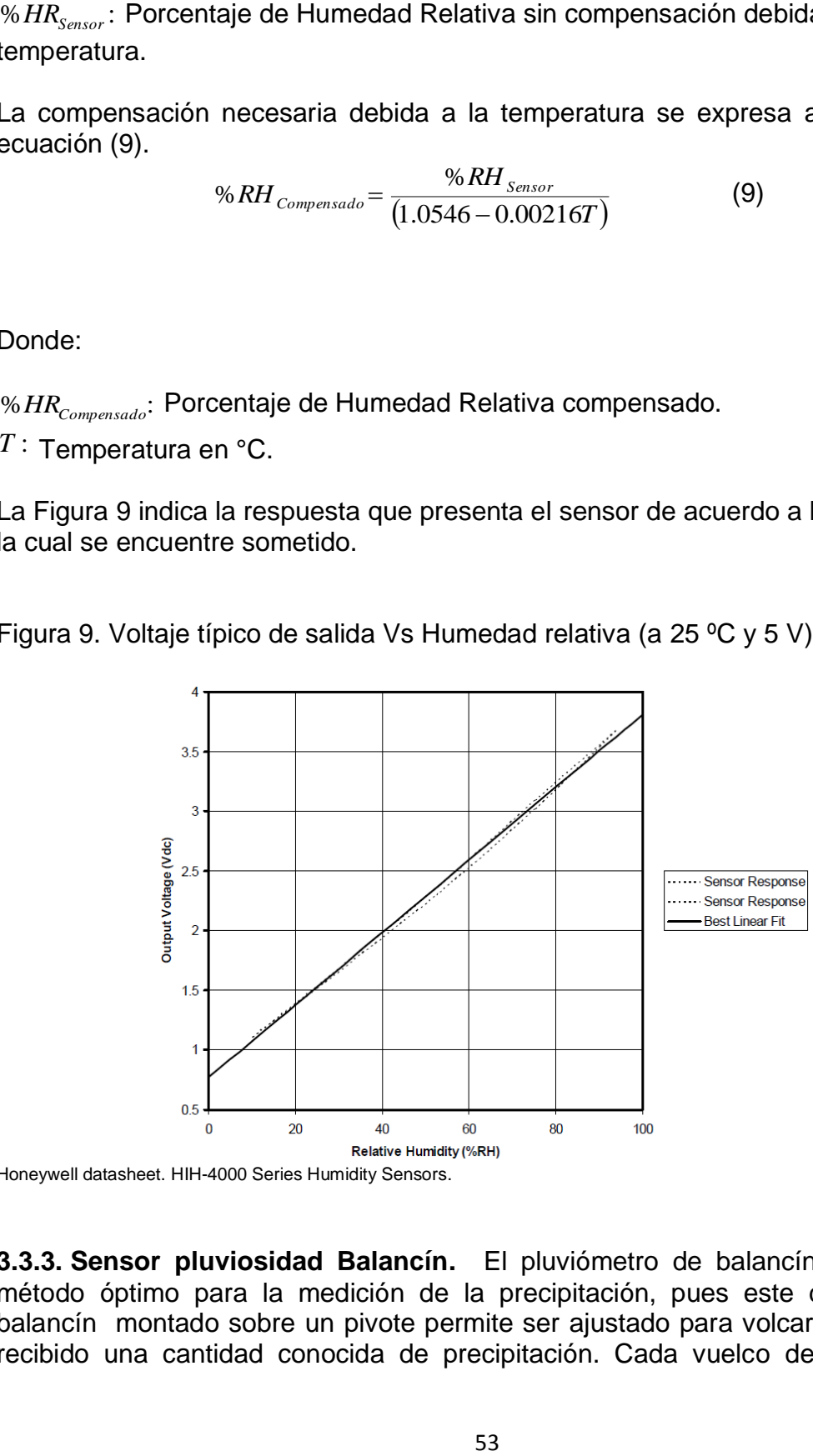

Honeywell datasheet. HIH-4000 Series Humidity Sensors.

**3.3.3. Sensor pluviosidad Balancín.** El pluviómetro de balancín presenta un método óptimo para la medición de la precipitación, pues este dispositivo de balancín montado sobre un pivote permite ser ajustado para volcar cuando haya recibido una cantidad conocida de precipitación. Cada vuelco del balancín se

transmite hacia el microcontrolador y es equivalente una cantidad determinada de precipitación, por lo tanto el microcontrolador va almacenando la cantidad de vuelcos en un periodo de tiempo establecido y se encargara del envió de los datos de medición de lluvia.

Características del pluviómetro de balancín

El cuerpo y del pluviómetro de balancín fue construido con acrílico, de la misma manera el balancín el cual genera los vuelcos cuando se recibe una cantidad de agua, el acrílico utilizado presenta una buena resistencia al agua y humedad, presentando también una buen comportamiento e impermeabilidad en la intemperie.

La parte superior del pluviómetro colectora de agua lluvia tiene un diámetro de 16 cm, por lo cual el área de recolección de las precipitaciones es de 201 cm cuadrados.

El sensor utilizado para el conteo de los pulsos de volcado del balancín es el CNY70, este es un sensor óptico reflexivo infrarrojo el cual se describe su funcionamiento e implementación en el pluviómetro de balancín. (Véase pág. 99)

# **4. REVISIÓN DE TECNOLOGÍAS USADAS EN LA COMUNICACIÓN Y TRANSMISIÓN DE DATOS**

Este capítulo contiene la descripción de las diferentes tecnologías que se usan para la transición de datos o de información, bien sea a través de una red cableada o inalámbrica para el envío de mensajes de texto y/o transporte de paquetes de datos hacia un servidor. También se hace referencia al dispositivo que está encargado de realizar estas tareas.

## **4.1. INTRODUCCIÓN A LOS MICROCONTROLADORES PIC<sup>29</sup> .**

Un microcontrolador es la elección más acorde para el proyecto debido a que es un circuito integrado que incluye en su interior las tres unidades funcionales de una computadora aunque de limitadas prestaciones: unidad central de procesamiento, memoria y periféricos de entrada y salida como se puede observar en la Figura 10.

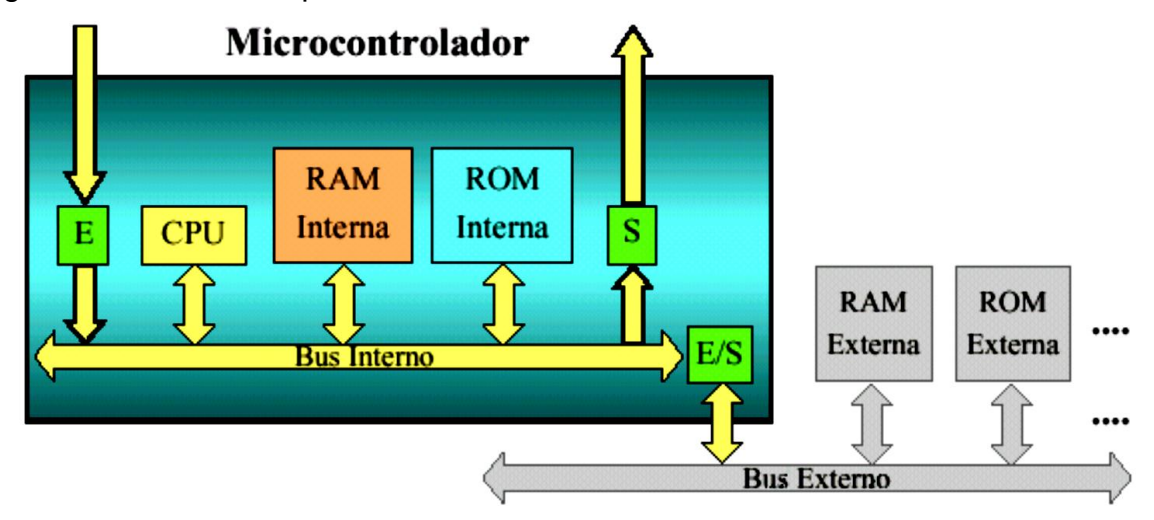

Figura 10. Estructura típica de un microcontrolador.

 Unidad central de procesamiento: Es la unidad más importante del dispositivo ya que en ella residen las funciones que hacen posible la realización de la tarea programada en esta etapa se encuentran:

 $\overline{\phantom{a}}$ <sup>29</sup> Microchip. PIC16F87XA Data Sheet 40-Pin Enhanced Flash Microcontrollers [en línea].

<sup>&</sup>lt;http://www.alldatasheet.com> [citado en 23 de Marzo de 2011].

o Registros: Son un espacio de memoria muy reducido pero necesario para cualquier microprocesador, de aquí se toman los datos para varias operaciones que debe realizar el resto de los circuitos del procesador. Los registros sirven para almacenar los resultados de la ejecución de instrucciones, cargar datos desde la memoria externa o almacenarlos en ella.

o Unidad de control: En ella recae la lógica necesaria para la decodificación y ejecución de las instrucciones, el control de los registros, la ALU, los buses y cuanta cosa más se quiera meter en el procesador.

o Unidad aritmético-lógica: Como los procesadores son circuitos que hacen básicamente operaciones lógicas y matemáticas, se le dedica a este proceso una unidad completa, con cierta independencia. Aquí es donde se realizan las sumas, restas, y operaciones lógicas típicas del álgebra de Boole.

o Buses: Son el medio de comunicación que utilizan los diferentes componentes del procesador para intercambiar información entre sí, eventualmente los buses o una parte de ellos estarán reflejados en los pines del encapsulado del procesador.

o Conjunto de instrucciones: Define las operaciones básicas que puede realizar el procesador, que conjugadas y organizadas forman lo que conocemos como software. El conjunto de instrucciones vienen siendo como las letras del alfabeto, el elemento básico del lenguaje, que organizadas adecuadamente permiten escribir palabras, oraciones y cuanto programa se le ocurra.

 Memoria: En esta unidad reside el programa destinado a gobernar una aplicación determinada, también está destinada al almacenamiento de información temporal que será utilizada por el procesador para realizar cálculos u otro tipo de operaciones lógicas. Además posee un espacio donde se ubican los registros de trabajo del procesador y los de configuración y trabajo de los distintos periféricos del microcontrolador.

 Periféricos de entrada y salida: Cuando observamos la organización básica de un microcontrolador, señalamos que dentro de este se ubican un conjunto de periféricos, cuyas salidas están reflejadas en los pines del microcontrolador. A continuación se mencionan algunos de ellos:

o Entradas y salidas de propósito general: También conocidos como puertos de E/S, generalmente agrupadas en puertos de 8 bits de longitud, permiten leer datos del exterior o escribir en ellos desde el interior del microcontrolador, el destino habitual es el trabajo con dispositivos simples como relés, LED, o cualquier otra cosa que se le ocurra al programador.

o Conversor analógico/digital: Como es muy frecuente el trabajo con señales analógicas, éstas deben ser convertidas a digital y por ello muchos microcontroladores incorporan un conversor analógico-digital, el cual se utiliza para tomar datos de varias entradas diferentes que se seleccionan mediante un multiplexor.

o Puertos de comunicación: son puertos que se utilizan para poder comunicar el microcontrolador con computadores, otros microcontroladores e infinidad de dispositivos a través de: Puerto serie, USB, SPI, Ethernet, I2C entre otros.

o Comparadores: Son circuitos analógicos basados en amplificadores operacionales que tienen la característica de comparar dos señales analógicas y dar como salida los niveles lógicos "0" o "1" en dependencia del resultado de la comparación.

El dispositivo presenta muchos periféricos como: 3 timers, 14 interrupciones, puerto serial síncrono, puerto Transmisor-Receptor Asíncrono Universal (USART). Cuenta también con varias características análogas que incluyen un conversor análogo digital de 10 bits y comparadores análogos.

#### **4.2. REDES Y PROTOCOLOS**

Se define como red al conjunto de computadores y otros equipos interconectados, que comparten información, recursos y servicios. A su vez puede dividirse en diversas categorías, según su alcance (red de área local o LAN, red de área metropolitana o MAN, red de área amplia o WAN), de acuerdo a su método de conexión (por cable coaxial, fibra óptica, radio, microondas, infrarrojos) o su relación funcional (cliente-servidor, persona a persona) entre otras.<sup>30</sup>

El conjunto de reglas de comunicación que permiten el flujo de información entre equipos se denomina protocolos, la conexión entre los diferentes dispositivos se debe realizar haciendo uso del mismo protocolo para poder transmitir información.

**4.2.1. Modelo TCP/IP (Transmission Control Protocol / Internet Protocol). 31** Su nombre TCP/IP se deriva de los dos principales protocolos que lo conforman Protocolo de Control de Transmisión (TCP) y Protocolo de Internet (IP). Este protocolo es la base de las comunicaciones en Internet, de esta forma para que cualquier computador o dispositivo se conecte a Internet es necesario que tenga instalado este protocolo de comunicación. Está compuesto por cuatro capas o niveles (véase la Figura 11) los cuales definen el alcance del protocolo solucionando un problema específico.

 $\overline{\phantom{a}}$  $^{30}$  TANENBAUM, Andrew. Redes de Computadoras. 3ed. México : Prentice Hall, 1997, p. 9-12.

 $31$  Ibid., p. 35-38.

Figura 11. Capas en el modelo TCP/IP

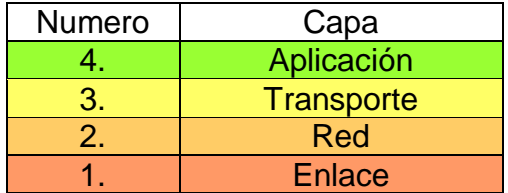

 **Capa de enlace:** Es la que se encarga de las conexiones físicas de la computadora hacia la red, tanto en lo que se refiere al medio físico como a la forma en la que se transmite la información, generalmente está formado por una LAN, MAN o WAN. Entre sus principales funciones esta: Transmitir el flujo de bits, manejar señales eléctricas y poder establecer una conexión.

 **Capa de red:** Se encarga de identificar el enrutamiento existente entre una o más redes. Las unidades de información se denominan paquetes, y se pueden clasificar en protocolos enrutables (IP, IPX, APPLETALK) que viajan con los paquetes y protocolos de enrutamiento (RIP, IGRP, EIGP, USPF, BGP) que permiten seleccionar las rutas.

El objetivo de la capa de red es hacer que los datos lleguen desde el origen al destino, aun cuando ambos no estén conectados directamente. En esta capa trabajan los routers que facilitan la tarea y los firewall que descartan direcciones de máquina.

 **Capa de transporte:** Esta se encarga de efectuar el transporte de los datos (datagrama) de la máquina origen a la de destino, independizándolo del tipo de red física que se esté utilizando. Los protocolos más utilizados en esta capa son TCP y UDP.

 **Capa de Aplicación:** Este nivel corresponde a la aplicación que utiliza internet con la posibilidad de acceder a los servicios de las demás capas y definir los protocolos que utilizan las aplicaciones para intercambiar datos, como correo electrónico (POP3 y SMTP), transferencia de hipertexto (HTML), gestores de bases de datos, servidor de ficheros (FTP), entre otros.

**4.2.2. Encapsulamiento.** En cualquier arquitectura de niveles o de capas en que exista una comunicación vertical dentro de cada máquina, los datos que se generan en el nivel superior (aplicación) atraviesan el resto de niveles para "salir" de la máquina por el nivel físico.<sup>32</sup>

 $\overline{\phantom{a}}$  $32$  BARCELÓ. J. ÍÑIGO. J. PERRAMON. X. Redes de computadores. 1ed. Barcelona: 2004, p. 74-75.

Cada protocolo es conocido genéricamente como PDU (*Protocol Data Units*). Sin embargo, en cada nivel se utilizan nombres diferentes pero tienen funciones equivalentes. En el conjunto de protocolos para TCP/IP se tiene las siguientes PDU:

Las PDU Ethernet o PPP se denominan *tramas*.

 Las PDU de la capa red (IP o ARP) se suelen denominar *paquetes*, aunque las PDU ICMP se suelen denominar *mensajes*.

- En la capa de transporte, se habla de *segmentos* en TCP, y de *datagramas* en UDP.
- En niveles superiores se recibe o envía datos de la aplicación.

El resultado de los diferentes encapsulamientos en cada nivel (véase la figura 12) es que, cuando el nivel superior decide transmitir cierta información, se provoca una cascada de PDU que va descendiendo hasta el nivel inferior, que finalmente es el que transmite físicamente los bits que resultan del mismo. De igual manera cuando llegan a su destino se reciben los bits y van quitando los paquetes en cada capa llegando al nivel superior los datos.

Figura 12. Encapsulamiento de datos.

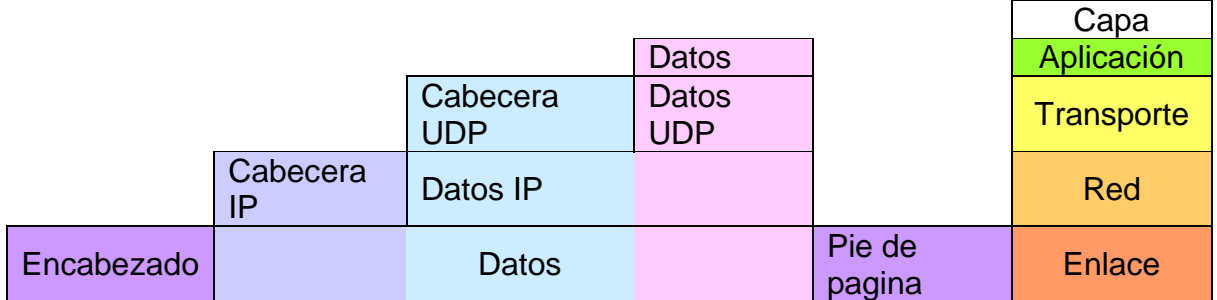

**4.2.3. Protocolo de Red IP (Internet Protocol). 33** Las tareas principales del IP son el direccionamiento de los datagramas o paquetes de información y la administración del proceso de fragmentación de dichos datagramas.

IP provee un servicio de datagramas no fiable, IP no provee ningún mecanismo para determinar si un paquete alcanza o no su destino y únicamente proporciona seguridad (mediante *checksums* o sumas de comprobación) de sus cabeceras y no de los datos transmitidos por lo que sus características son:

 $\overline{\phantom{a}}$ <sup>33</sup> Ibid., p. 77

o No orientado a conexión (significa una comunicación entre dos puntos finales de una red en los que un mensaje puede ser enviado desde un punto final a otro sin acuerdo previo)

o Transmisión en unidades denominadas paquete.

o Sin corrección de errores, ni control de congestión.

o No garantiza la entrega en secuencia.

La entrega del datagrama en IP no está garantizada porque ésta se puede retrasar, enrutar de manera incorrecta o mutilar al dividir y reensamblar los fragmentos del mensaje. Por otra parte, el IP no contiene suma de verificación para el contenido de datos del datagrama, solamente para la información del encabezado.

Quizás los aspectos más complejos de IP son el direccionamiento y el enrutamiento. El direccionamiento se refiere a la forma como se asigna una dirección IP y cómo se dividen y se agrupan subredes de equipos. Mientras que el enrutamiento consiste en encontrar un camino que conecte una red con otra.

 **Direcciones IP.** Las direcciones IP son únicas para cada máquina. Para ser precisos, cada dirección es única para cada una de las interfaces de red IP de cada máquina. Si una máquina dispone de más de una interfaz de red, necesitará una dirección IP para cada una.<sup>34</sup>

Las direcciones IPv4 tienen una longitud de 32 bits (4 bytes). Para representar una dirección, se suele escribir los 4 bytes en decimal y separados por puntos. Por ejemplo: 212.45.10.89

Se puede destacar dos tipos de direcciones IP:

Dirección IP dinámica: es aquella que tiene la posibilidad de cambio, generalmente se da cuando los usuarios se conectan desde su hogar a internet utilizan una dirección IP que cambia cada vez que se conectan.

Dirección IP fija: Son direcciones que no pueden ser cambiadas, generalmente es usada por sitios de internet donde requieren estar conectados como: servidores de correo, dns, ftp públicos, servidores web, etc

**4.2.4. Protocolos de la capa de transporte.** El nivel de transporte oculta a los niveles altos del sistema el tipo de red al que está conectado el terminal. Ya que en el nivel de transporte se definen dos direcciones que lo relacionan con los niveles superior e inferior como lo indica la Figura 13**,** además del modelo TCP/IP

 $\overline{\phantom{a}}$  $34$  Ibid., p. 78.

los protocolos que más se utilizan en esta capa son UDP (no orientado a la conexión) y TCP (orientado a la conexión).

Figura 13. Diagrama de protocolos.

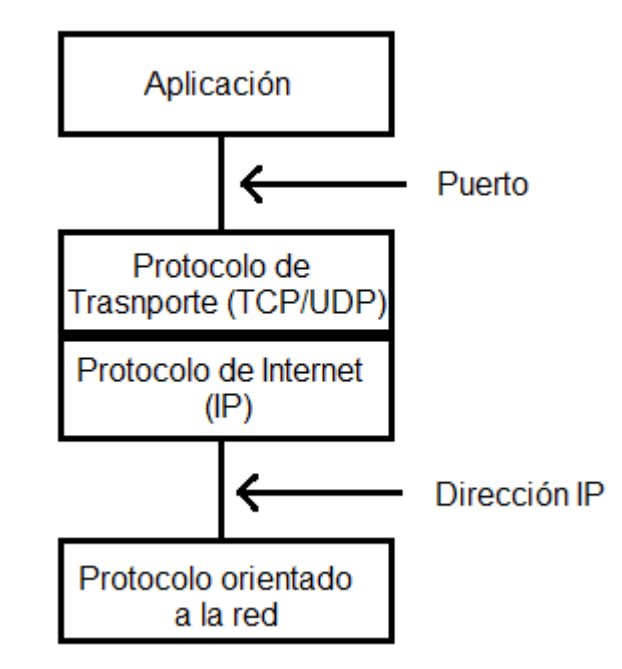

**4.2.4.1. Puerto.** Son los identificadores (16bits) que usan los protocolos TCP/IP para marcan cada paquete (o unidad de información). La utilidad de los puertos es que permiten multiplexar aplicaciones sobre protocolos del nivel de transporte. Esto significa que un mismo protocolo de transporte lleva información de diferentes aplicaciones y estas últimas son identificadas por el puerto.

Si alguna aplicación que corre en un terminal quiere establecer una comunicación con un servidor o con otro terminal, debe utilizar un protocolo de transporte: el TCP o el UDP. Como el destino puede encontrarse en una red remota, los protocolos de transporte necesitan el protocolo Internet para poder llegar al terminal o servidor remoto.

**4.2.4.2. Protocolo TCP (Transmission Control Protocol).** El Protocolo de Control de Transmisión es un protocolo orientado a la conexión. Habrá una fase de establecimiento de la conexión (el llamado procedimiento *three-way handshake*), una fase de transmisión de la información y una fase de finalización de la conexión. El TCP entregará la información a la aplicación totalmente libre de

errores, para esto, necesita efectuar un control de errores y de flujo utilizando un código detector de errores junto con un protocolo de retransmisiones para recuperar la información errónea. <sup>35</sup>

**4.2.4.3. Protocolo UDP (User Datagram Protocol).<sup>36</sup> El Protocolo de Datagrama** de Usuario (UDP) es un protocolo no orientado a la conexión, de manera que no proporciona ningún tipo de control de errores ni de flujo, aunque utiliza mecanismos de detección de errores (véase la figura 14). En caso de detectar un error, el UDP no entrega el datagrama a la aplicación, sino que lo descarta.

Además no preserva la secuencia de la información que le proporciona la aplicación, de esta forma la aplicación puede recibir la información desordenada, por ello debe estar preparada para que haya datagramas que se pierdan, lleguen con retardo o se hayan desordenado.

Figura 14. Protocolo UDP encapsulado en IP

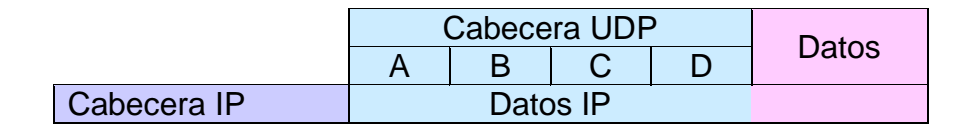

Donde:

A. Puerto de origen (16bits): identifica las aplicaciones en los terminales de origen.

B. Puerto de destino (16bits): identifica las aplicaciones en los terminales de destino.

C. Campo de longitud (16bits): indica la longitud en bytes del datagrama.

D. Suma de verificación (*Checksum* 16bits*):* Es opcional y se encarga de proteger la cabecera y los datos UDP.

Las Aplicaciones en tiempo real son aplicación en las que se requiere poco retardo o mejor dicho poca variabilidad en el retardo, y TCP puede introducir retardos considerables si tiene que esperar, por ejemplo que le llegue un paquete que se ha perdido.

**4.2.5. Capa de Aplicación**. Existe un sin número de aplicaciones que el usuario puede utilizar anuqué directamente no estén trabajando sobre la capa de aplicación, sin embargo los protocolos que destacan son:

 $\overline{\phantom{a}}$ <sup>35</sup> Ibid., p. 135

 $36$  Ibid., p. 131.

FTP (File Transfer Protocol): Protocolo de transferencia de archivos.

POP (Post Office Protocol): Para correo electrónico.

DHCP (Dynamic Host Configuration Protocol): Protocolo de configuración dinámica de anfitrión, posee una lista de direcciones IP dinámicas y las va asignando a los clientes conforme éstas van estando libres, sabiendo en todo momento quién ha estado en posesión de esa IP, cuánto tiempo la ha tenido y a quién se la ha asignado después.

DNS (Domain Name System): El nombre de dominio es un sistema que usa nombres de dominio para asociarlas con direcciones IP, esto se debe a que las maquinas son muy eficientes ubicando direcciones IP numéricas, sin embargo los seres humanos requieren utilizar otra notación más fácil de recordar. Por ejemplo: si se desea conectar con google se puede usar el DNS: www.google.com.co o su IP: 74.125.45.106.

HTTP (HyperText Transfer Protocol): El protocolo de transferencia de hipertexto es el protocolo usado en el intercambio de información en la World Wide Web (www), es el método mediante el cual se transfieren las páginas web a un ordenador.

**4.2.5.1. Socket de internet.** Es un concepto por el cual dos programas a nivel de aplicación (posiblemente en dispositivos distintos) pueden intercambiar un flujo de datos, generalmente de manera fiable y ordenada. El socket constituye el mecanismo para la entrega de paquetes de datos provenientes del medio físico que los reciban (tarjeta de red) hacia la aplicación.

Para que dos programas puedan comunicarse, un programa debe ser capaz de localizar al otro y ambos deben ser capaces de intercambiar cualquier secuencia de octetos es decir datos relevantes a su finalidad. Para ello se hace uso de los siguientes recursos:

 $\circ$  Un protocolo de comunicaciones orientado a la red, que permite el intercambio de octetos.

o Un par de direcciones del protocolo de red (dirección IP, si se utiliza el protocolo TCP/IP), que identifican el dispositivo de origen y el remoto.

o Un protocolo de transporte (TCP o UDP, si se utiliza el protocolo TCP/IP).

o Un par puertos que identifican la aplicación local y la remota.

Los sockets permiten implementar una arquitectura cliente-servidor que consiste básicamente en un cliente que realiza peticiones a otro programa (el servidor) que le da respuesta, o una arquitectura peer-to-peer que actúa simultáneamente como cliente y servidor respecto a los demás nodos de la red con un uso más frecuente en aplicaciones de compartición de archivos o mensajería instantánea.

Las características del socket están determinadas de acuerdo al protocolo que se utiliza, al utilizar un protocolo TCP se aseguran los datos y su orden durante la transmisión y al usar protocolo UDP Sólo se garantiza que si un mensaje llega, llegue bien. En ningún caso se garantiza que llegue o que lleguen todos los mensajes en el mismo orden que se mandaron. Esto lo hace adecuado para el envío de mensajes frecuentes pero no demasiado importantes, como por ejemplo, mensajes para los refrescos (actualizaciones) de un gráfico.

#### **4.3. GSM (GLOBAL SYSTEM FOR MOBIL COMMUNICATIONS)**

Los primeros trabajos con GSM los inició en 1982 un grupo dentro del Instituto Europeo de Normas de Comunicaciones (ETSI, European Telecommunications Standards Institute). Originalmente, este organismo se llamaba Groupe Sociale Mobile, lo que dio pie al acrónimo GSM. El objetivo de este proyecto era poner fin a la incompatibilidad de sistemas en el área de las comunicaciones móviles y crear una estructura de sistemas de comunicaciones a nivel europeo.<sup>37</sup>

GSM se diseñó para incluir una amplia variedad de servicios que incluyen transmisiones de voz y servicios de manejo de mensajes entre unidades móviles o cualquier otra unidad portátil.

**4.3.1. Topología del sistema Celular.** Los componentes principales de un sistema celular son:

 **MSC (Mobile Switching Center)** El centro de conmutación móvil es el centro de control de los sistemas celulares; se encarga de conmutar las llamadas a las células, proporcionar respaldo, conectarse con las redes telefónicas, monitorizar el tráfico para fines de cobro, realizar pruebas y diagnósticos, y realizar labores de administración de la red en general.

 **Las células,** que son las distintas áreas geográficas en las que se divide el área total que pretende cubrir el sistema.

 **La unidad móvil,** que es el transmisor-receptor móvil, casi siempre situado en un automóvil, camión, embarcación, etc., y que contiene un módem capaz de cambiar de frecuencia que le permite sincronizarse con una frecuencia dada, designada por el MSC:

 **BTS (Base Transceiver Station).** Es la estación de transmisión-recepción base y existe una por cada célula y junto a ésta es la interfaz entre la unidad móvil y el MSC.

 $\overline{\phantom{a}}$ <sup>37</sup> Theodore S. Rappaport. Wireless communications: Principles & Practice. New Jersey: *Prentice Hall PTR, 1996.*

En la siguiente figura se indican los componentes principales del sistema celular:

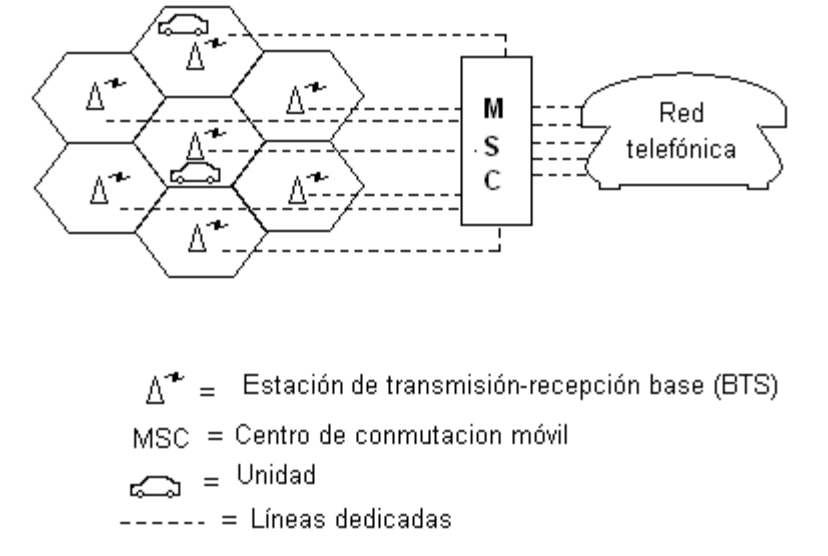

Figura 15. Topología representativa de un sistema celular.

En áreas urbanas muy pobladas, el volumen tan alto de tráfico local puede agotar los canales de radio disponibles. No obstante, es posible aumentar hasta cierto punto la capacidad del sistema reduciendo continuamente el tamaño de las células y la potencia transmitida de las estaciones base. La reducción en el radio de las células permite reutilizar las bandas disponibles en células no contiguas como se indica en la figura 16 y 17. La estrategia permite al proveedor de portadora celular reducir y aumentar el tamaño de las células para dar cabida al crecimiento o a la reducción de las poblaciones de esta base de suscriptores móviles.

Figura 16. División de células.

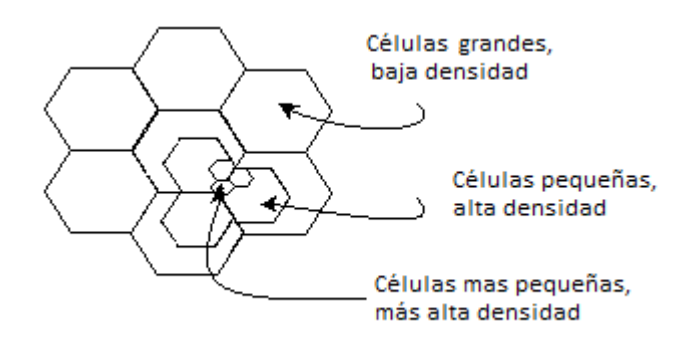

Debe hacerse hincapié en que la partición de células requiere un diseño cuidadoso durante el establecimiento inicial del sistema, a fin de minimizar la

cantidad de ajustes que es preciso hacer al sistema. Además, si las células son pequeñas se requieren transferencias de control más frecuentes (cuando la unidad móvil pasa de una célula a otra), lo que aumenta el gasto extra de la red.

Figura 17. Ejemplo de reutilización de frecuencias.

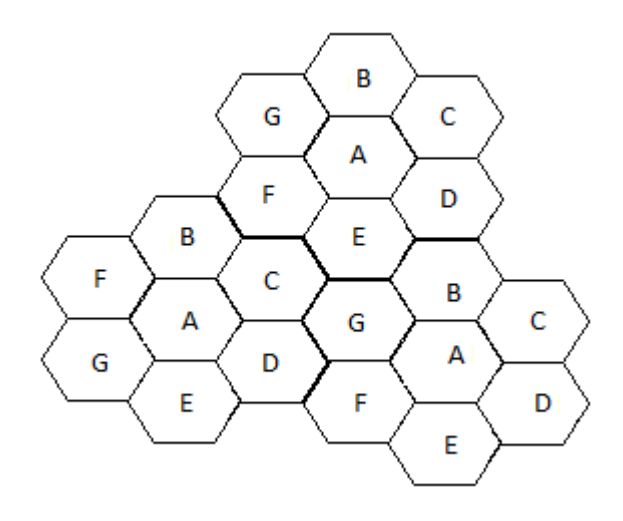

**4.3.2. Componentes GSM.** Los componentes principales GSM son:

 **MSC (Mobile Switching Center):** El centro de conmutación móvil es el corazón de todo sistema GSM y se encarga de establecer, gestionar y despejar conexiones, así como de enrutar las llamadas a la célula correcta. El MSC proporciona la interfaz con el sistema telefónico y presta servicios de determinación de cargos y contabilidad.

- **La célula:** cuyo tamaño es de aproximadamente 35 km.
- **MS (Mobile Station):** Es la unidad móvil.

 **BSC (Base Station Controller).** El controlador de estaciones base es un elemento nuevo introducido por GSM. Se encarga de las operaciones de transferencia de control de las llamadas y también de controlar las señales de potencia entre las BTS y las MS, con lo cual releva al centro de conmutación de varias tareas.

 **BTS (Base Transceiver Station)** La estación de transmisión-recepción base establece la interfaz a la unidad móvil. Está bajo el control del BSC.

 **HLR (Home Location Register)** es una base de datos que proporciona información sobre el usuario, su base de suscripción de origen y los servicios suplementarios que se le proveen.

 **VLR (Visitor Location Register)** es también una base de datos que contiene información sobre la situación de encendido/apagado de las estaciones móviles y si se han activado o desactivado cualesquiera de los servicios suplementarios.

 **AC o AUC (Authentication Center)** El centro de validación es el que sirve para proteger a cada suscriptor contra un acceso no autorizado o contra el uso de un número de suscripción por personas no autorizadas; opera en relación estrecha con el HLR.

 **EIR (Equipment IdentityRegister)** El registro de identidad del equipo sirve para registrar el tipo de equipo que existe en la estación móvil y también puede desempeñar funciones de seguridad como bloqueo de llamadas que se ha determinado que emanan de estaciones móviles robadas, así como evitar que ciertas estaciones que no han sido aprobadas por el proveedor de la res usen  $\text{ésta.}^{38}$ 

Figura 18. Esquema de componentes GSM.

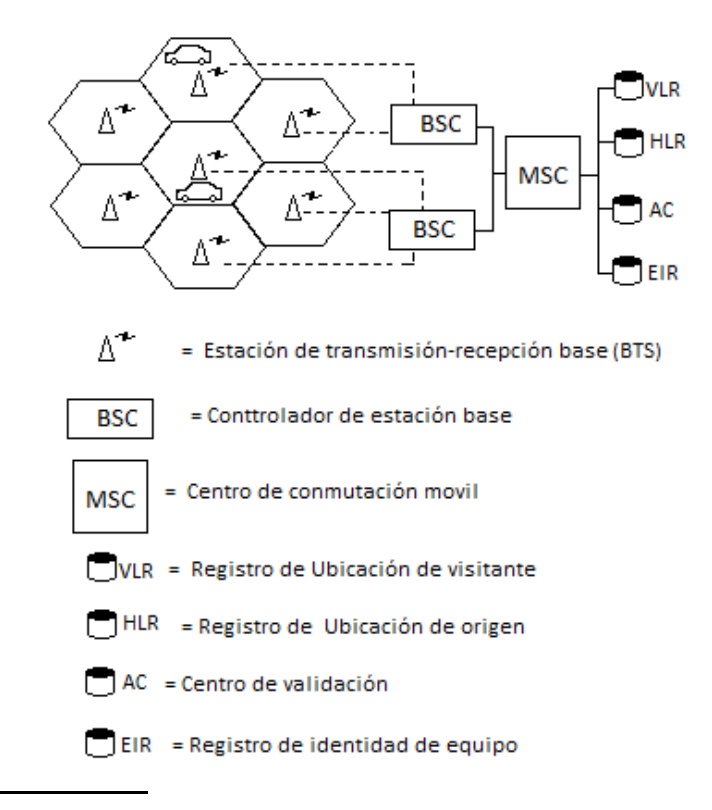

 $\overline{\phantom{a}}$  $38$  Ibid. **4.3.3. Actualización de ubicación.** La figura 19 muestra un ejemplo de cómo un suscriptor puede vagar de una célula a otra y de cómo el sistema sigue la posta de dicho suscriptor. Cuando una estación móvil cruza una frontera de una célula, la unidad móvil envía automáticamente su solicitud de actualización de ubicación (que también contiene su identificación) a la BSS. El mensaje se enruta al MSC de la nueva célula, que examina su VLR (VLR nueva en la figura 19). Si la VLR nueva no tiene información acerca de la identidad del mensaje para este usuario (porque el usuario llegó hace poco a esta área), envía un mensaje de solicitud de actualización de ubicación al registro de ubicación de origen del usuario (suceso 2). Este mensaje incluya la identidad del usuario así como la identidad del VLR que está enviando el mensaje. En el suceso 3, el HLR almacena la nueva ubicación que está enviando el mensaje. En el suceso 3, el HLR almacena la nueva ubicación del suscriptor como VLR nuevo y luego carga línea abajo la base de datos de suscripción del usuario en el nuevo VLR. Al recibir esta información, el nuevo VLR envía el acuse de recibo de la actualización de ubicación a través del nuevo MSC a la BSS y de vuelta al usuario móvil originador (suceso 4). Por último, en el suceso 5, el HLR envía un mensaje de cancelación de ubicación al VLR viejo para borrar los datos del suscriptor de su base de datos. Importante, sólo un VLR a la vez debe conocer al suscriptor móvil. En este ejemplo, cuando el suscriptor se ha movido a otra área (otra célula), ha sido necesario actualizar el VLR.

Figura 19. Actualización de ubicación.

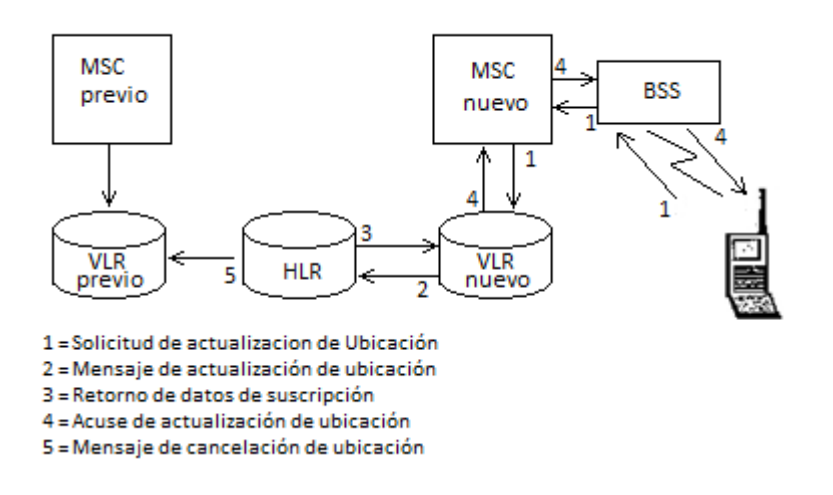

Es evidente que el HLR es el maestro de las bases de datos de suscriptores y por tanto coordina los cambios a los VLR y MSC conforme el suscriptor se mueve de una célula a otra.

**4.3.4. SMS (Short Message Service).** Servicio de mensajes cortos. Es un sistema para enviar y recibir mensajes de texto para y desde teléfonos móviles. El texto puede estar compuesto de palabras o números o una combinación alfanumérica. SMS fue creado como una parte del estándar GSM fase 1. Cada mensaje puede tener hasta 160 caracteres cuando se usa el alfabeto latino, y 70 caracteres si se usa otro alfabeto como el árabe o el chino.<sup>39</sup>

Hay varias características únicas del servicio de mensajes cortos (SMS), según lo definido dentro del estándar digital de telefonía móvil GSM, un mensaje corto puede tener una longitud de hasta 160 caracteres. Esos 160 caracteres pueden ser palabras, números o una combinación alfanumérica. Los mensajes cortos basados en No-texto (por ejemplo, en formato binario) también se utilizan. Los mensajes cortos no se envían directamente del remitente al receptor, sino que se envían a través de un centro de SMS. Cada red de telefonía móvil que utiliza SMS tiene uno o más centros de mensajería para manejar los mensajes cortos. El servicio de mensajes cortos se caracteriza por la confirmación de mensaje de salida. Esto significa que el usuario que envía el mensaje, recibe posteriormente otro mensaje notificándole si su mensaje ha sido enviado o no. Los mensajes cortos se pueden enviar y recibir simultáneamente a la voz, datos y llamadas del fax. Esto es posible porque mientras que la voz, los datos y las llamadas del fax asumen el control de un canal de radio dedicado durante la llamada, los mensajes cortos viajan sobre un canal dedicado a señalización independiente de los de tráfico. Hay formas de enviar múltiples mensajes cortos:

La concatenación SMS (que encadena varios mensajes cortos juntos).

 La compresión de SMS (que consigue más de 160 caracteres de información dentro de un solo mensaje corto).

Para utilizar el servicio de mensajes cortos, los usuarios necesitan la suscripción y el hardware específico:

- Una suscripción a una red de telefonía móvil que soporte SMS.
- Un teléfono móvil que soporte SMS.
- Un destino para enviar o recibir el mensaje, ya sea una máquina de fax, un PC, un terminal móvil o un buzón de e-mail.

**4.3.4.1. Evolución.** No hay duda del éxito conseguido por el Servicio de Mensajes cortos, ya que los últimos datos conocidos, hablan de 9 billones de mensajes por mes, y creciendo a un ritmo de aproximadamente 500.000 millones por mes. Repasando un poco la evolución de este servicio, En un principio, el operador de red incorpora Centros SMS de 1ª generación, como parte del plan de

 $\overline{\phantom{a}}$ <sup>39</sup> GWENAEL, Le Bodic. Mobile messaging technologies and services SMS, EMS and MMS. West Sussex: John Wiley and Sons, 2005, p 126.

comisión de red. Estos primeros centros, pueden ser simples módulos de la plataforma de buzón de voz o alternativamente, un centro de SMS independiente. No es posible disponer de mensajes cortos sin un SMSC (Centro de Mensajes Cortos), ya que todos los mensajes pasan a través del mismo.

El operador de red, comienza a ver compañías independientes experimentando con aplicaciones SMS y ofreciendo sus servicios a compañías o en regiones específicas. Para alentar estos desarrollos y fomentar su amplio despliegue, el operador de red designa a una persona cuya única responsabilidad es contactar con esas empresas y ayudarlas a conseguir el soporte técnico y comercial que necesitan. La finalidad, es que estas empresas desarrollen sus aplicaciones usando obviamente sus servicios SMS en vez de usar los de la competencia. La introducción de estos programas o aplicaciones conduce pronto al aumento de aproximadamente un 20% del volumen total de SMSs.

El operador de red ha visto como gradualmente ha incrementado el tráfico de SMSs, con lo que en muchas ocasiones se encuentra con que la capacidad de su centro de SMS se queda pequeña y precisa ser sustituido por otro de mayor capacidad. Esta sustitución evita la saturación que en muchas ocasiones se producía, evitando el descontento de los clientes y por consiguiente creciendo en aproximadamente un 10% sobre el volumen total de SMSs.

A estas Alturas el uso total de SMS en la red, ha alcanzado cifras críticas. El servicio SMS es ya una parte muy importante en el día a día de muchos clientes. Posibilitar el envío de mensajes cortos desde el extranjero, es también muy importante, sobre todo en zonas fronterizas.

**4.3.4.2. Elementos de red y arquitectura.<sup>40</sup>** La figura 20 muestra la estructura básica de la red SMS.

j <sup>40</sup> FORNER, E. TORRENT, C. CORDOBÉS, F. TECNOLOGÍA GSM [en línea].

<sup>&</sup>lt;http://www.coopvgg.com.ar/alumnado-gomara/Files/gsm.pdf> [citado en 18 de Abril de 2011]

#### Figura 20. Arquitectura de la red SMS.

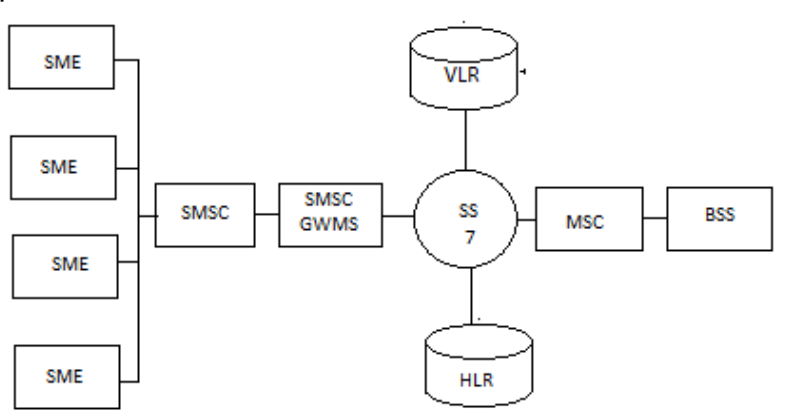

 **SME (Short Messaging Entity)** : Entidad que puede enviar o recibir mensajes cortos, pudiendo estar localizada en la red fija, una estación móvil, u otro centro de servicio.

 **SMSC (Shor Message Service Center):** El SMSC, es el responsable de la transmisión y almacenamiento del un mensaje corto, entre el SME y una estación móvil.

 **SMS-Gateway/Interworking MSC (SMS-GMSC):** es un MSC capaz de recibir un mensaje corto de un SMSC, interrogando al HLR (Home Location Register) sobre la información de encaminamiento y enviando el mensaje corto al MSC visitado de la estación móvil receptora. El "SMS-Gateway/Interworking MSC" es un MSC capaz de recibir un mensaje corto de la red móvil y enviarlo hacia el SMSC apropiado. El SMS-GMSC/SMS-IWMSC está normalmente integrado en el SMSC.

 **HLR (Home Location Register):** Es una base de datos usada para el almacenamiento permanente y gestión de los usuarios y el perfil del servicio. Sobre la interrogación del SMSC, el HLR le proporciona la información de encaminamiento para el usuario indicado. El HLR, también informa al SMSC, el cual previamente inició un intento de envío de SMS fallido a una estación móvil específica, que ahora la estación móvil es reconocida por la red y es accesible.

 **MSC (Mobile Switching Center):** Lleva a cabo funciones de conmutación del sistema y el control de llamadas a y desde otro teléfono y sistema de datos.

 **VLR (Visitor Location Register):** Es una base de datos que contiene información temporal de los usuarios. Esta información, la necesita el MSC para dar servicio a los usuarios de paso (que están de visita).

 **BSS (Base Statio System):** Formada por el BSCs(base-station controllers) y por BTSs (base-transceiver strations), su principal responsabilidad es transmitir el tráfico de voz y datos entre las estaciones móviles.

 **MS (mobile station):** terminal sin hilos(wireless) capaz de recibir y originar tanto mensajes cortos como llamadas de voz. La infraestructura de la red sin hilos está basada en SS7 (signaling system 7). El SMS hace uso del MAP (mobile application part), el cual define los métodos y mecanismos de comunicación en las redes sin hilos, y usa el servicio del SS7 TCAP (transation capabilities application part). Una capa del servicio SMS hace uso del MAP y permite la transferencia de mensajes cortos entre el par de entidades.

**4.3.4.3. Operaciones para envió y recepción.** El MAP, define las operaciones necesarias para dar soporte al SMS. Ambos estándares, el americano y el europeo han definido el MAP usando los servicios del SS7 TCAP (transation capabilities application part). El estándar americano es publicado por la Telecommunication Industry Association y se le conoce IS-41. El estándar internacional está definido por el European Telcommunication Standards Institute y se le conoce como GSM MAP.

Operaciones básicas del MAP necesarias para proporcionar servicio de mensajes cortos punto a punto:

 **Solicitud de Información de Encaminamiento:** El SMSC extrae esta información del HLR para determinar el servicio MSC para la estación móvil tratada. Este proceso se realiza antes de entregar el mensaje, y se lleva a cabo usando mecanismos de SMSrequest y sendRoutingInfoForShorMsg en IS-41 y GSM respectivamente.

 **Envío del Mensaje Punto a Punto:** Mecanismo que da significado al SMSC para transmitir un mensaje corto hacia el MSC que sirve a la estación móvil e intenta enviar un mensaje a una MS siempre que la MS está registrada. La operación del envío del mensaje corto proporciona un servicio de envío confirmado. La operación trabaja conjuntamente con el subsistema de la MS mientras el mensaje está siendo remitido del MSC hacia la MS. Por lo tanto el éxito o fracaso de la operación puede ser causado por múltiples razones. El envío del mensaje punto a punto se lleva a cabo usando mecanismos de short-messagedelivey-point-to-point (SMD-PP) y forward ShorMessage en IS-41 y GSM respectivamente.

 **Indicación de Espera del Mensaje Corto:** Esta operación se activa cuando el intento de envío por parte del SMSC falla debido a algún incidente temporal. Esto
da pie a que el SMSC solicite al HLR que añada una dirección SMSC a la lista de SMSC's para ser informado cuando la estación móvil indicada esté accesible.

 **Alerta del Centro de Servicio:** Esta operación hace que el HLR informe al SMSC, el cual previamente ha intentado enviar un mensaje corto sin éxito a la estación móvil especificada, que la estación móvil es accesible en ese momento.

### **Pasos para envió.**

1. El mensaje corto es enviado del SME al SMSC.

2. Después de completar su proceso interno, el SMSC pregunta al HLR y recibe del mismo información de encaminamiento del usuario móvil.

3. El SMSC envía el mensaje corto hacia el MSC.

4. El MSC extrae la información del usuario del VLR. Esta operación puede incluir un procedimiento de autentificación.

5. El MSC transfiere el mensaje corto al MS.

6. El MSC devuelve al SMSC el resultado de la operación que se está llevando a cabo.

7. Si lo solicita el SME, el SMSC retorna un informe indicando la salida del mensaje corto.

### **Pasos para la recepción.**

1. La MS transfiere el mensaje corto al MSC.

2. El MSC interroga al VLR para verificar que el mensaje transferido no viola los servicios suplementarios o las restricciones impuestas.

3. El MSC envía el mensaje corto al SMSC usando el mecanismo Forward Short Message.

4. El SMSC entrega el mensaje corto al SME.

5. El SMSC reconoce al MSC el éxito del envío.

6. MSC devuelve a la MS el resultado de la operación de envío.

### **4.4. GPRS (GENERAL PACKET RADIO SERVICE)**

GPRS es un sistema de segunda generación basado en la capa física de GSM para la transmisión de datos que utiliza la conmutación de paquetes. Así GPRS permite la transferencia de paquetes de usuarios entre las MS (mobilestation) y las redes de paquetes externas de forma eficiente, por lo cual soporta el protocolo IP y el protocolo X.25.

Para el protocolo IP es posible una conexión continua a internet, con velocidades que pueden ir desde los 14.1 Kbits/s hasta 115 Kbit/s.

El sistema GPRS hay un mejor aprovechamiento de los recursos de radio ya que solo se utilizan cuando se necesitan, y es posible la tarificación por volumen de información.

La conmutación por paquetes de datos permite fundamentalmente la compartición de los recursos radio. Un usuario GPRS sólo usará la red cuando envíe o reciba un paquete de información. Todo el tiempo que esté inactivo podrá ser utilizado por otros usuarios para enviar y recibir información. Esto permite a los operadores dotar de más de un canal de comunicación sin miedo a saturar la red, de forma que mientras que en GSM sólo se ocupa un canal de recepción de datos del terminal a la red y otro canal de transmisión de datos desde la red al terminal, en GPRS es posible tener terminales que gestionen cuatro canales simultáneos de recepción y dos de transmisión.

Además, GPRS introduce tres nuevos nodos funcionales respecto GSM que son el SGSN (Serving GPRS Support Node), el GGSN (Gateway GPRS Support Node) y el PCU (Packet Control Unit). El primero, es el responsable de la entrega de paquetes al terminal móvil en su área de servicio, y el segundo actúa como interfaz lógico hacia las redes de paquetes de datos externas. En cambio, el PCU es el encargado de gestionar el interfaz aire de la red.<sup>41</sup>

**4.4.1. Arquitectura.** La arquitectura de la red GPRS define entidades funcionales agrupadas en subsistemas, los mismos que serán descritos más adelante:

Subsistema de Estación Móvil (*Mobile StationSubsystem*) Subsistema de Estación Base (BSS,*BaseStationSubsystem*) Subsistema de Conmutación de Red (*NSS, Network SwitchingSubsystem*) Subsistema de Operación y Mantenimiento (OMSS, *Network Management*  Subsystem)

 $\overline{\phantom{a}}$ <sup>41</sup> CASTELLANOS. F, RODRÍGUEZ. C, HERRERA. C. GPRS : Universidad Piloto de Colombia [en línea] [<http://telecomunicacionesynegocios.com/Documentos/4\)%20GPRS.pdf>](http://telecomunicacionesynegocios.com/Documentos/4)%20GPRS.pdf) [citado en 20 de abril de 2011]

Figura 21. Subsistema de arquitectura GPRS.

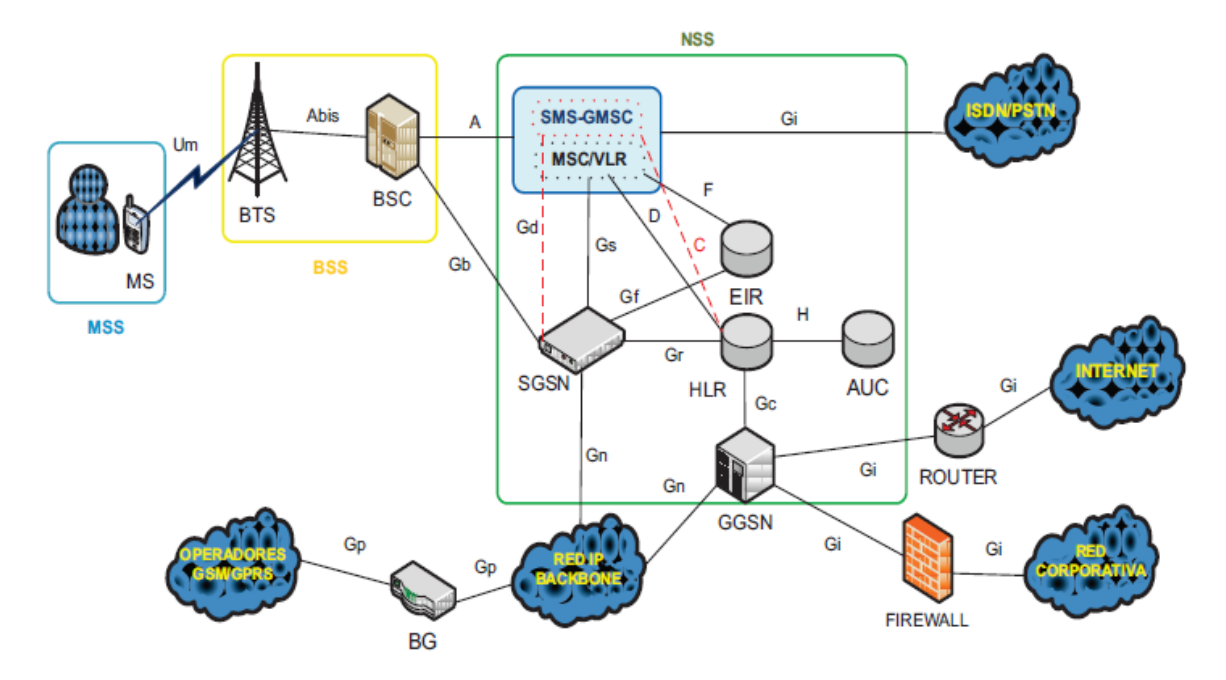

Una red GPRS necesita introducir nuevos elementos en la red GSM tales como:

 Nodos de Soporte GPRS (GSN); estos nodos son los responsables de liberar y enrutar los paquetes de datos entre estaciones móviles y redes de paquetes de datos externas (*PDN, Packet Data Network)*

 A nivel de BTS y BSC, se debe realizar la actualización del software para soportar tráfico de paquetes.

 Implementación de un nuevo *hardware* en el Controlador de Estación Base (BSC) llamado Unidad de Control de Paquetes (PCU), que es la encargada de manejar la transmisión de paquetes.

 El backbone o red troncal GPRS es una red IP privada, basada en la conmutación de paquetes.

La arquitectura de GPRS se diseñó para que la señalización y protocolos de datos de alto nivel le permitan ser un sistema independiente. Los protocolos de bajo nivel en la interfaz de radio deben ser cambiados para funcionar con los mismos servicios de GSM.  $42$ 

j <sup>42</sup> GORRICHO MORENO, Mónica. Comunicaciones Móviles, Primera Edición, Cataluña : Ediciones UPC, 2002.

GPRS para el transporte de datos no utiliza las centrales de conmutación de GSM (MSC/VLR, *Mobile Services Switching Centre*/*Visitor Location Register*), debido a que las estaciones base de radio están directamente conectadas a la red IP a través de dos nuevos tipos de servidores, denominados nodos de soporte de GPRS:

- **SGSN** ( *Serving GPRS Support Node* )
- **GGSN** ( *Gateway GPRS Support Node* )

**4.3.1.1 Subsistema de Estación Móvil (***MSS, Mobile Station Subsystem***).** Es el terminal de usuario que se comunica con la red móvil a través de la interfaz aire. Una estación móvil está constituida por:

 **El equipo móvil (***ME, Mobile Equipment***)** Es el equipo terminal de usuario. Realiza las siguientes funciones: transmisión por radio, gestión de canales, codificación de voz, protección contra errores y gestión de la movilidad.

 **Tarjeta SIM (Módulo de Identificación de Abonado)** Permite identificar de manera única al usuario; a través de un código denominado IMSI (Identificador Internacional de Abonados Móviles). Este código se puede proteger con una clave de 4 dígitos llamada código PIN; por tanto, la tarjeta SIM identifica a cada usuario independientemente del equipo terminal utilizado durante la comunicación con la estación base.

**a. Terminales GPRS.** GPRS no asegura a los usuarios GSM la posibilidad de disfrutar simultáneamente de servicios por conmutación de circuito (voz y datos). Naturalmente el uso simultáneo de dos servicios puede llevar a una degradación de las prestaciones, en términos de *throughput*, de la llamada tecnología GPRS.

Con este propósito se definen tres clases de servicio según el terminal:

 *Clase A:* Soporta activación simultánea en GSM y GPRS, para lo cual se utilizará un *timeslot* para GSM y uno o más *timeslot* para GPRS, sin degradar ninguno de los dos servicios.

 *Clase B:* Puede registrarse y activarse simultáneamente en GSM y GPRS, pero no soporta servicio simultáneo de paquetes. Si el terminal móvil recibe un aviso de solicitud de conexión en modo circuito cuando está en curso otra conexión en modo paquete, el terminal móvil debe avisar al usuario para que este pueda, si lo desea, dar curso a la llamada en modo circuito.

Durante una llamada, la conexión GPRS se marca como "ocupado", solo GPRS

sufre degradación de QoS.

 *Clase C:* Solo se registra y soporta servicios GPRS o GSM de forma no simultánea; es decir, solo puede estar activo uno de los dos tipos de comunicaciones. La elección de la red se lo realiza de forma manual.

**4.3.1.2 Subsistema de Estación Base (** *BSS, Base Station Subsystem* **).** El subsistema de estación base está compuesto por: la BTS y el BSC, los mismos que se comunican a través de la interfaz estándar *Abis*. Es el responsable de las comunicaciones con las estaciones móviles que se encuentran dentro de su área de cobertura; contiene las funciones de control de los recursos de radio.

 **La Estación Base Transmisora/Receptora (BTS)** Contiene el equipo para la transmisión y recepción de las señales de radio (*transceivers*) y antenas usadas en cada célula de la red. Realiza las tareas de conformación de la señal a transmitir vía radio y de recuperación de la señal de radio en recepción, además de realizar el procesamiento digital de la señal, codificación de canal, entrelazado, etc.

 **El Controlador de la Estación Base (BSC)** Gestiona la interfaz de radio a través de cada BTS. Son utilizados como controladores de los BTS y controlan algunas funciones principales como: *handover*, salto de frecuencia y control de la potencia. El BSC establece la conexión entre la estación móvil y el MSC.

GPRS utiliza la misma interfaz de radio que GSM, reutilizando las BTS y BSC tradicionales, con las siguientes modificaciones:

o Las BTS requieren de un nuevo *software* específico, para separar las comunicaciones GSM y GPRS. Además, añaden la Unidad de Control de Codificación (*CCU, Codification Control Unit*) que se ocupa de los nuevos esquemas de codificación GPRS.

o Las BSC deben estar equipadas con *hardware* y *software* propios para GPRS. Para ello, es necesario incorporar una nueva entidad funcional, denominada Unidad de Control de Paquetes ( *PCU, Packet Control Unit* ).

 **Unidad de Control de Paquetes (PCU).** En el BSS, el PCU controla la actividad GPRS de una celda. O sea, es responsable de las funciones de capa de enlace de datos (RCL/MAC) sobre la interfaz Um tales como: transporte de datos, control de datos, manipulación del acceso al canal, reparto de canales, tratamiento de las retransmisiones y administración de los canales de radio.

Además es responsable de proveer el interfuncionamiento entre la interfaz A para GPRS (Agprs sincrónico orientado a conexión), y la interfaz Gb (Asincrónico y

no orientado a conexión) para el enlace con la BSC y el SGSN, respectivamente. El PCU se puede ubicar en el lado del Subsistema de Conmutación de Red (NSS) o en el lado del Controlador de la Estación Base (BSC). Por medio de la PCU la BSC gestiona las conexiones hacia el SGSN y multiplexa el tráfico GPRS con el tráfico GSM.

### **4.3.1.3 Subsistema de Conmutación de Red (***NSS, Network Switching Subsystem)*

Realiza funciones de conmutación y enrutamiento de las llamadas en el sistema GPRS; es decir, es el responsable del establecimiento, mantenimiento y terminación de cualquier llamada.

Además, realiza la gestión de las bases de datos con información relativa de todos los abonados al servicio, *hand-over* entre MSCs, así como la recopilación de información necesaria para el proceso de tarificación.

El componente principal del subsistema de conmutación de red (NSS), son los nodos de soporte GPRS (GSN, *GPRS Support Node*). La figura 22 ilustra los elementos que conforman el subsistema de conmutación de red.

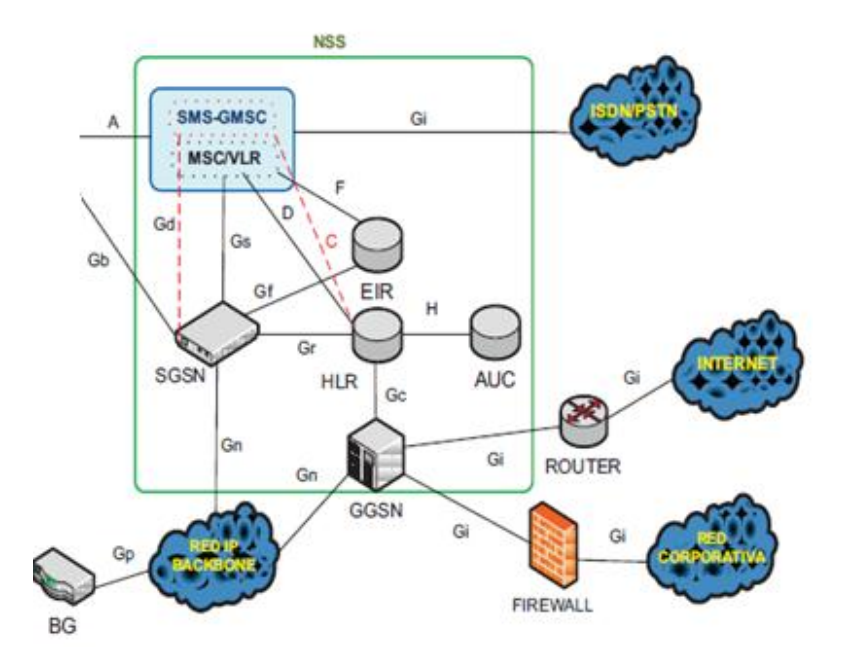

Figura 22. Subsistema de conmutación de red.

El NSS está compuesto por dos tipos de dominios de conmutación: circuitos (GSM) y paquetes (GPRS). Dentro de la estructura del NSS hay una serie de entidades que se encargan de controlar diversas funciones del equipo móvil, y estos se dividen en:

Entidades comunes a los dominios de conmutación de paquetes y circuitos. Entidades del dominio de conmutación circuitos. Entidades del dominio de conmutación de paquetes.

#### **a. Entidades comunes a los dominios de conmutación de paquetes y circuitos.<sup>43</sup>**

 **Registro de Localización Local (** *HLR, Home Location Register* **)** Base de datos general que contiene y administra la información de los abonados, mantiene y actualiza la posición del móvil y almacena el perfil de servicio. Se almacena además la última localización conocida del abonado y el estado de su terminal móvil (si está fuera de servicio, encendido, apagado, en comunicación). Para identificar a un abonado asociado a un terminal móvil se utiliza cierta información almacenada en la tarjeta SIM.

 **Centro de Autenticación (** *AuC, Authentication Centre* **)** Base de datos que almacena información confidencial de cada abonado de la red; es decir, es responsable de generar la tripleta de autenticación formada por: el RAND (Número aleatorio de 128 bits), SRES (Respuesta Firmada de 32 bits) y Kc (clave de cifrado temporal generada aleatoriamente) que se encuentran almacenados en el HLR y en el VLR para su utilización posterior en los procesos de autenticación y cifrado.

 **Registro de Identificación del Equipo (***EIR, Equipment Identity Register***)**  Registro que almacena el identificador único de cada terminal IMEI ( *Internacional Mobile Station Equipment Identity*) usado en el sistema GSM. En esta base de datos los MSs están divididos en tres listas: lista negra para móviles robados, lista gris para móviles bajo observación y lista blanca para el resto de los terminales.

 **Centro de Servicios de SMS** (*SMSC, Short Message System Centre***)** Es independiente de la red GSM. Permite enviar y recibir mensajes cortos desde o hacia otros terminales móviles y puede establecer conexión con otros sistemas de correo electrónico.

 $\overline{\phantom{a}}$ **<sup>43</sup>** Giovanni Rivera Díaz. Desarrollo de Aplicaciones para Dispositivos Inalámbricos en un Ambiente Distribuido [en línea]. <http://catarina.udlap.mx/u\_dl\_a/tales/documentos/lis/rivera\_d\_g/capitulo2.pdf > [citado en 10 de Abril de 2011]

La transmisión de un mensaje corto se puede producir incluso simultáneamente con una transmisión de voz. Es una comunicación en una sola dirección.

#### **b. Entidades del Dominio de Conmutación de Circuitos**

 **Centro de Conmutación de Servicios Móviles** *(MSC, Mobile Services Switching Centre)* Se ocupa de enrutar las llamadas que son conectadas por la estación móvil (MS) hacia otro *Mobile Services Switching Centre* o *Public Switched Telephone Network,* permitiendola comunicación entre dos usuarios independientemente de si se trata de un teléfono móvil o uno residencial. Normalmente la MSC está asociada al VLR (*Visitor Location Register* ).

La base de datos VLR, debe ser ampliada para almacenar información del área de enrutamiento del nodo SGSN. Usualmente está incorporado al MSC o GMSC, del que forma parte, y se conecta con otros VLR y HLR a través del sistema de señalización SS7.

 **Puerta de Enlace de MSC (** *GMSC, Gateway Mobile Switching Centre* **)** Es una central de conmutación móvil utilizada para interconectar redes, haciendo que los protocolos de comunicaciones que existen en ambas redes se entiendan. La misión del GMSC es servir de mediador entre las redes de telefonía fija y la red GSM.

**c. Entidades del Dominio de Conmutación de Paquetes.** La conmutación de paquetes de la red, se la realiza a través de los nodos de soporte GPRS; los mismos que se describen a continuación:

 **Nodo de soporte de servicio GPRS (SGSN, Serving GPRS Support Node).**  Es el responsable de la conexión del MS a la red GPRS, ya que se encarga de la entrega de paquetes de datos a los terminales móviles que están dentro de su área de servicio. Está conectado a la BSC por medio de la interfaz Gb. Las funciones que realiza este nodo son:

o Se encarga del transporte de los paquetes de datos hacia y desde las BTS ( *Base Transceiver Station* ) que se encuentran en su área de servicio.

o Gestión de localización y de movilidad, para detectar nuevos móviles en el área de servicio del nodo, almacenar la información de localización (VLR) y el perfil de suscripción de los usuarios (IMSI).

o Control de seguridad de las comunicaciones; es decir, autenticación, cifrado, encriptación y compresión de datos.

o Enruta y transfiere paquetes entre las MSs y el GGSN, para esto utiliza en el

interior del *Backbone* IP de GPRS el Protocolo de Tunelización GPRS ( *GTP, GPRS Tunnelling Protocol* ) que permite establecer la señalización apropiada para la comunicación con el nodo de soporte GGSN.

o Generación de registros de tarificación, denominados CDR (*Call Detail Register).*

o Selecciona el nodo GGSN más apropiado para iniciar una sesión con la red de paquetes (Internet, red corporativa) externa. Además el nodo de soporte SGSN conecta el *backbone* (red troncal) GPRS al subsistema de estación base e introduce a nivel de BSC el denominado PCU (Unidad de Control de Paquetes).

 **Nodo de Soporte de Entrada GPRS (GGSN, Gateway GPRS Support Node).**  El GGSN constituye el elemento principal de la infraestructura de GPRS. Actúa como una interfaz lógica entre la red troncal GPRS y las redes de conmutación de paquetes externas que usualmente son: redes IP o redes X.25.

Incorpora funciones de seguridad, encapsulado de los paquetes mediante el Protocolo GTP y asignación de direcciones IP (*NAT, Network Address Translation* ) a los terminales GPRS.

Las funciones adicionales que realiza este nodo son:

o Este dispositivo actúa como *firewall* protegiendo a la infraestructura GPRS de cualquier ataque que pueda provenir del Internet. También participa junto con el HLR para enrutar el tráfico al nodo SGSN adecuado, ya que puede haber más de un SGSN en la infraestructura GPRS.

o Realiza funciones de autentificación de usuarios móviles con las redes de paquetes externas y genera registros de tarificación CDR.

o Convierte los paquetes GPRS provenientes de los nodos SGSN al formato PDP apropiado (IP o X.25), y en el otro sentido, las direcciones PDP de los paquetes de datos entrantes son traducidas a direcciones IP de los destinatarios y luego los paquetes son enviados al SGSN correspondiente. Para este propósito, el GGSN almacena la dirección del nodo SGSN, del usuario y su perfil, consultándolo en los registros HLR.

o Cuando recibe datos dirigidos hacia un usuario específico, comprueba si la dirección IP está activa, y en caso afirmativo, envía los datos al SGSN.

 **BG (Border Gateway).** Es un nodo de la red móvil pública GPRS, su función es interconectar los GSNs de diferentes operadores de red móvil (*roaming*) o de redes del mismo operador en diferentes países por seguridad e interoperabilidad.

**CG (Charging Gateway).** La principal función de este elemento es recoger los

CDRs generados por los SGSNs y GGSNs de manera que los consolida y preprocesa antes de enviarlos al sistema de tarificación.

 **DNS (Domain Name System).** Realiza la traducción de nombres lógicos de dominio en direcciones IP físicas que permitan direccionar los nodos GSN. El servidor de DNS es gestionado por el operador GPRS. Si fuera necesario, podrían utilizarse los servicios de otros DNS ajenos al operador.

 **FW (Firewalls).** Es un elemento común de las redes de datos, formado por un sistema o un conjunto combinado de sistemas que crean una barrera de seguridad entre dos redes. Su misión es impedir a usuarios no autorizados el acceso a los nodos de la red GPRS.

### **4.3.1.4 Subsistema de Operación y Mantenimiento (O***MSS, Operation and Management Subsystem* **)**

Los OMSS se conectan a diferentes NSS y MSC para realizar el mantenimiento y operación de la Red, así como la gestión de los equipos móviles. Un subsistema de operación y mantenimiento está formado por los siguientes elementos:

 **OMC (Centro de Mantenimiento y Operación)** Es un centro de trabajo que realiza las siguientes funciones de operación y mantenimiento:

- o Modificación de parámetros de servicio en la MSC-VLR, HLR y BSC.
- o Gestión indirecta de los datos relativos a cada terminal móvil.
- o Registro de datos de transmisión, de tráfico y de alarmas.
- o Registro de datos estadísticos relativos a las prestaciones de la red.
- o Configuración de los aparatos de la red.
- o Registro de los datos de tasación.

 **MNC (Centro de Administración de la Red)** Junto con el OMC controla y gestiona el funcionamiento de la red GPRS.

**4.3.2 Redes GPRS.** GPRS utiliza dos tipos de redes: internas y externas. A continuación se describe a cada una de ellas:

**4.3.2.1 Redes externas.** La red GPRS puede ser considerada como una subred IP, debido a que los terminales móviles son accesibles al asignarles una dirección IP. Para lo cual se utiliza el APN con información de la suscripción del usuario y del propio nodo, se consulta el servidor de nombres de dominio (DNS) y se obtiene las direcciones IP del GGSN permitiendo la conexión con el usuario de la red externa.

 **APN (Nombre del Punto de Acceso)** Describe el punto de salida lógico del dominio GPRS y posibilita el enrutamiento de paquetes desde la MS hasta la red de datos externa. Es enviado por el terminal móvil para activar el contexto PDP o puede ser elegido por el SGSN. El APN está formado por: el identificador de red, seguido del identificador de operador.

*Identificador de Red APN:* Es obligatorio y garantiza la unicidad de los APNs. Además incorpora su nombre de dominio en Internet, utilizando una o varias etiquetas las cuales no pueden terminar "gprs". Por ejemplo: apn1.nokia.com.

El acceso a las redes de datos externas puede ser:

 *Transparente:* el terminal obtiene una dirección IP perteneciente al rango de direcciones del operador GPRS. Esta dirección se asigna en el momento de activar el contexto PDP de manera dinámica.

 *No transparente:* el terminal obtiene una dirección IP perteneciente al espacio de direccionamiento de la Intranet o del ISP. Esta opción requiere la comunicación entre el GGSN y el servidor de direcciones (DHCP) perteneciente a esa Intranet o al ISP correspondiente.

**4.3.2.2 Redes Troncales internas.** Las redes internas del sistema GPRS son: la red de soporte de señalización GSM (SS7) y la red *Backbone* .

Los nodos de soporte GPRS están interconectados mediante redes de transporte IP. Hay dos tipos de red de transporte en un sistema GPRS:

 **La red de transporte Intra-PLMN (***Intra-Public Land Mobile Network***) o Red Troncal GPRS. -** Es una red IP privada que permite la comunicación entre los nodos SGSNs y GGSNs de un operador. Dependiendo de la ubicación de los GGSNs la conexión puede ser tipo LAN o remota.

 **Red de transporte Inter-PLMN (***Inter-Public Land Mobile Network* **) o Red Troncal Intermedia.-** Permite la intercomunicación de los SGSNs de un operador con los GGSNs de otros operador (*Roaming*).

Figura 23. Interconexión de los nodos GPRS en la Red Backbone.

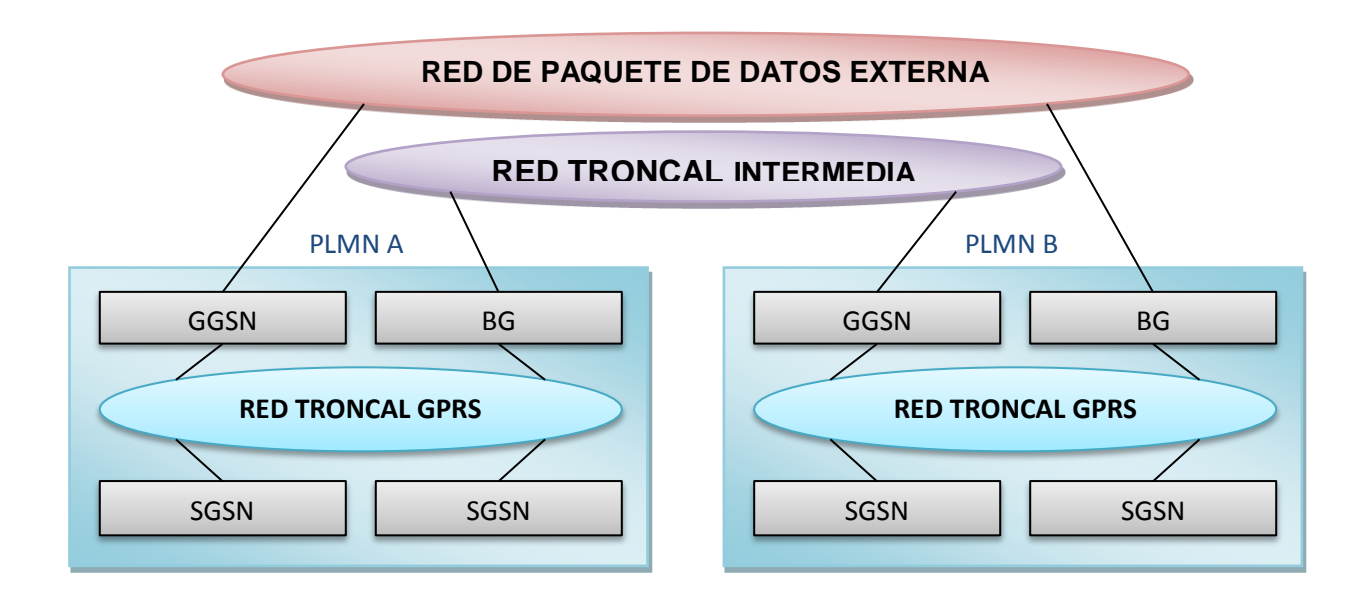

## **4.5 REVISIÓN SOBRE EL DISPOSITIVO MODEM GSM GL6100 SIERRA WIRELESS.**

El GL6100 es un módem celular inalámbrico que permite a los usuarios conectarse a una red inalámbrica.

Ofrece cuatro bandas 850/900/1800/1900 MHz capacidades GPRS Clase 10 y sop orta también una poderosa plataforma de software (Open AT ®). Open AT ®.

Figura 24. Modem sierra wireless GL6100.

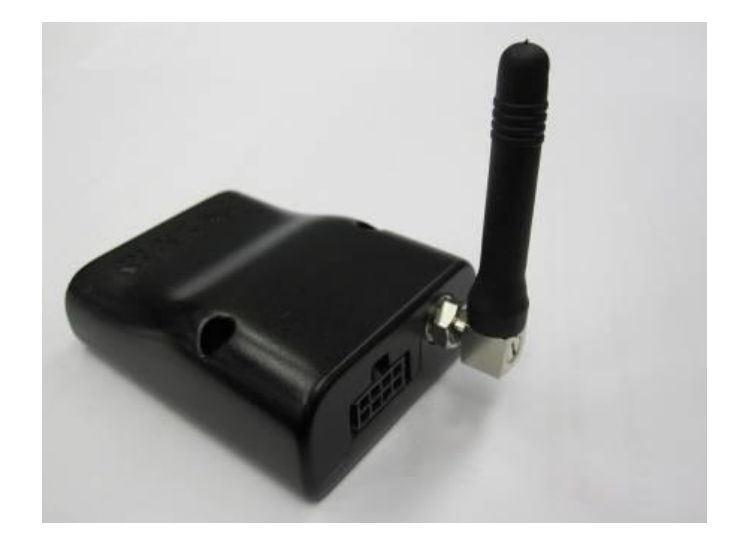

Este dispositivo trabaja en Quad band con posibilidad de trabajar en las frecuencias 850/900/1800/1900 Mhz modem clase 10. Permite comunicación estándar GSM por voz y mediante los paquetes cortos de mediante de texto SMS. También con el estándar GPRS permite la conectividad mediante protocolos  $TCP/IP.<sup>44</sup>$ 

La versión clase 10 de este dispositivo establece la comunicación GPRS de 5 slots con una velocidad de 16 -54 Kbps de envió de datos y de 32 – 48 kbps para recepción de datos.

El modem permite la configuración y el control de operación mediante comandos Open AT ®. Con lo cual se establece el control y operación desde el micro controlador de la estación meteorológica.

La versión del modem viene establecida con la comunicación RS232 mediante un puerto conector DB9.

### **4.6 COMANDOS AT<sup>45</sup>**

j

Los comandos AT o comandos Hayes, fueron desarrollados por la empresa Hayes Microcomputer Products Inc. hacia el año 1978 para poder comunicarse con su modem "Smartmodem", introduciendo la capacidad de controlar el modem a través de la línea de datos.

Los comandos AT están basados en el intercambio de mensajes entre el usuario y un modem (generalmente), para controlar los eventos y servicios GSM/GPRS. Para ello el usuario debe hacer uso de comandos AT (véase la Figura 25) para comunicarse con el equipo terminar (ET) que es la interfaz hombre-máquina, que a su vez está conectada a la estación móvil (EM) con soporte GSM/GPRS.

Figura 25. Diagrama de uso de comandos AT.

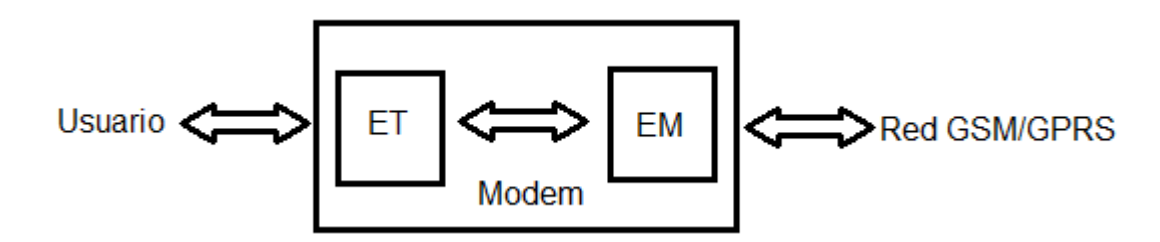

SierraWirless datasheet. GL61x0 Product Technical Specification and User Guide [en línea].

<sup>&</sup>lt;http://www.sierrawireless.com/en/Support/Downloads.aspx/> [citado en 17 de Abril de 2011] <sup>45</sup> SierraWirless datasheet. AT Commands Interface Guide for Firmware 7.45 [en línea].

<sup>&</sup>lt;http://www.sierrawireless.com/en/Support/Downloads.aspx/> [citado en 16 de Abril de 2011]

Generalmente los modem pueden funcionar en tres modos:

 Modo comando offline: es el estado tras encender el modem, el modem está preparado para recibir los datos como comandos.

 Modo datos online: el modem está listo para intercambiar datos con el equipo remoto.

 Modo comando online: se pueden enviar comandos al modem cuando todavía está conectado al equipo remoto.

Casi todos los comandos empiezan con la línea AT que significa atención destacando cuatro grupos de comandos, a los cuales se les añade la instrucción específica para desarrollar determinada tarea.

 Comandos básicos (AT+): Son comandos que se usan para desarrollar las funciones básicas de un modem como son: Realización de llamadas, recepción envió de SMS, conexión y envío de paquetes por GPRS

Comandos extendidos (AT&): Usados para configurar el modem.

 Comandos propietarios (AT%): Para cambiar o establecer parámetros de las aplicaciones.

**4.6.1 Comandos AT usados en la gestión de SMS.** Para ello es necesario configurar el modem para gestionar GSM. En primer lugar el modem Sierra wireless GL6110 tiene una conexión serial RS232 por la cual es posible configurar y controlar el modem desde el PIC16f877 mediante el envió de comandos AT.

Inicialmente se configura el modem para que se registre en la red y establezca conexión permanente a la red GSM; los comandos utilizados son:

 AT+CREG?: Es usado para verificar si el modem está registrado en la red. Y el modem respondería con la siguiente trama: AT+CREG=0,1; lo cual indica que esta registrado en GSM

 AT+CPIN=XXXX: Se usa para habilitar mediante el código pin de la tarjeta SIM si está activado se envía: AT+CPIN=XXXX: donde XXXX es el código pin de la sim utilizada.

 Luego, para enviar mensajes se debe establecer el tipo se SMS que se va a manejar, hay dos opciones, modo TEXT y modo PDU. El modo PDU codifica el

mensaje recibido creando una trama ilegible directamente, por lo cual se habilita el modem en modo TEXT, con el siguiente comando: AT+CMGF=1;

 Cuando el modem está disponible para recibir SMS, enviara la siguiente trama si ha llegado un SMS nuevo:

+CMTI: "SM",1; donde "SM" indica que el sms se ha guardado en la tarjeta SIM en la posición 1 en este caso.

 AT+ CMGR=1 Usado para leer el contenido y detalles del SMS 1 indica la posición del mensaje guardado que se quiere leer. Entonces el modem responde con una trama de la siguiente forma: +CMGR: "REC UNREAD","+3104076687",,"15/05/11,09:45:04+08" Texto del mensaje **OK** 

Donde lo anterior indica en el primera línea el numero el teléfono que envía el mensaje y la fecha, el segundo renglón muestra el contenido del mensaje y luego la palabra OK

 Es posible borrar el los mensajes recibidos y almacenados con el comando: AT+CMGD=1; el número final indica la posición donde está guardado el mensaje que se desea borrar.

**4.6.2 Comandos AT usados en la transmisión de datos a través de GPRS**. En esta sección se describe de manera general la sintaxis de los comandos AT y la función WIP esta última es la encargada de brindar soporte GPRS por lo tanto se utilizara un set de instrucciones con el prefijo "AT+WIP".<sup>46</sup>

 ATA+WIPCFG=<mode>: Este comando tiene como función iniciar, detener y configurar la pila TCP/IP para ellos se usa:

<mode>

0 Detiene TCP/IP

1 Inicia TCP/IP

2 Configuración de TCP/IP

3 Indica la versión de TCP/IP

• AT+WIPBR=<cmdtype>,<bid>,<opt num>,<value>: Este comando se encarga de configurar diferentes parámetros de la conexión GPRS entre los que destacan son:

j <sup>46</sup> SierraWirless datasheet. WIP AT Commands User Guide [en línea].

<sup>&</sup>lt; http://www.sierrawireless.com/en/Support/Downloads.aspx/> [citado en 16 de Abril de 2011]

<cmdtype> 0 Abrir soporte. 1 Cerrar soporte. 2 Definir valor de diferentes opciones. 3 Obtener el valor de las opciones. 4 Iniciar soporte. 5 Detener soporte.

<bid> 5 GSM 6 GPRS

<opt num> 0 Definir usuario 1 Definir contraseña 11 Definir APN

<value> Ajuste de APN, usuario y contraseña.

 AT+WIPCREATE=<mode>,<communication index>,<local port> [, <peerIP>, <peer port>]: Este comando es usado para crear sockets UDP y TCP el último asociado con servicios de FTP/HTTP/SMTP/POP3 entre los parámetros que lo conforma resaltan:

<mode> 1 UDP 2 Cliente TCP 3 Servidor TCP 4 FTP 5 Cliente HTTP 6 Cliente SMTP 7 Cliente POP3

<communication index> 1-8 identificador de sesión.

<local port> Puerto local TCP/UDP

<peerIP> Dirección IP o DNS

<peer port> Puerto remoto TCP/IP  AT+WIPCLOSE=<protocol>,<idx>: Es el comando que se usa para cerrar el socket de una sesión de FTP/HTTP/SMTP/POP3 pare ello usa: <protocol> 1 UDP 2 Cliente TCP 3 Servidro TCP 4 FTP 5 HTTP 6 SMTP 7 POP3 8 MMS

<idx>

1-8 identificador de sesión.

 AT+WIPDATA:<protocol>,<idx>, <mode>:Usado para escribir/leer desde/hacia un socket propiciando el intercambio de datos para salir de este modo se envía +++.

<mode>

1 Continuo: Cambia la UART a modo datos.

# **5 METODOLOGÍA**

En este capítulo se presenta una descripción de la estación meteorológica, teniendo en cuenta sus características y especificaciones. Además, se describe los pasos que hicieron posible diseñar e implementar estas particularidades.

### **5.1 DEFINICIÓN DEL DISEÑO**

Debido a las desventajas que presenta estaciones meteorológicas como la existente en la Unión (Nariño) se ve la necesidad de implementar una estación que presente ventajas en cuestión de espacio y no requiera de atención por parte de un operario, de esta manera el diseño se define de la siguiente manera:

La estación meteorológica del proyecto es un dispositivo que cuenta con elementos electrónicos, y mecánicos que hacen posible el monitoreo del clima, para ello, cuenta con sensores de temperatura, humedad y pluviosidad.

Además, cuenta con la posibilidad de transmitir los datos monitoreados a través de la red celular (véase figura 26) hacia cualquier dispositivo móvil que soporte tecnología GSM mediante el servicio de mensaje corto (SMS). También, puede conectarse a internet haciendo uso de GPRS para transmitir la información meteorológica a un servidor, éste cuenta con un software encargado de generar un registro detallado y la publicación de los datos más sobresaliente en una página web.

Conjuntamente la estación meteorológica cuenta con una batería como fuente principal de alimentación, la cual es recargada a través de un panel solar, estos dos elementos brindan autonomía eléctrica, por lo que es ideal para zonas de difícil acceso o que no cuenten con red eléctrica.

**5.1.1 Especificaciones.** La estación meteorológica cuenta con las siguientes especificaciones:

- Rango de temperatura -20 a 50°C.
- Rango de humedad relativa 10 a 100 % HR.
- Resolución de 0.2mm de pluviosidad.
- Duración de batería en condiciones que impidan recargar la batería 4 días.
- Tiempo de transmisión de datos por GPRS ajustable entre 1seg a 60min.
- Alarmas meteorológicas para usuarios cuando se supera un rango.
- Cobertura en cuatro bandas 850/900/1800/1900 MHz.

Acceso a la información a través de contraseña.

Figura 26. Esquema de la estación meteorológica.

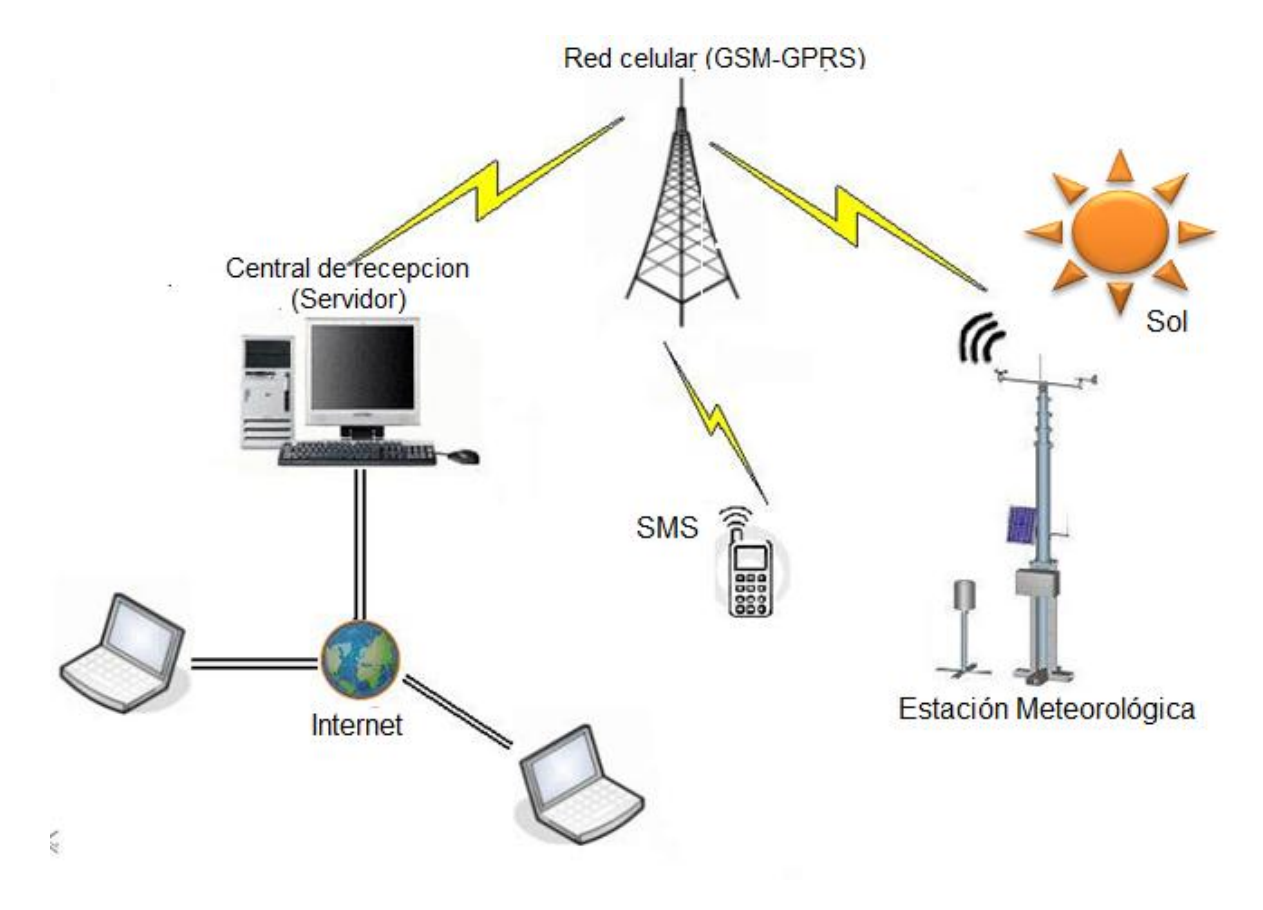

# **5.2 METODOLOGÍA USADA EN EL DESARROLLO DEL PROYECTO**

Para cumplir los objetivos del proyecto se llevó a cabo la siguiente metodología:

### **Profundizar en la información:**

o Establecer información y registro concreto acerca de características y funcionamiento de las estaciones tradicionales ubicadas en lugares agrícolas del departamento, específicamente las de CENICAFE en las zonas de La Unión y Consaca, para documentar de ellas: la forma en que se manejan, el trabajo requerido, personal encargado de recolección de datos, y principalmente el uso de las variables meteorológicas obtenidas, para conocer la utilidad que trae a los agricultores este tipo de información.

o Basados en material bibliográfico referente a la agro meteorología y en instituciones involucradas en estas actividades, determinar cómo se ve afectada la siembra, los riegos, la fertilización y la cosecha por la temperatura, la humedad relativa y la precipitación ambiental.

#### **Medición de variables.**

o Analizar y recopilar información sobre los diferentes tipos de sensores de temperatura, humedad y precipitación, así establecer los más adecuados para la estación, y diseñar los módulos de medición de dichas variables.

o Escoger los dispositivos más confiables para la estaciones y a un costo accesible teniendo en cuenta su tolerancia, su resolución, su tiempo de respuesta, su fiabilidad y la afección que puedan tener debido a factores como la humedad y la temperatura.

o Implementar el módulo de medición de temperatura, humedad y precipitación para la estación meteorológica; teniendo en cuenta un diseño físico reducido para la estación portátil.

o Realizar las respectivas pruebas de precisión y eficiencia de las variables obtenidas con respecto a los datos que se obtienen de los instrumentos de medida.

#### **Sistema central de procesamiento.**

o Estudiar la tecnología celular GSM (Global Systemfor Mobile comunications), que es la usada en las actuales comunicaciones celulares en nuestra región y toda la aplicabilidad al medio.

o Diseñar e instalar un sistema central de procesamiento para el acopio de datos de los sensores, convertirlos en formato legible por ordenador, y aptos para el estándar de transmisión GSM; así obtener los datos a través de mensajes de texto en dispositivos móviles y vía internet mediante la página web.

o Probar cobertura y la fiabilidad de la transmisión de información con el uso de este medio.

o Crear software con interfaz de registro de datos, para que los datos medidos estén almacenados de manera adecuada en la página web donde se indicaran las medidas en tiempo real.

### **Implementar los dispositivos periféricos de la estación:**

o Acondicionar los circuitos de tal manera que se reduzca el espacio.

o Diseñan e Implementar la estación meteorológica con su respectiva fuente de alimentación autónoma, un reloj en tiempo real, y la recarga de energía mediante paneles solares.

o Realizar las pruebas finales del funcionamiento general de la estación.

# **6 MEDICIÓN DE VARIABLES METEOROLÓGICAS**

En este capítulo se realiza el análisis de la información de los diferentes tipos de sensores usados en la medición de la temperatura, humedad y precipitación; determinando las características fundamentales de ellos para realizar un diseño compacto apto a las condiciones meteorológicas en las que operarán, luego de esto se documentan algunas pruebas de medición para su correcta calibración.

## **6.1 TERMOMETRÍA**

En términos generales la termometría es una rama de la física que se ocupa de los métodos y medios para medir la temperatura. La importancia de esta variable radica en la dependencia de muchas propiedades de la materia que se ven afectadas por los cambios de esta, por lo tanto se usa para asegurar la unidad de medición de la temperatura y así poder establecer, elaborar, y verificar una escala correcta de la misma.

 **Adecuación del sensor.** Para realizar la implementación de este sensor es necesario tener en cuenta que entrega una salida de proporcional a la temperatura en grados centígrados, lo que ocasiona problemas de medida cuando se intenta medir una temperatura negativa sin el uso de una fuente dual, la corrección de esto se realiza con una adecuación que permita realizar las medidas sin el uso de dicha fuente implementando el siguiente circuito:

Figura 27. Circuito para la adecuación del LM35.

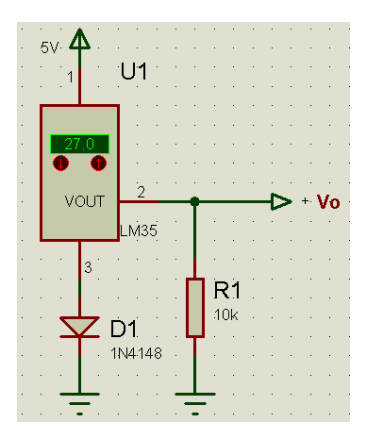

Dada la implementación Vo tiene un voltaje offset aproximado de 0.46V debido a D1, lo que indica que la temperatura de 0°C proporciona una señal de salida en el sensor de 0.46V.

 **Acondicionamiento de la señal.** Es necesario acondicionar la señal del sensor que presenta variaciones en el voltaje debida a la temperatura a razón de +10.0 mV/°C, para ello se la amplifica generando una diferencia de potencial entre 0 a 5V correspondiente a cambios en la temperatura ambiental, lo que se logra con la implementación de un amplificador de voltaje que es el encargado de adecuar la señal al rango determinado.

Figura 28. Circuito acondicionador para la señal de temperatura.

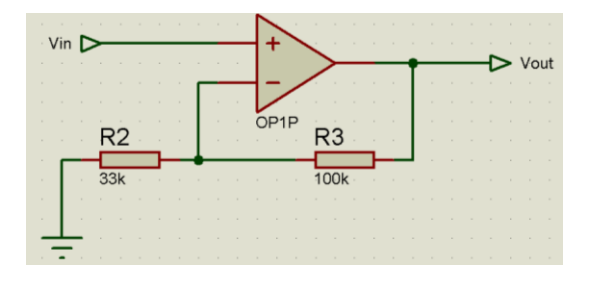

Debido a la implementación  $\it V_{\rm \scriptscriptstyle OUT}$  responde a la siguiente expresión:

$$
V_{OUT} = V_{IN} \left( 1 + \frac{R3}{R1} \right) \tag{10}
$$

Por lo cual  $V_{\textit{out}}$  varía a razón de aproximadamente 40.03 mV/°C.

 **Implementación**. Para esta etapa el sensor de temperatura debe encargarse de realizar la medición de la temperatura y entregar un voltaje apto para la digitalización y próximos usos de la información, para ello se implementa el siguiente circuito:

Figura 29. Circuito del sensor de temperatura.

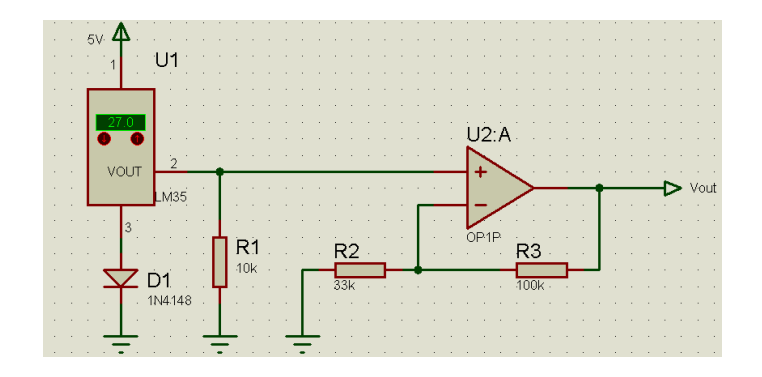

Teniendo en cuenta la razón de cambio con respecto a la temperatura después del acondicionador de la señal se debe tener en cuenta que la señal del sensor (*V<sub>IN</sub>* ) = 0.46V corresponde a 0°C y que los valores máximos de voltaje de salida ( $V_{OUT}$ ) están entre 0 a 5V se puede determinar la máxima y mínima temperatura a medir que están determinados por:

$$
T_M = 100 \cdot \left(\frac{V_M}{1 + \frac{R3}{R2}} - 0.46\right) \tag{11}
$$

Donde:

 $T_{\scriptscriptstyle M}$  :Temperatura máxima o mínima.

: *V<sup>M</sup>* Voltaje máximo o mínimo.

De acuerdo a lo anterior si  $V_M$ =0V la Temperatura mínima será de -46°C y si  $V_M$ =5V la temperatura máxima será de 79°C, de esta manera el rango de medición de la temperatura esta entre [-46 a 79°C].

### **6.2 HIGROMETRÍA**

Higrometría es la parte de la física relativa al conocimiento de las causas productoras de la humedad atmosférica y de la medida de sus variaciones.<sup>47</sup>

Cuando se habla de humedad atmosférica se refiere a la cantidad de vapor de agua contenida en el aire, de esta manera se puede decir que al hablar de

 $\overline{a}$  $47$  Real Academia Española, Higrometría (definición), [Citado en 05 de Marzo de 2011]

humedad relativa ambiente se está refiriendo a higrometría. La medida de esta variable se expresa en porcentaje, el 100% de humedad relativa corresponde al índice máximo más allá del cual el aire no puede absorber humedad y donde se manifiesta el fenómeno de condensación, además este índice en el aire puede variar dependiendo de la temperatura y de la presión a la cual se encuentre.

 **Implementación**. El sensor de humedad HIH-4000-002 no requiere de adecuación para su implementación, debido a que es un integrado apto para conexiones con otros integrados (ADC), sin embargo se adiciona un seguidor para acoplar impedancias y eliminar efectos de carga que proporcionando a la salida la misma tensión que a la entrada por lo tanto se implementó el siguiente circuito:

Figura 30. Circuito del sensor de humedad.

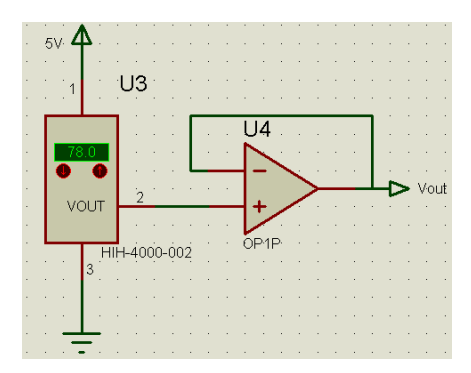

En la siguiente tabla se consignan algunas generalidades y valores correspondientes a determinados valores en la humedad relativa ambiental.

Tabla 2. Valores típicos de voltaje respecto a RH.

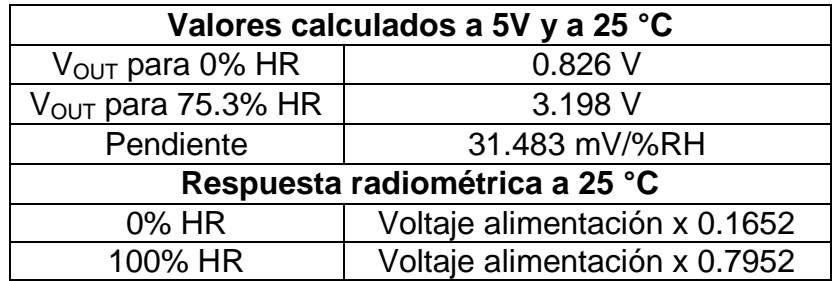

## **6.3 PLUVIOMETRÍA**

La pluviometría se define como medida de las precipitaciones caídas en una localidad o región durante un tiempo dado.

Los instrumentos más frecuentemente utilizados para la medición de la lluvia y el granizo son los pluviómetros, estos últimos se utilizan para determinar las precipitaciones pluviales de corta duración y alta intensidad. Estos instrumentos deben ser instalados en locales apropiados donde no se produzcan interferencias de edificaciones, árboles, o elementos orográficos como rocas elevadas. La precipitación pluvial se mide en mm, que equivale al espesor de la lámina de agua que se formaría, a causa de la precipitación sobre una superficie de  $1 \text{ m}^2$  plana e impermeable.

 **Implementación.** El instrumento construido para la medición de la precipitación fue un pluviómetro de balancín, este dispositivo consiste en una especia de cubeta la cual con un área determinada de 200.5cm $^2$  cuadrados en donde es recogida el agua lluvia; esta agua colectada es llevada a un pequeño compartimiento el donde hay dos secciones en equilibrio, mediante un balance soportado por un eje central.

En su posición normal, el compartimiento reposa sobre uno de sus dos topes, lo que impide que se vuelque completamente. El agua de lluvia es transferida desde el colector ordinario al compartimiento inferior; una vez recogido un determinado volumen de lluvia, la cubeta pierde estabilidad y se inclina hacia su segunda posición de reposo. Los compartimientos del recipiente son de forma tal que el agua puede salir entonces del compartimiento inferior y dejarlo vacío, entretanto, el agua de lluvia cae dentro del compartimiento superior que ha vuelto a su posición.

Cuando el balancín genera un volcado por cada vez que uno de los dos compartimientos se ha llenado de agua lluvia, el pluviómetro tiene un sensor óptico reflexivo CNY70, este dispositivo está ubicado de tal manera que genera un pulso eléctrico el cual es acondicionado mediante un amplificador operacional y enviado como un pulso lógico hacia el microcontrolador PIC encargado de la gestión de datos.

#### Figura 31. Esquema descripción general pluviómetro de balancín.

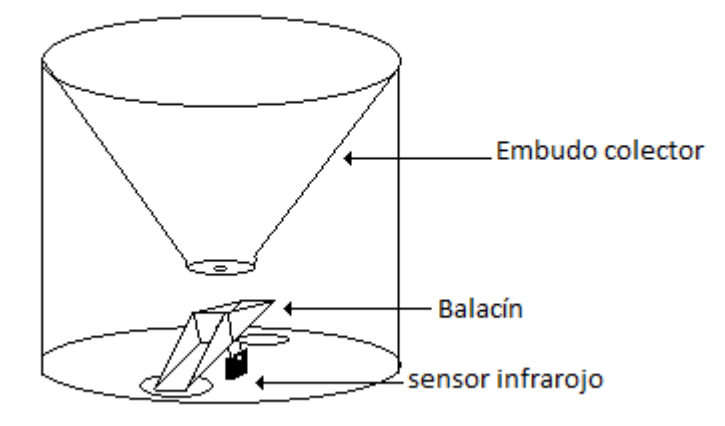

área de recolección de agua lluvia

Sensor CNY70: El CNY70 es un sensor óptico reflexivo que tiene una construcción compacta dónde el emisor de luz y el receptor se colocan en la misma dirección para detectar la presencia de un objeto utilizando la reflexión del infrarrojo sobre el objeto.<sup>48</sup>

Figura 32. Sensor CNY70

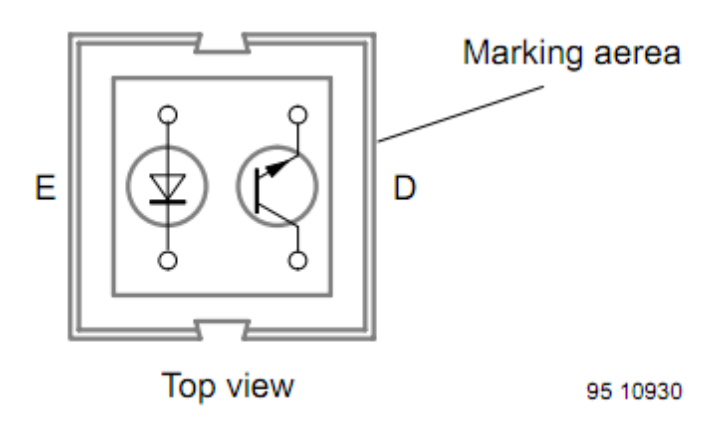

Datasheet Vishay Semiconductors. CNY70.

1

En la figura 31 se indica el circuido de detección de volcado del pluviómetro; el sensor CNY70 entrega un nivel alto cuando el haz no refleja y un nivel bajo cuando se detecta un material reflectante, lo cual indica que ha ocurrido un volcado; este valor se envía hacia un amplificador operacional para compararlo y obtener valores lógicos para su tratamiento en el microcontrolador.

<sup>48</sup> Vishay Semiconductors. CNY70 Datasheet [en línea].

<sup>&</sup>lt;http://www.datasheetcatalog.org/datasheet/vishay/83751.pdf/> [citado en 6 de Marzo de 2011]

Figura 31. Circuito de sensor de pluviosidad.

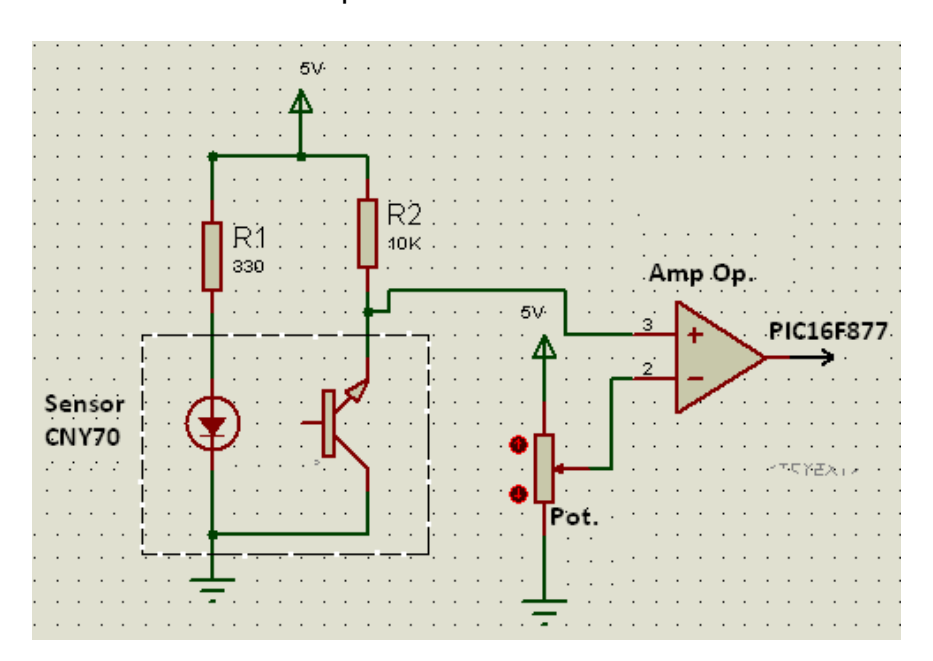

# **7 SISTEMA DE TRANSMISIÓN DE DATOS.**

Para la transmisión de los datos meteorológicos medidos se establece una conexión serial estándar RS-232 entre el microcontrolador y el modem GSM/GPRS; el modem es gestionado desde este microcontrolador PIC para su configuración, recepción de mensajes y transmisión hacia un servidor mediante tecnología GPRS.

## **7.1 GESTIÓN DEL MODEM**

La configuración y gestión del modem en la transmisión de datos se realizó específicamente para la intercomunicación con el microcontrolador PIC y el servicio de conexión a través de la tarjeta SIM del operador.

El modem GSM/GPRS se adecua la configuración iniciar de transmisión serial y estándar de red con los siguientes comandos AT.

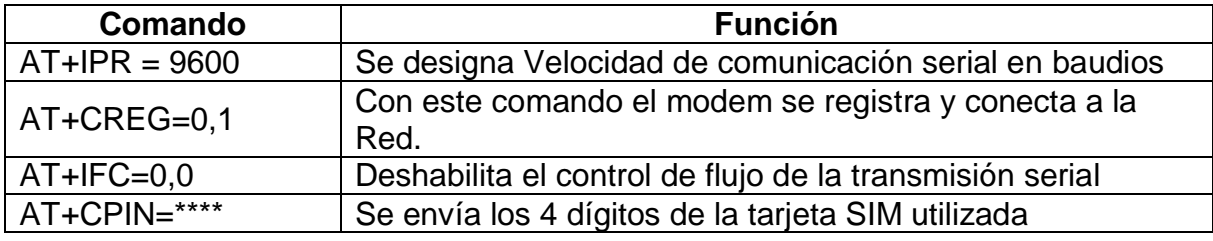

Tabla 3. Comandos AT para configurar el modem.

### **7.1.1 SMS**

En las siguientes tablas se indican los comandos AT utilizados para la recepción y envió de mensajes.

Tabla 4. Comandos AT para la recepción de mensajes.

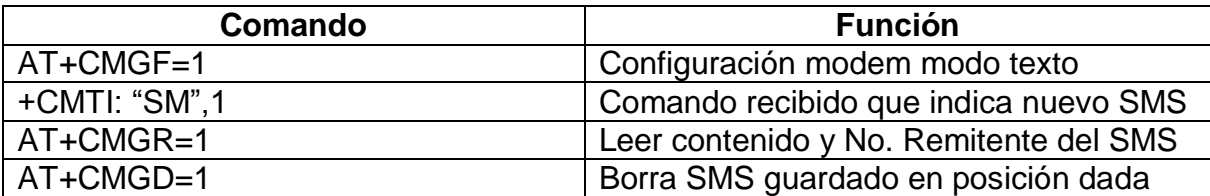

Tabla 5. Comandos AT para el envío de mensajes.

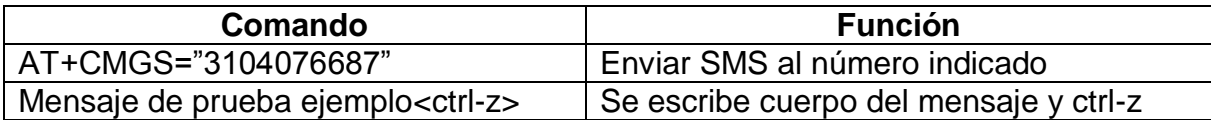

## **7.1.2 Transmisión de datos por GPRS**

En esta sección se explica como el modem gestiona la conexión con la red GPRS haciendo uso de los comandos AT para enviar la información procedente de la estación meteorológica hacia el servidor.

Tabla 6. Creación socket UDP a través de comandos AT.

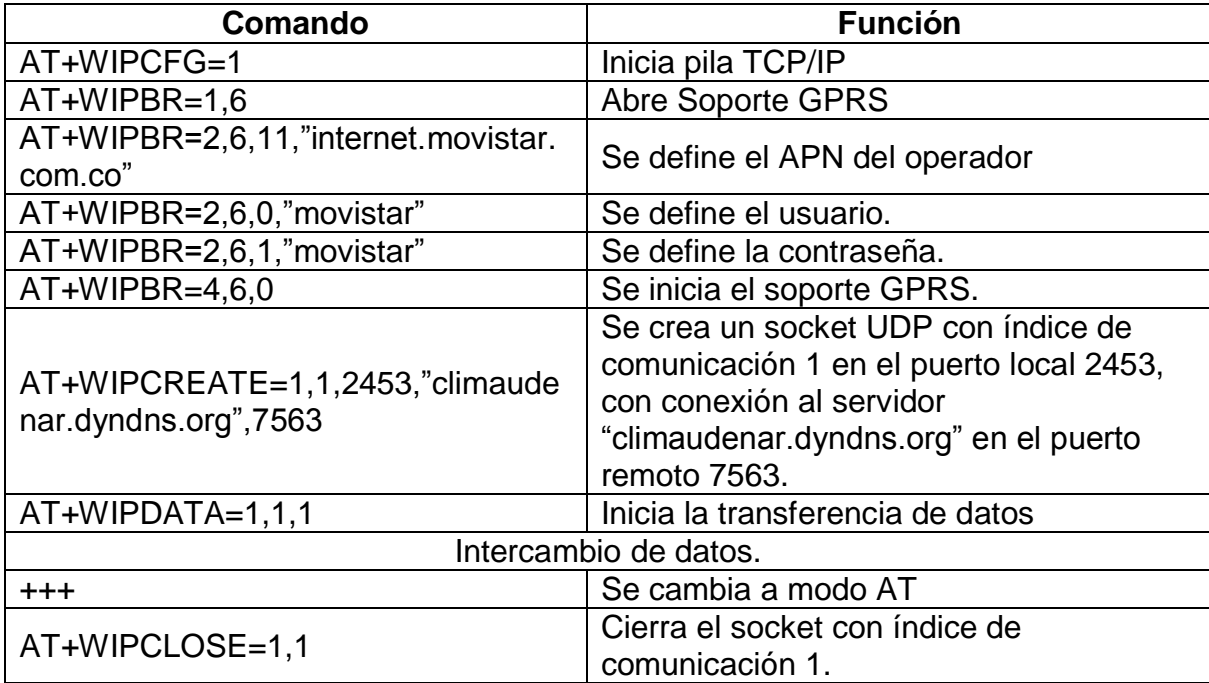

## **8 DESARROLLO DE FIRMWARE**

En este capítulo se describe las funciones que lleva a cabo el microcontrolador junto con las rutinas implementadas en él que se encargan de hacer funcional la estación meteorológica.

## **8.1 FUNCIONES DEL MICROCONTROLADOR EN LA ESTACIÓN METEOROLÓGICA**

El microcontrolador es el encargado de hacer funcionar la estación meteorológica ya que se encarga del manejo de la mayoría de las funciones que la componen, a su cargo se encuentran las siguientes funciones:

 Digitalizar datos: Adquirir las variables provenientes de los sensores meteorológicos al igual que los del estado de la batería y celda solar, convirtiéndolos en valores adecuados para su interpretación.

 Unidad de control: Relacionar las diferentes funciones de forma coherente para su funcionamiento

 Gestionar los mensajes: Comprobación de mensajes, detección de usuario y envió de la respuesta.

Visualización: Control de LCD para indicar la medida de las variables.

**8.1.1 Definición entrada salida.** En la programación del firmware que desarrollara las funciones de la estación meteorológica es necesario establecer las entradas y salidas que utiliza el PIC para interconectarse con el resto de dispositivos electrónicos. Para ello el microcontrolador cuenta con ocho entradas análogas de las cuales se usan cuatro para la medida de sensores, del voltaje de la batería y de la celda solar.

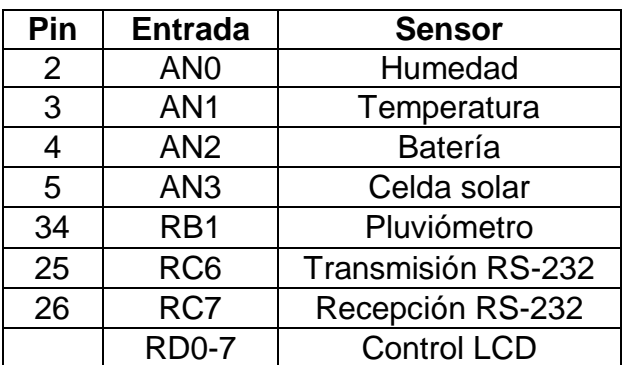

Tabla 7. Configuración de entradas y salidas.

Se hace uso del puerto predeterminado para la comunicación serial. También se usa el puerto D para realizar el control de un LCD y poder visualizar las variables medidas.

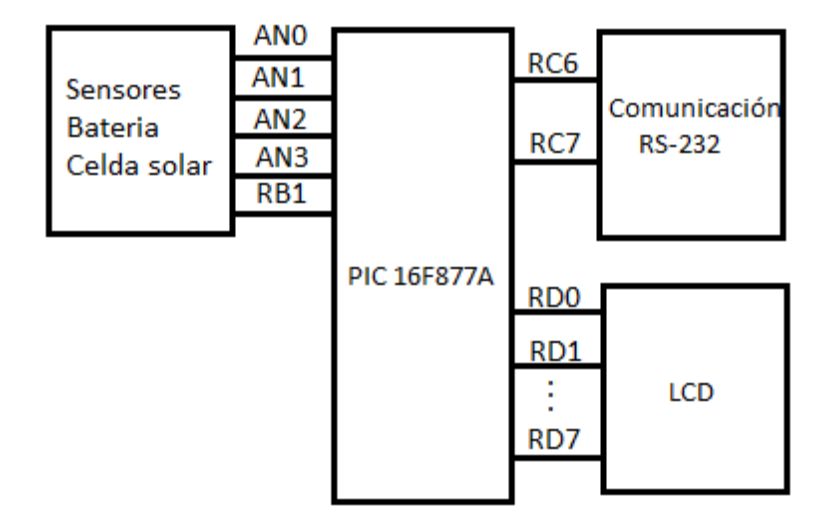

Figura 34. Conexión del PIC.

## **8.2 DIGITALIZACIÓN Y ACOPIO DE SEÑALES**

En esta sección se documenta la forma en la que se realiza el acopio de todas las señales provenientes de los sensores, se describe el dispositivo utilizado para dicho fin junto con los diagramas que explican su funcionamiento.

**8.2.1 Adquisición de datos.** Las señales que entregan los sensores son señales analógicas como el voltaje proporcional a la temperatura o a la humedad, entonces, para poder digitalizarlas es necesario contar con un conversor análogo digital (ADC) el cual convierte una magnitud análoga a un valor digital. Este valor digital es de mucha importancia en la electrónica ya que gracias a él se puede facilitar su procesamiento de los datos y evitar la pérdida de la información debida a ruidos y otras interferencias a las cuales son muy propensas las señales análogas.

Entonces para adquirir los datos se hace uso de un PIC 16F877A el cual es un microcontrolador que cuenta con un ADC capaz de realizar la conversión de las señales análogas de los sensores en datos digitales para su posterior procesamiento y uso adecuado de la información proveniente de las condiciones meteorológicas.

El PIC16F877A posee un ADC de 10bits lo que indica que una muestra puede variar entre 1024 valores diferentes, de esta manera al establecer el voltaje de referencia  $V_{REF+}$  a 5V y el  $V_{REF-}$  a 0 V se puede determinar su resolución:

Resolución = 
$$
\frac{V_{REF+} - V_{REF-}}{2^n} \approx 4.88 mV
$$
 (12)

Este valor indica que por cada 4.88mV aumenta un bit, de esta manera el valor binario correspondiente a 0V es 0000000000 y a 5V es 1111111111.

**8.2.2 Implementación de la etapa de digitalización**. El ADC también tiene la capacidad de digitalizar 8 señales diferentes por lo que solo se requiere de un solo integrado para realizar la digitalización y el acopio de los diferentes sensores. De esta manera se implementa el siguiente circuito:

Figura 35. Circuito de adquisición de datos.

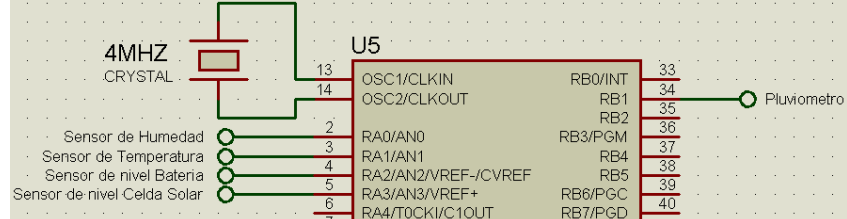

**8.2.3 Algoritmo de adquisición.** La captura de las mediciones de los sensores, véase Figura 36, se realiza mediante la función "sensores". Se activa el canal del sensor a medir, se captura la medida y se almacena el valor en una variable, luego se repite el mismo procedimiento con los demás sensores.

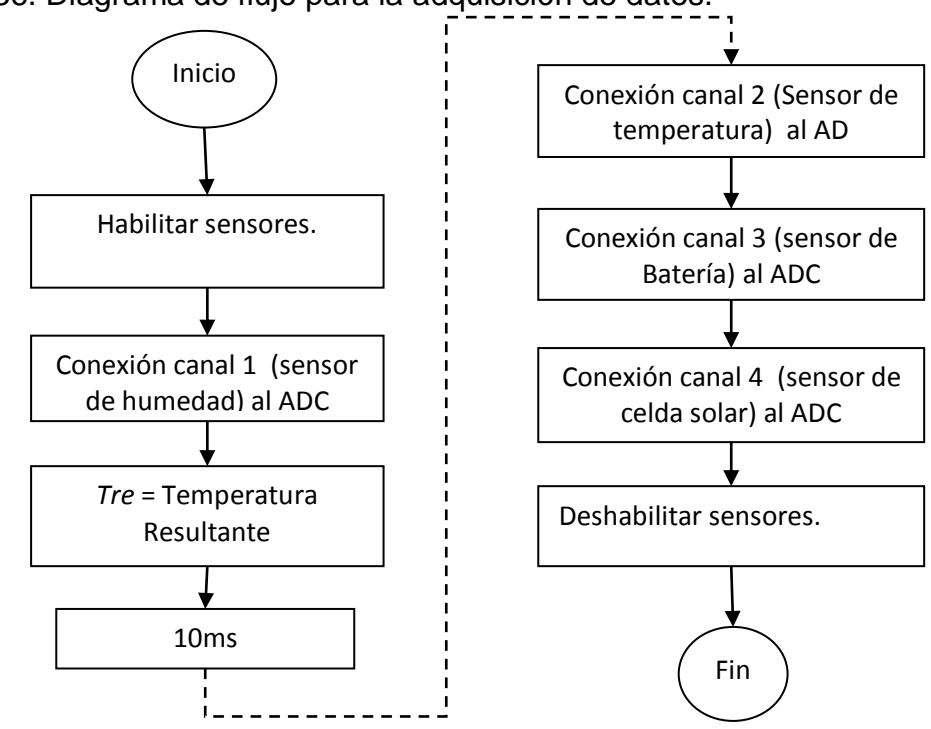

Figura 36. Diagrama de flujo para la adquisición de datos.

## **8.3 Transmisión de datos.**

En este apartado se describe los algoritmos implementados en el microcontrolador para el control de la transmisión de los datos correspondientes a las variables meteorológicas medidas; el envió de datos se hace mediante mensajes de texto hacia celulares que solicitan la información por el mismo medio, y mediante la tecnología GPRS hacia un servidor central con su registro en una página web; a continuación se presenta la forma el que el PIC interactúa con el modem GSM/GPRS para gestionar dicha transmisión.

**8.3.1 Algoritmo de recepción y envío de SMS.** La recepción de SMS utiliza la función int\_RDA (véase la Figura 37) la cual se activa cuando existe algún dato enviado desde el modem al PIC a través de la línea RS232, luego se captura el número de procedencia y el mensaje, si este coincide se realiza el envío de los datos al número almacenado.

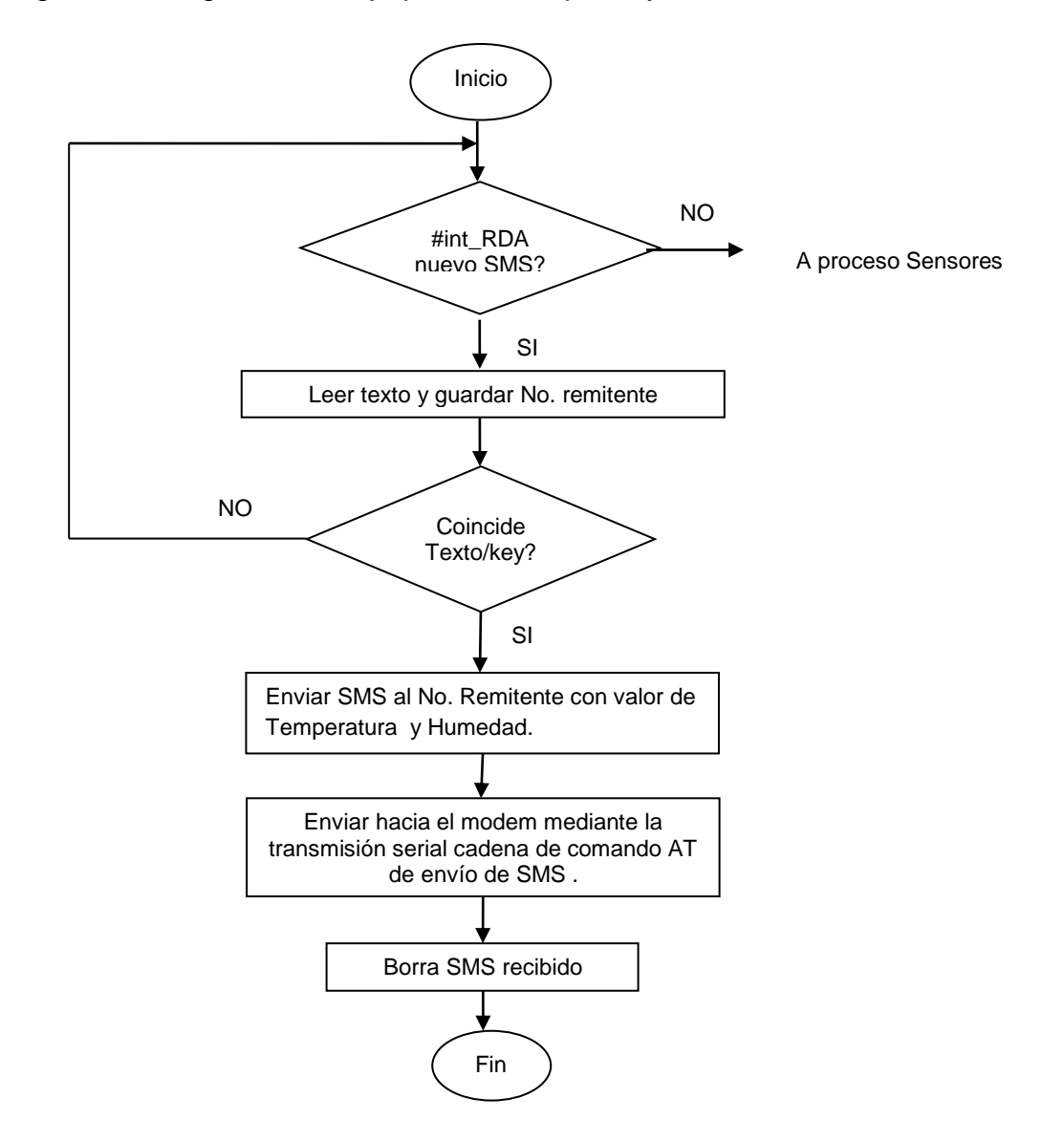

Figura 37. Diagrama de flujo para la recepción y envío de SMS.

**8.3.2 Algoritmo de envió de paquetes UDP.** Para la transmisión de datos la unidad de control debe enviar los comandos AT adecuados para iniciar la pila TCP/IP, iniciar el soporte GPRS, crear el socket UDP, transmitir los datos y cerrar la conexión.

La figura 38 indica el proceso que se debe llevar acabo para la transmisión, también, indica los retardos necesario para que el envío de datos sea exitoso, donde los retardos de 500ms son usados para que el modem pueda cambiar su configuración interna, el de 6s es usado mientras el dispositivo accede a internet y obtiene su correspondiente dirección IP, por último se necesita 3s mientras se configura el protocolo de transmisión de datos y la información necesaria para su envío como dirección del servidor y puerto.

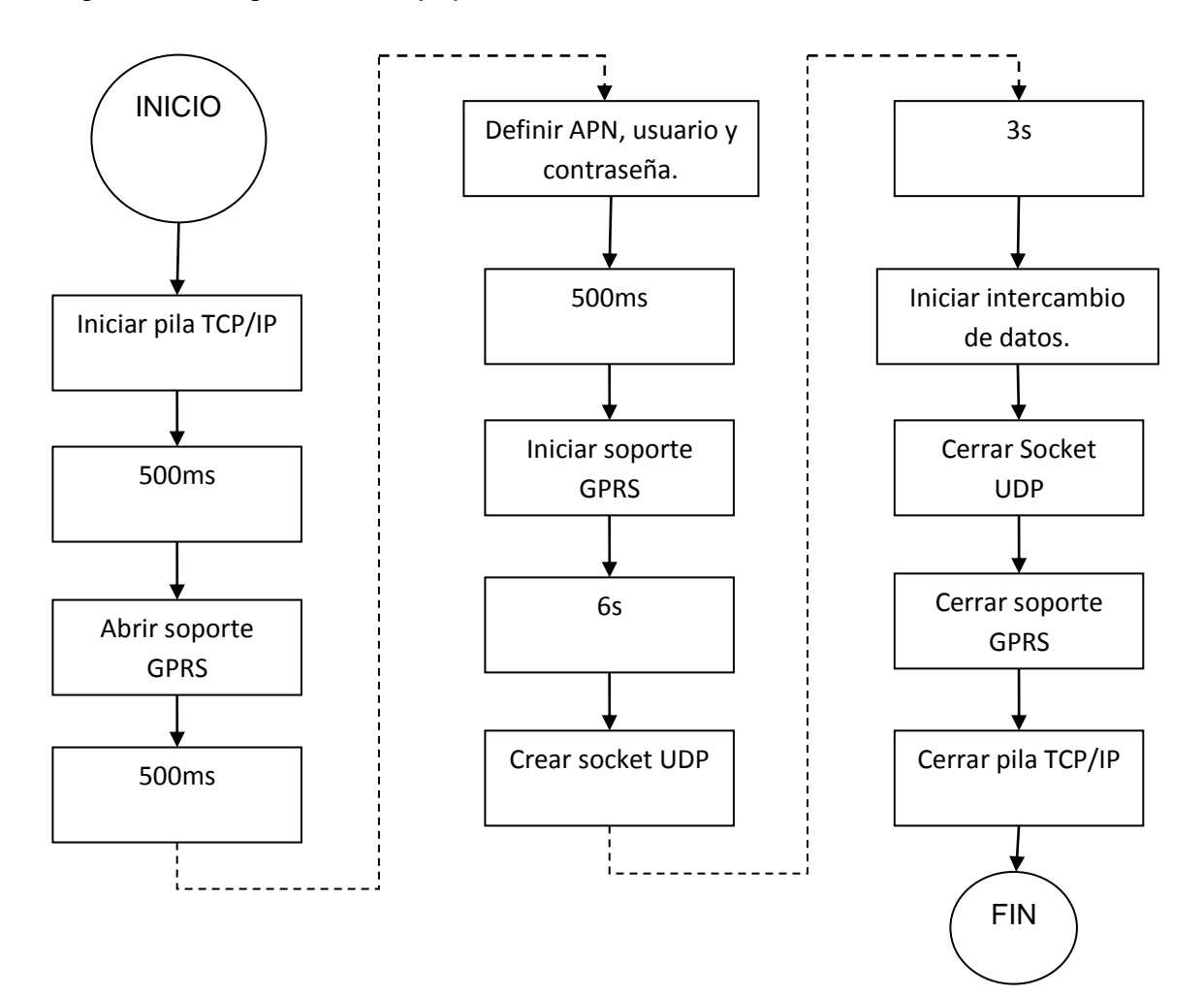

Figura 38. Diagrama de flujo para envió de datos a través de GPRS.
## **9 DESARROLLO DE SOFTWARE**

El software es una aplicación desarrollada en Microsoft Visual Studio 2010 UltimateTM usando Microsoft .NET Framework 4.0 y el lenguaje de programación Visual Basic .NET (VB.NET), la cual está instalada en un servidor que se encargada de recibir los paquetes de datos con la información de las condiciones meteorológicas, estos datos han sido enviados remotamente desde la estación meteorológica a través de la red GPRS haciendo uso de una conexión a internet.

#### **9.1 RECEPCIÓN DE PAQUETES UDP.**

La aplicación está desarrollada de tal manera que siempre va a estar escuchando a través de un puerto, por lo tanto si se llega a recibir un datagrama UDP será automáticamente recibido e interpretado para determinar de él la información correspondiente a la temperatura, el clima y la pluviosidad. En la figura 39 se muestra el entorno del programa y la forma como se visualizan las variables antes mencionadas.

Figura 39. Software Estación Meteorológica.

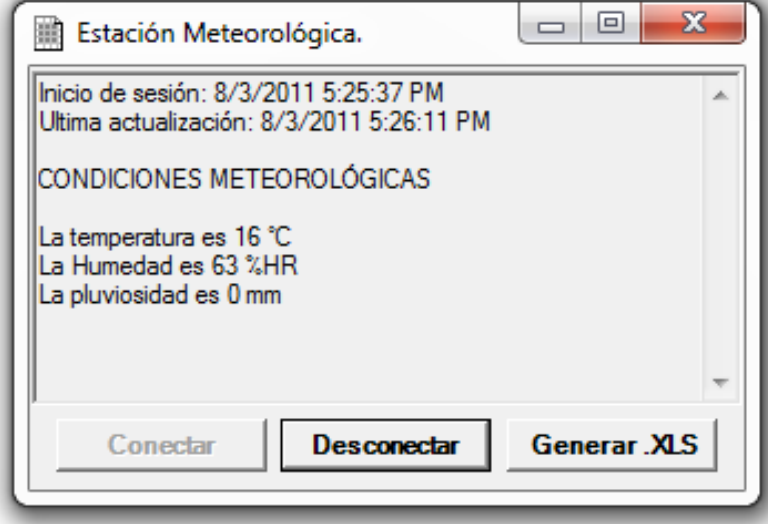

El software cuenta con tres botones los cuales son:

 Conectar: Al presionar este botón el software habilita un puerto y lo pondrá en escucha permanente, de esta manera captara cualquier datagrama que se dirija a él.

 Desconectar: Se deja de recibir los paquetes, automáticamente genera un archivo con la fecha y hora que se recibió el primer dato después de presionar el botón conectar, este archivo contiene un registro detallado de la información meteorológica.

 Generar .XLS: Genera y abre un archivo el cual contiene el registro de las variables meteorológicas, este también lleva por nombre la fecha y hora que se recibió el primer dato después de presionar el botón conectar.

La información contenida en la interfaz del software es la siguiente:

- Inicio de sesión: indica la fecha y hora en la cual se recibió el primer dato.
- Última actualización: es una captura del tiempo del último dato recibido.

 condiciones meteorologías: Se presenta la información meteorológica de donde se encuentra la estación.

#### **9.2 REGISTRO DE VARIABLES METEOROLÓGICAS**

El programa tiene la función de que las variables recibidas serán almacenadas en una hoja de Microsoft Excel, teniendo en cuanta la hora y fecha, junto con la magnitud de cada variable recibida. En la figura 40 se indica la forma en la que es registrada la información en una hoja de Excel, en la figura 41 se presenta las gráfica de temperatura generadas en el archivo Excel a partir de los datos registrados.

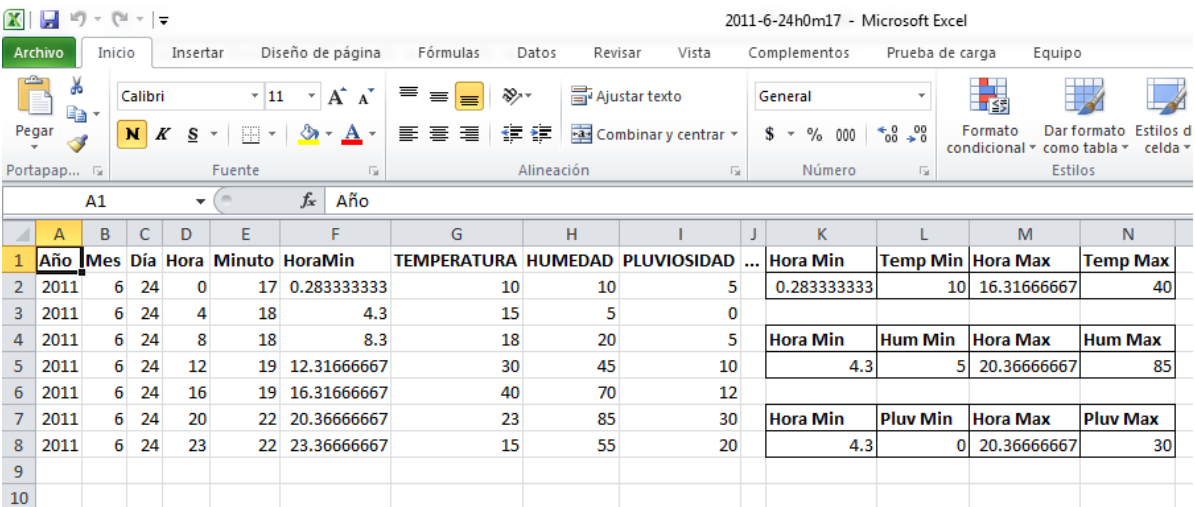

Figura 40. Registro de variables meteorológicas en hoja de Excel.

Figura 41. Captura del gráficos de temperatura.

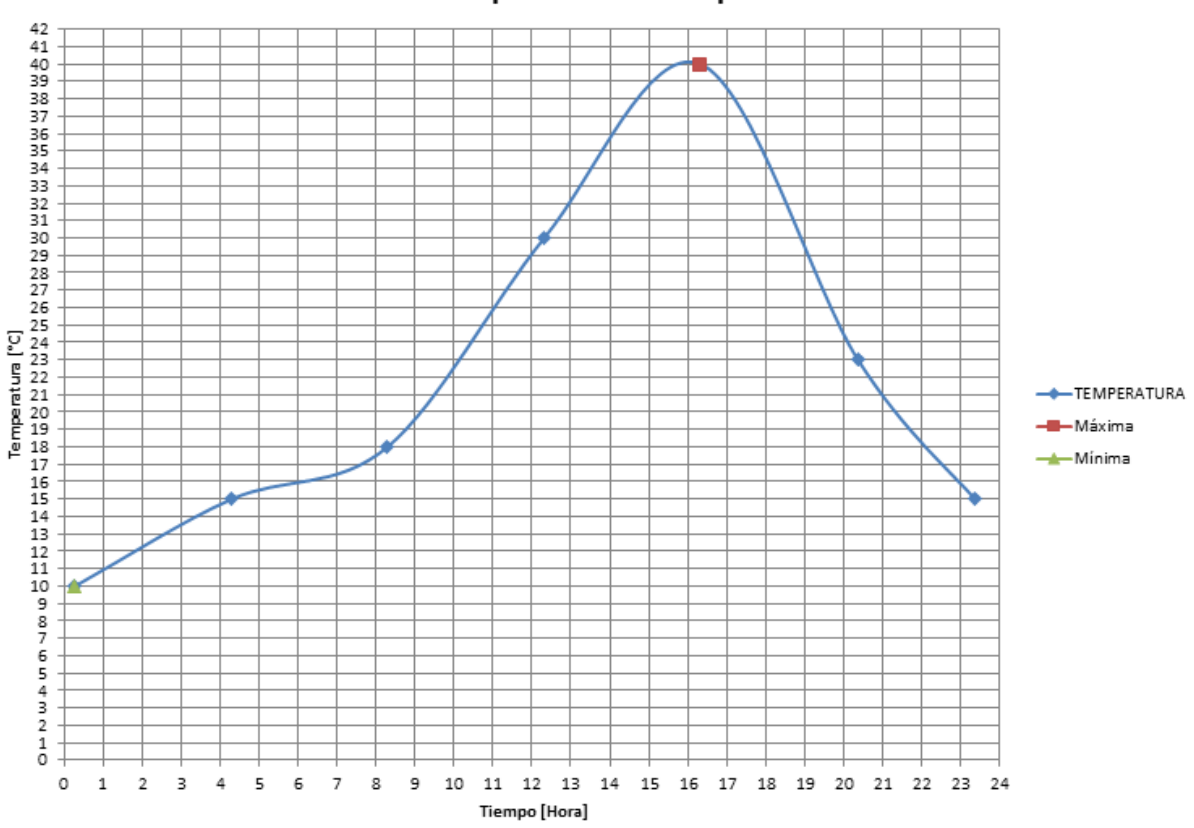

#### Temperatura vs Tiempo

## **9.3 ACTUALIZACIÓN DE PÁGINA WEB**

El software también brinda la opción de modificar la información de una página web haciendo uso de HTTP, de esta manera los datos recibidos serán publicados directamente en la dirección [http://climaudenar.dyndns.org.](http://climaudenar.dyndns.org/) En la página web se cuenta con información como la humedad y la temperatura de la última actualización, al igual que un registro de las temperaturas máximas y mínimas registradas desde que se inició la sesión. En la figura 42 se puede observar una captura de pantalla de la página web.

Además se cuenta con un link a [ftp://climaudenar.dyndns.org](ftp://climaudenar.dyndns.org/) del cual se puede descargar el registro de los datos meteorológicos en archivos Excel, estos archivos llevan la fecha y hora desde la cual se inició el registro.

#### Figura 42. Captura de pantalla de [http://climaudenar.dyndns.org](http://climaudenar.dyndns.org/)

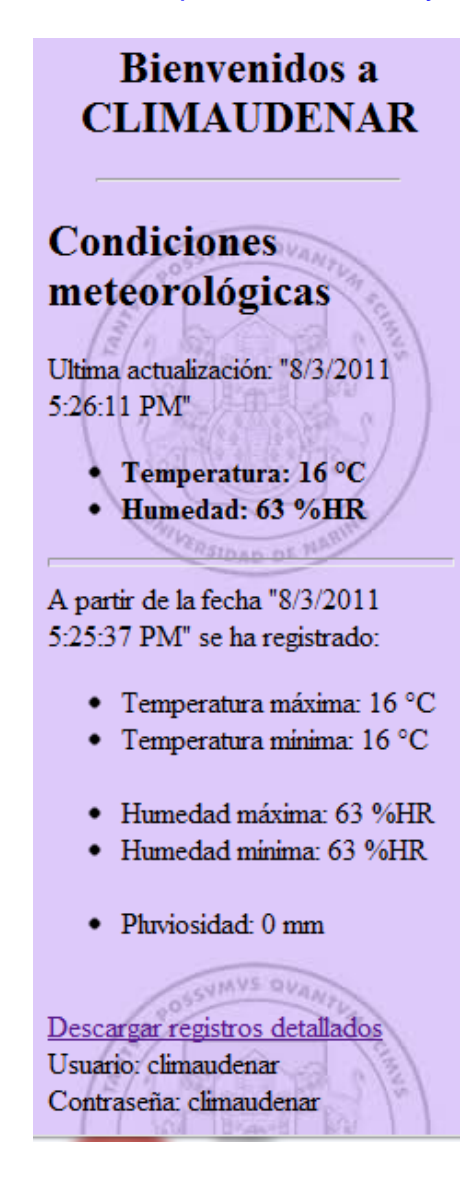

## **10 DISPOSITIVOS PERIFÉRICOS.**

En esta sección se expone el sistema que hace posible la autonomía de la estación las 24 horas del día, para ello se describe los requerimientos del sistema y los elementos utilizados que garantizan el correcto funcionamiento y desempeño de la misma.

La alimentación de la estación meteorológica está basada en tres dispositivos que son: batería, celda solar y regulador de tensión. Estos elementos son los encargados de hacer que el emplazamiento sea posible en cualquier ubicación y sea completamente independiente de la red eléctrica.

 **Batería:** La batería es el elemento de almacenamiento de energía necesario para alimentar el sistema cuando las condiciones de iluminación no sean suficientes para obtener potencia de la celda solar.

 **Celda solar:** Es el elemento utilizado para captar energía del ambiente proporcionando al sistema autonomía en su alimentación, la cual es elegida en función de las necesidades de consumo del circuito.

 **Regulador de tensión:** Es necesario para acondicionar la tensión de la batería y la placa solar a los niveles requeridos para los dispositivos electrónicos que integran el sistema. El circuito será alimentado íntegramente a 5V, ya que los componentes serán seleccionados para funcionar en dicho rango de tensiones.

#### **10.1 ALIMENTACIÓN DE LA PLACA.**

A la hora de desarrollar el proyecto se tuvo en cuenta que los elementos seleccionados consumieran la menor cantidad de energía posible, para asegurar la disponibilidad del servicio se tomaron diversas consideraciones.

La unidad central de proceso (microcontrolador PIC 16F877A) encargada de las principales funciones de la estación meteorológica fue elegido debido a su bajo consumo energético (3.8mA) permitiendo una relación aceptable entre prestaciones y consumo.

La regulación de tensión a 5V se realiza mediante un regulador LM7805 que tiene una corriente de fugas de 0.5mA por tanto, es ideal para alimentación de sistemas autónomos donde el ahorro de energía es fundamental.

El sistema en general posee en estado de reposo y uno activo, el estado en reposo es cuando el sistema solo consume la energía necesaria para mantener los diferentes elementos encendidos, el estado activo está determinado por el modem ya que este es el dispositivo que más energía consume cuando es utilizado para conectarse a la red GSM.

#### **10.2 ELECCIÓN DE BATERÍA<sup>49</sup>**

En primer lugar se tiene en cuenta el consumo del circuito en reposo (I<sub>reposo</sub>) y el consumo en estado activo (Iactivo) junto con el tiempo en cada estado en horas, así poder determinar la cantidad de corriente consumida en una hora (IAh).

$$
IAh = I_{\text{active}} \cdot t_{\text{active}} + I_{\text{reposo}} \cdot t_{\text{reposo}} \tag{13}
$$

$$
IAh = 50mA \cdot 0.8h + 70mA \cdot 0.2h = 54mAh
$$

Entonces la batería para otorgar total autonomía por 24 horas a un voltaje de 12V debe ser capaz de entregar una energía total ( $E_T$ ) de:

$$
E_T = IAh \cdot V \cdot h \tag{14}
$$

$$
E_T = 54
$$
*m* $Ah \cdot 12V \cdot 24h = 15.55W / dia$ 

Donde:

 $\overline{\phantom{a}}$ 

*IAh* : Corriente consumida en una hora.

*V* : Voltaje de la batería.

*h* : Cantidad de horas en funcionamiento.

Una vez realizado el cálculo del consumo teórico, se calcula la energía real (E<sub>R</sub>) necesaria para hacer frente a los posibles factores de pérdidas.

$$
E_R = \frac{E_T}{R} \tag{15}
$$

Donde R es el parámetro de rendimiento global de la instalación, definido como:

$$
R = (1 - K_b - K_c - K_v) \cdot \left(1 - \frac{K_a \cdot N}{P_d}\right)
$$
 (16)

<sup>&</sup>lt;sup>49</sup> Browning, Barret. Diseño de una estación solar fotovoltaica. [en línea].

<sup>&</sup>lt;http://www.eficienciaysostenibilidad.es/pdf/art\_fot\_014.pdf> [citado en 10 de Mayo de 2011]

Los factores de la ecuación 16 son los siguientes:

 Kb: Coeficiente de pérdidas por rendimiento del acumulador 0.05 en sistemas que no demanden descargas intensas en sistemas con descargas profundas.

0.1 en sistemas con descargas profundas.

 Kc: Coeficiente de pérdidas en el convertidor: 0.05 para convertidores senoidales puros. 0.1 en otras condiciones de trabajo.

Kv: Coeficiente de perdidas varias (rendimiento de la red):

0.05-0.15 Agrupa otras perdidas.

 Ka: Coeficiente de autodescarga diario: 0.002 para baterías de baja autodescarga Ni-Cd. 0.005 para baterías estacionarias de Pb-ácido. 0.012 para baterías de alta autodescarga.

 N: Número de días de autonomía de la instalación: Serán los días que la instalación deberá funcionar bajo una irradiación mínima o nula. 4 – 15 días.

Después de ser escogidos los valores adecuados se determina el parámetro de rendimiento global:

$$
R = (1 - 0.05 - 0 - 0.07) \cdot \left(1 - \frac{0.005 \cdot 8}{0.5}\right) = 0.92
$$

De esta manera se puede establecer la energía real necesaria:

$$
E_R = \frac{15.55 \frac{W}{d}}{0.92} = 16.9 W / d
$$

A partir de este valor se calcula la capacidad de la batería necesaria para su funcionamiento durante tres días con unas condiciones climáticas que imposibilitarían la extracción de energía de la celda solar.

$$
C = \frac{P_R \cdot N}{V} \tag{17}
$$

$$
C = \frac{16.9 \frac{Wh}{d} \cdot 4d}{12V} = 5.63 Ah
$$

Entonces la batería será una Fl de 12v y 7.5 Ah.

#### **10.3 ELECCIÓN CELDA SOLAR.**

La celda solar debe ser capaz de recargar la batería, por lo cual debe entregar un voltaje mayor a 12V y una corriente indicada que es la requerida por el sistema, por lo tanto se optó por una celda solar de 3.2W a plena iluminación que entrega un voltaje máximo de 22v. Considerando un 10% de pérdidas en la transmisión de la energía y la iluminación en Pasto en las peores condiciones es de 5.7horas se puede determinar la energía entregada  $(E<sub>s</sub>)$  de la siguiente forma:

$$
E_{S} = E \cdot W \cdot hPI \tag{18}
$$

$$
E_s = 0.9 \cdot 3.2 \cdot 5.7 = 16.416W / d
$$

Donde

*E* : Eficiencia. *W* : Potencia celda solar. *hPI* : Horas a Plena Iluminación.

Nótese que la energía generada diaria es superior a la energía consumida por el sistema. Además para la protección del sistema, la celda solar tiene integrado un diodo, mediante el cual se evita la descarga de la batería a través de la celda solar.

Se ha comprobado experimentalmente que la batería podría alimentar al sistema durante 4 días en condiciones meteorológicas adversas, es decir cuando no hay suficiente iluminación para funcionar el panel solar.

## **11 PRUEBAS Y RESULTADOS**

En este capítulo se presentan métodos para evaluar los parámetros más importantes del proyecto. Así, comprobar la fiabilidad y la efectividad del diseño e implementación del prototipo de una estación meteorológica automática portátil capaz de transmitir los datos mediante tecnología GSM.

## **11.1 FIABILIDAD DE LA ESTACIÓN METEOROLÓGICA**

En la presente sección se presenta los resultados obtenidos al realizar las pruebas de funcionamiento de la estación meteorológica automática; se realizaron pruebas en la medición de la temperatura, la humedad relativa ya la cantidad de lluvia comparándolas respectivamente con diferentes instrumentos para el registro de la misma medida. De la misma manera se hizo la comprobación y verificación del funcionamiento en la transmisión de datos tanto vía SMS hacia dispositivos móviles, como también vía GPRS para su publicación la página web.

**11.1.1 Pruebas sensor de temperatura.** Las medidas de temperatura de la estación realizadas con el sensor LM35 se compararon con el sensor LM335, el cual es un sensor de precisión para temperatura y registra la magnitud en grados Kelvin (°K), los resultados se muestran en la tabla 8 con los valores en grados Kelvin del sensor LM335 convertidos en grados centígrados.

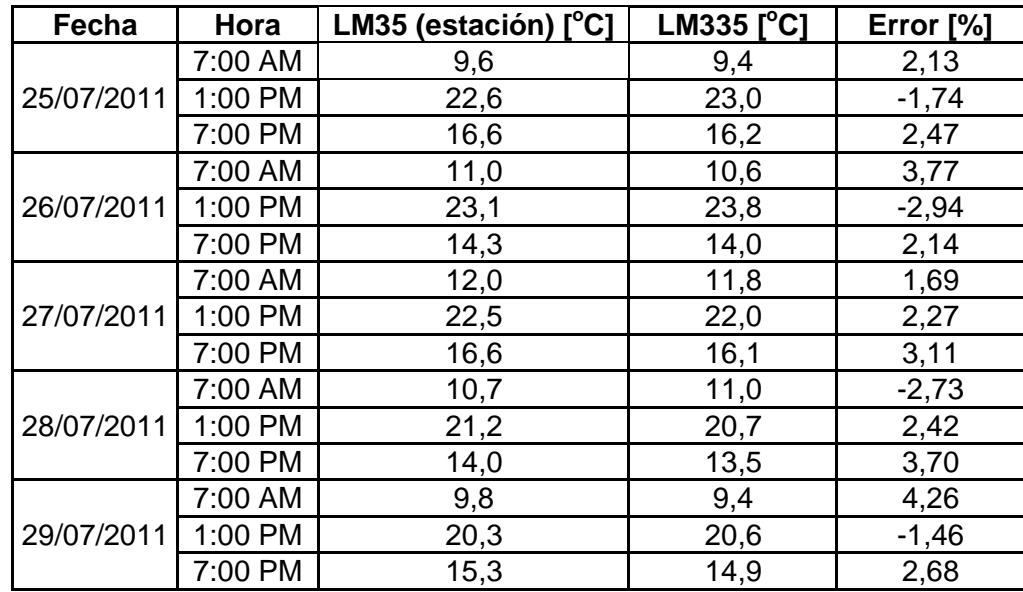

Tabla 8. Comparación medición temperatura entre sensores LM35 y LM335

**11.1.2 Pruebas sensor de humedad.** En lo que respecta a la medición de la humedad relativa realizada en la estación meteorológica automática, se hizo la comparación de los valores obtenidos con los valores registrados por el **Termohigrógrafo** de la estación meteorológica "El sauce". Los resultados obtenidos se muestran en la tabla 9.

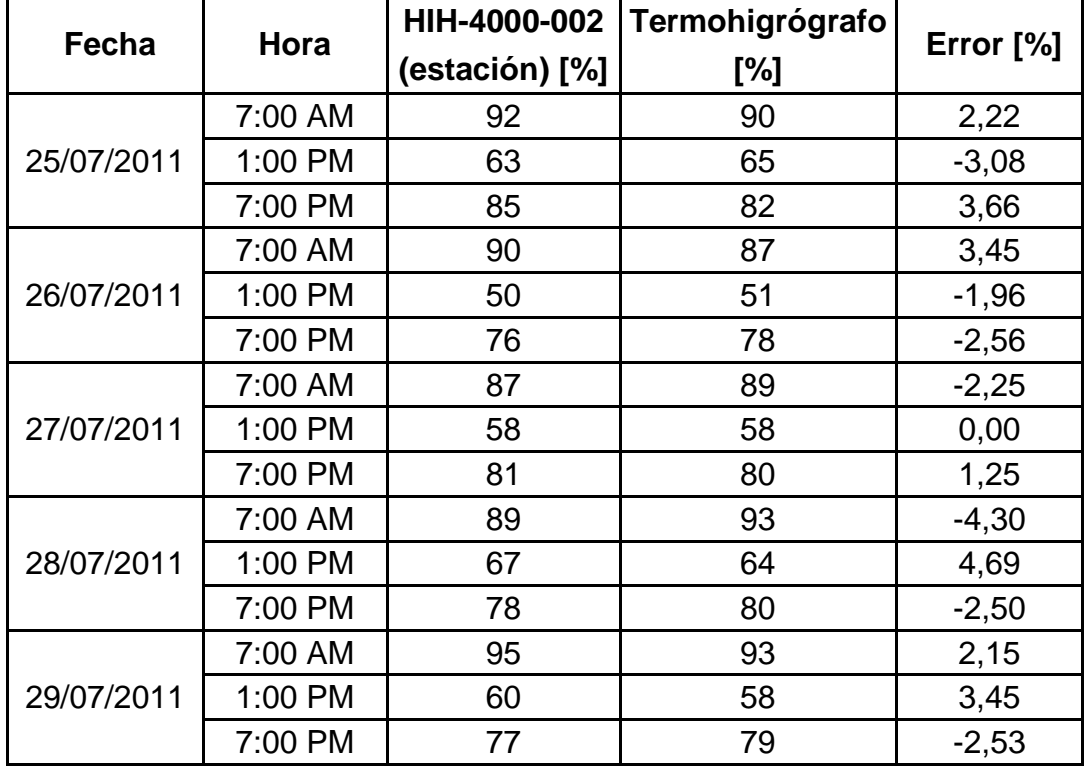

Tabla 9. Comparación medición humedad relativa.

**11.1.3 Pruebas sensor de cantidad de lluvia.** En la medición de la precipitación se compararon los resultados obtenidos por en el pluviómetro implementado con los registros indicados por la estación meteorológica denominada "EL Sauce" ubicada en la Unión, Nariño. Los cuales se muestran en la tabla 10.

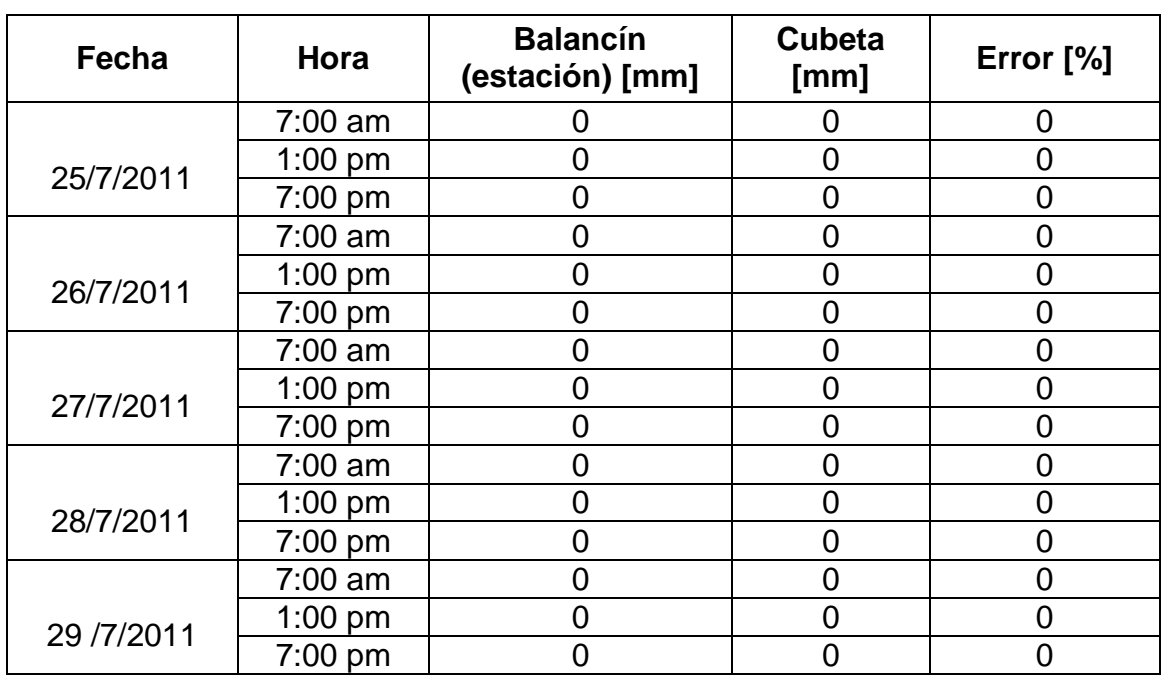

Tabla 10. Comparación de la medida de cantidad de lluvia registrada por el pluviómetro implementado.

**11.1.4 Pruebas en el envío de mensajes de texto.** Se procedió a enviar aproximadamente 20 mensajes de texto desde distintos dispositivos móviles hacia el número de la estación meteorológica automática y se registraron los siguientes resultados.

 Se envió los mensajes a diferentes horas del día con el texto del mensaje establecido y se recibió la respuesta desde la estación satisfactoriamente en cada SMS enviado.

 El tiempo de transmisión y recepción del mensaje cuando las condiciones de señal de cobertura son óptimas fue de 5 segundos.

 La comprobación en el envío de SMS se realizó desde los cuatro operadores habilitados en Colombia y en cada uno de ellos se obtuvo la respectiva respuesta.

 Cuando texto del mensaje enviado hacia la estación no coincidía con el texto establecido, no se recibió el mensaje respuesta desde la estación meteorológica.

**11.1.5 Pruebas en el envío datos por GPRS.** En la transmisión de datos vía GPRS hacia el servidor para la publicación en la página web se obtuvieron los siguientes resultados.

 Desde la estación meteorológica cada dos minutos se envió vía GPRS los valores de humedad, temperatura y cantidad de lluvia actualizados hacia el computador con conexión a internet habilitado; en cada envío se registró satisfactoriamente la recepción de los valores indicados.

 La página web habilitada para la publicación de las medidas climáticas, presentó la correcta actualización de datos y funcionalidad en cada instante que se consultaron los valores. Igualmente cuando se procedió a consultar los registros periódicos del clima con sus respectivas gráficas.

 El ingreso a la página web fue posible desde diferentes navegadores de internet y también desde celulares con el servicio de navegación web disponible.

#### **11.2 EFECTIVIDAD DE LA ESTACIÓN METEOROLÓGICA (ENCUESTA)**

En esta sección se presenta los resultados obtenidos después de aplicar una encuesta diseñada para conocer la efectividad que tiene la estación meteorológica en el ámbito social.

**11.2.1 Resultados**. Los resultados generales de la encuesta basada en la opinión de 23 profesionales cuya labor está directamente relacionada con las variables meteorológicas (ingenieros forestales, ingenieros agrónomos, ingenieros ambientales), pudiendo establecer lo siguiente:

 Conocer en detalle el registro de temperatura, humedad y precipitación para una zona agrícola específica es de mucha utilidad; ya que basándose en esa información se puede realizar tareas como: planificar riegos, programar fertilizaciones, programar siembras, determinar condiciones que generan perdida, determinar condiciones favorables a la producción, entre otras actividades investigativas.

 Es muy ventajoso contar con la información meteorológica actualizada en cualquier momento a través de internet y/o servicio de mensajes de texto.

**11.2.2 Caracterización de la población.** A continuación se presenta las preguntas, la gráfica de cada respuesta y el análisis correspondiente a cada una de ellas.

a. Sexo.

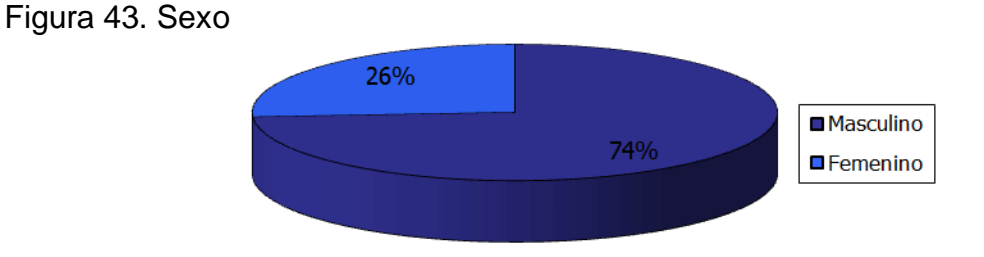

La encuesta fue aplicada a 23 personas, de las cuales 17 fueron hombres correspondiendo a un 74% y el 26% restante, corresponde a 6 mujeres.

b. ¿Qué edad tiene?

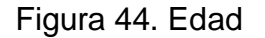

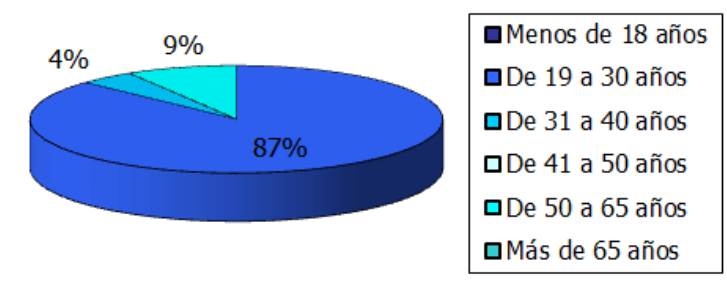

En cuanto a la edad se puede observar que la mayoría de personas que contestaron la encuesta oscilan entre la edad de 19 a 30 años ya que esta población abarca un 87% de la población total, la población que tiene entre los 51 y 65 años corresponde a un 9% de la población, y con un porcentaje del 4% se encuentran las personas que tienen entre 31 a 40 años de edad, y finalmente la población que tiene menos de 18 años, de 41 a 51 años, y más de 65 años, no participo en la encuesta.

#### c. ¿Cuál es su profesión?

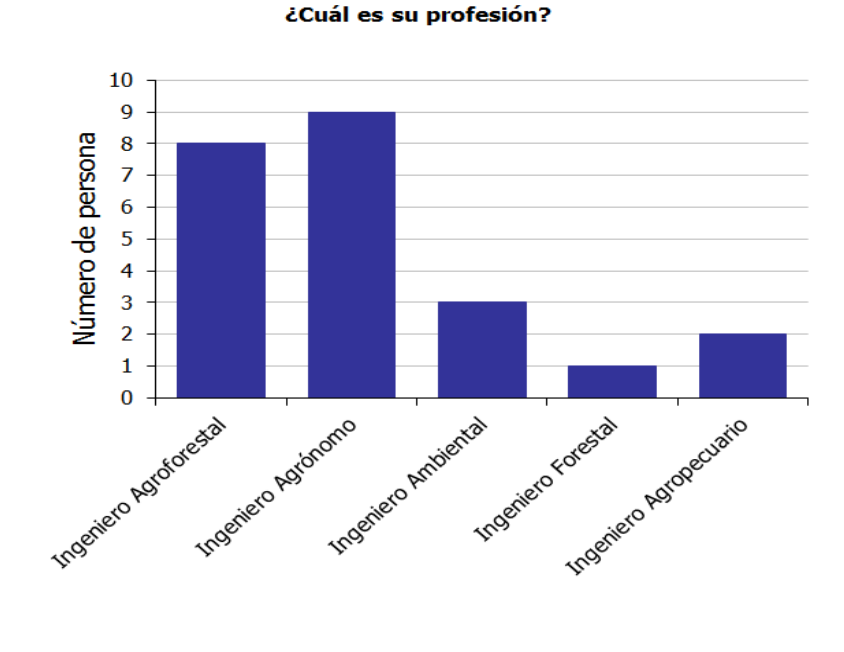

Figura 45. Profesión

Del total de las personas encuestadas se encontró que un 35% corresponde a ingenieros agroforestales, 39% corresponde a ingenieros agrónomos, 17% a ingenieros ambientales, 4% a ingenieros forestales, 9% a ingenieros agropecuarios; geógrafos y meteorólogo no participaron en la encuesta. d. ¿Qué tan importante es para usted el conocimiento de las siguientes variables meteorológicas?

> 18 17 16 15 14 13 13<br>12<br>11<br>10<br>9<br>8<br>7<br>6<br>5<br>7<br>6<br>5<br>1 Muy Importante **Importante** Indiferente Poco Importante Nada Importante  $\frac{6}{5}$  $Ns/Nr$  $\begin{array}{c} 4 \\ 3 \\ 2 \end{array}$  $\mathbf{1}$  $\bf{0}$ Temperatura Humedad Precipitación Atmosférica

Figura 46. Importancia del conocimiento de las variables meteorológicas

17 personas consideraron el conocimiento de la temperatura como muy importante, mientras que 6 lo consideraron importante; Las opciones indiferente, poco importante, nada importante y Ns/Nr no fueron seleccionadas.

Los individuos que consideran el conocimiento de la humedad muy importante son 14, aquellos que lo consideran importante son 8 y para 2 individuos es poco importante; Las opciones indiferente, nada importante y Ns/Nr no fueron elegidas. Para 17 personas el conocimiento de la precipitación atmosférica es muy importante, para 4 es importante, en cada caso la opción indiferente y poco importante fue elegida por 1 persona; Las opciones nada importante y Ns/Nr no fueron seleccionadas.

e. ¿Con que finalidad utilizaría usted la información meteorológica de temperatura, humedad y precipitación?

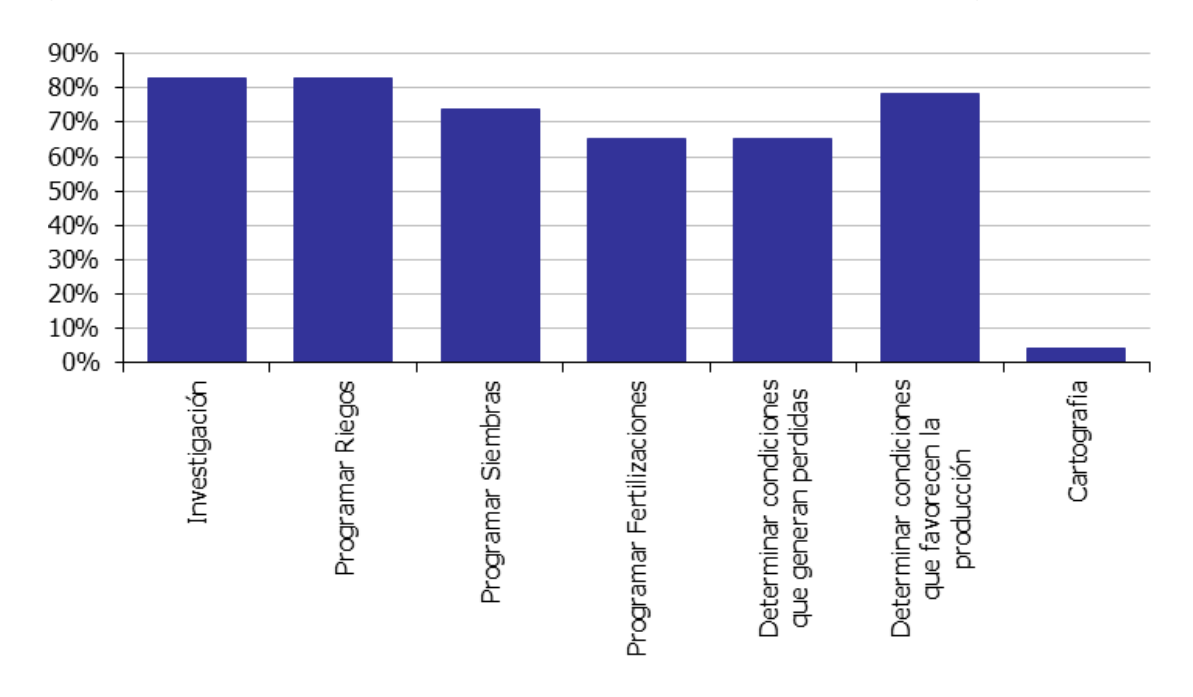

Figura 47. Finalidad en la que se utilizaría la información meteorológica

La finalidad con la utilizarían las variables meteorológicas presenta la siguiente distribución: 83% de los encuestados la usarían en temas relacionados a la investigación, un 83% para programar riegos, un 74% para programar siembras, un 65% en la programación de fertilizaciones, un 65% en determinar condiciones que generan pérdidas, un 78% en determinar condiciones que favorecen la producción y un 4% en cartografía.

f. ¿Qué tan importante le resulta conocer las condiciones meteorológicas en determinada zona agrícola (Ej: Finca)?

Figura 48. Importancia de conocer las condiciones meteorológicas en determinada zona agrícola (ej: Finca).

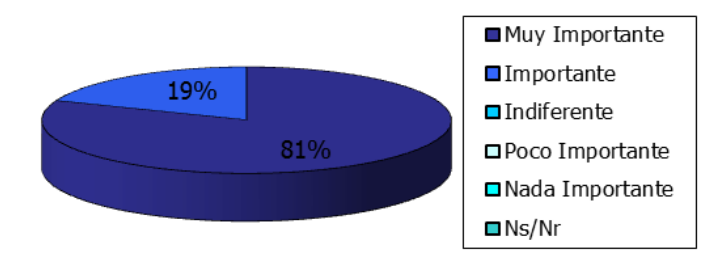

Para un 81% de los individuos a los cuales se les aplico la encuesta consideran muy importante el conocimiento de las condiciones meteorológico en determinadas zonas agrícolas y para el 19% lo consideran importante; Las opciones indiferente, poco importante, nada importante y Ns/Nr no fueron seleccionadas.

g. ¿Qué tan necesario es para usted el REGISTRO EN DETALLE de las variables: temperatura, humedad y precipitación?

Figura 49. Necesidad de un registro detallado de las variables meteorológicas

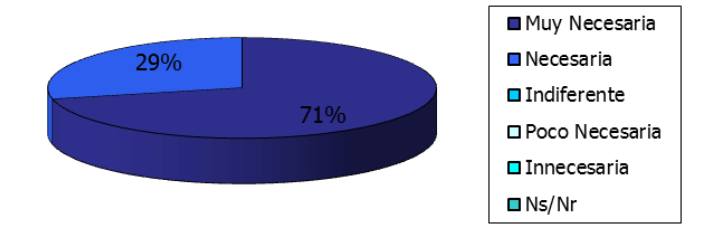

El registro en detalle es considerado muy necesario para el 71% de los encuestados, el 29% concuerdan que es necesaria; Las opciones indiferente, innecesaria, poco necesaria y Ns/Nr no fueron seleccionada.

h. ¿Qué tan útil le resultaría conocer las variables meteorológicas actualizadas a través de los siguientes servicios?

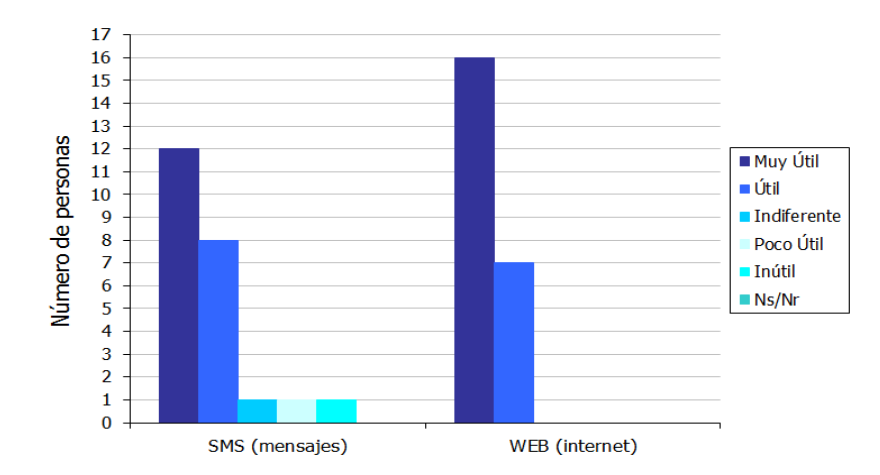

Figura 50. Utilidad del conocimiento de las variables meteorologías a través del servicio de SMS e internet

El conocimiento de las variables meteorológicas a través del servicio de SMS es considerado muy útil por 12 individuos, es útil para 8 y 1 persona en cada caso considera las opciones indiferente, poco útil e inútil. Mientras que conocerlas a través de internet es muy útil para 16 personas y 7 personas lo consideran útil; en este caso las opciones indiferente, poco útil, inútil y Ns/Nr no fueron elegidas.

i. ¿Qué tan útil considera contar con un sistema de alarmas que alerte cuando las variables meteorológicas han superado o disminuido unos rangos específicos?

Figura 51. Utilidad de un sistema de alarmas

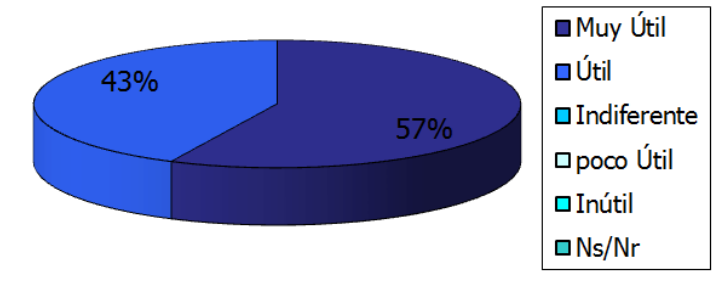

El 57% de los encuestados afirman que es muy útil contar con un sistema de alarmas que alerte cuando se supera un rango específico mientras que el 43% lo considera útil; La opción indiferente, poco útil, inútil y Ns/Nr no fueron elegidas.

j. Según su criterio, valore su grado de acuerdo o desacuerdo con las siguientes afirmaciones:

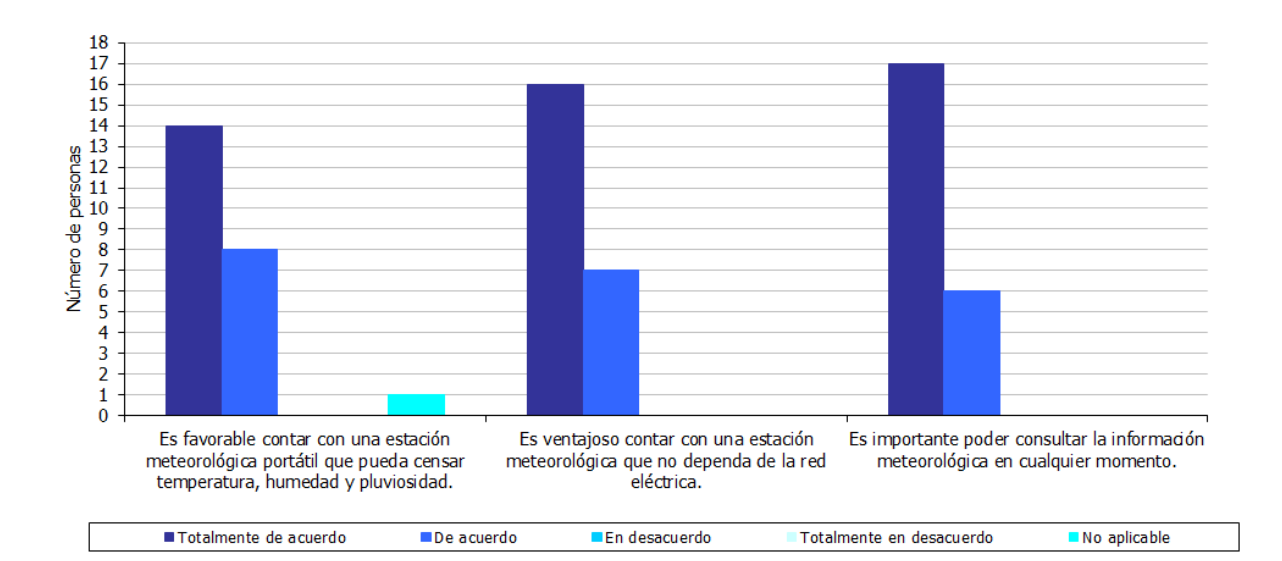

Figura 52. Grado de acuerdo o desacuerdo con afirmaciones

Con la afirmación: "Es favorable contar con una estación meteorológica portátil que pueda censar temperatura, humedad y pluviosidad" están de acuerdo 22 personas.

Todos los encuestados están en acuerdo con las siguientes afirmaciones: "Es ventajoso contar con una estación meteorológica que no dependa de la red eléctrica" y "Es importante poder consultar la información meteorológica en cualquier momento".

### **12 CONCLUSIONES**

Ya que el sistema implementado es autónomo, es posible la instalación del mismo en lugares remotos sin conexión a la red eléctrica, gracias a que la fuente de alimentación se basa en energía solar, es de fácil instalación y permite la transmisión de datos en cualquier lugar donde exista cobertura de la red celular.

La facilidad que presenta el uso de una página web hace de este medio un canal propicio para la publicación de los datos meteorológicos; ya que se dispone de datos actualizados, el acceso sin costo y la posibilidad de descargar los registros climáticos desde cualquier punto con una conexión a internet.

El uso de mensajes cortos de texto (SMS), permite la consulta de las variables actuales en cualquier momento, ya que el sistema responde una vez recibido el mensaje, con los valores de humedad, temperatura y precipitación; es de gran utilidad donde no se cuenta con acceso a internet, o con equipos móviles que soportan navegación web.

La relación existente entre el beneficio y el costo hacen de la estación meteorológica una solución rentable debido a la utilidad que presenta en el medio agrícola, haciéndola económicamente factible a entidades o personas que quieran adquirirla.

Actualmente existe en la vasta mayoría del territorio colombiano adecuada cobertura de red celular, lo cual permite usar esta tecnología como un buen medio en la transmisión de datos para el desarrollo de proyectos de monitoreo climático.

La utilización de la estación meteorológica automática incentiva el aprovechamiento de las nuevas tecnologías en la actividad agraria, lo cual implica un mejoramiento en las labores afines a esta; por lo tanto se contribuye a la optimización del producto final, aportando al desarrollo en el departamento.

Para la manipulación y la operación de la estación meteorológica se requiere una capacitación básica, la cual es posible a través del manual del dispositivo o mediante la asistencia personalizada en el momento de la instalación.

#### **13 RECOMENDACIONES**

Ampliar el sistema para la incorporación de un mayor número sensores en el monitoreo de variables meteorológicas, como pueden de presión atmosférica, velocidad y dirección del viento, intensidad lumínica y radiación solar.

Establecer una comunicación bidireccional entre la estación y el servidor de monitoreo; así poder ajustar características de configuración del sistema como serian: claves de acceso, tiempo de transmisión de datos, rangos de alarmas, programar reportes, informe de errores y/o fallas del sistema.

Desarrollar un sistema de comunicación alterno el cual permita la implementación del sistema en zonas sin cobertura de red celular, donde la transmisión de datos utilice tecnología satelital y otras formas de adquisición de datos como son radiotransmisión de corto alcance (Wi-Fi, bluetooth, sistemas personalizados) o intranet.

Considerar la posibilidad de establecer una red de estaciones meteorológicas automáticas la cual permita definir el comportamiento del clima en un área mucho mayor, haciendo que el sistema sea capaz de generar predicciones simples útiles para la agrometeorología en función de los parámetros registrados.

Acondicionar sistemas electrónicos como podrían ser: Invernaderos automatizados, alarmas para el hogar u otras aplicaciones que necesiten transmisión fiable de datos, de tal manera que puedan hacer uso de la tecnología GSM/GPRS, así lograr una conexión, acceso y control remoto usando mensajes de texto o la internet.

La utilidad de la estación meteorológica se puede ampliar mediante la implementación de un sistema de control el cual activa mecanismos dependiendo de las variables censadas, como ejemplo de esto sería el control de riegos y sistemas de protección frente a heladas.

#### **BIBLIOGRAFÍA**

BARCELÓ. J. ÍÑIGO. J. PERRAMON. X. Redes de computadores. 1ed. Barcelona: 2004.

Browning, Barret. Diseño de una estación solar fotovoltaica. [en línea]. <http://www.eficienciaysostenibilidad.es/pdf/art\_fot\_014.pdf> [citado en 10 de Mayo de 2011]

CASTELLANOS. F, RODRÍGUEZ. C, HERRERA. C. GPRS: Universidad Piloto de Colombia [en línea].

[<http://telecomunicacionesynegocios.com/Documentos/4\)%20GPRS.pdf>](http://telecomunicacionesynegocios.com/Documentos/4)%20GPRS.pdf) [citado en 20 de abril de 2011]

Centro Nacional de investigaciones de café. El clima en la zona cafetera: Localización de la red meteorológica [en línea]. <http://www.cenicafe.org/modules.php?name=Estado\_del\_tiempo\_en\_la\_Zona\_C afetera&lite=0> [citado en 20 de Marzo de 2011]

CUJÓ, Phillipe. CHAVERRI, Yolanda, Ministerio De Relaciones Exteriores De Francia. Compendio de agronomía tropical. San José, Costa Rica: Instituto Interamericano de Cooperación para la Agricultura (IICA), 1985.

DAINTITH, John. Diccionario de física. Bogotá: Editorial Norma, 1984.

FORNER, E. TORRENT, C. CORDOBÉS, F. TECNOLOGÍA GSM [en línea]. <http://www.coopvgg.com.ar/alumnado-gomara/Files/gsm.pdf> [citado en 18 de Abril de 2011]

Giovanni Rivera Díaz. Desarrollo de Aplicaciones para Dispositivos Inalámbricos en un Ambiente Distribuido [en línea]. <http://catarina.udlap.mx/u\_dl\_a/tales/documentos/lis/rivera\_d\_g/capitulo2.pdf> [citado en 10 de Abril de 2011]

GORRICHO MORENO, Mónica. Comunicaciones Móviles, Primera Edición, Cataluña: Ediciones UPC, 2002.

GWENAEL, Le Bodic. Mobile messaging technologies and services SMS, EMS and MMS. West Sussex: John Wiley and Sons, 2005.

Honeywell datasheet. HIH-4000 Series Humidity Sensors [en línea]. [<http://www.nearsys.com/catalog/sensor/hih4000.pdf>](http://www.nearsys.com/catalog/sensor/hih4000.pdf) [citado en 6 de Marzo de 2011]

KOURO, Samir. Automatización Industrial: Sensores De Humedad. Chile: Universidad técnica Federico santa María, 01-06-2001.

Meteomes. Agrometeorología: "Como afectan las bajas temperaturas en los cultivos [en línea]. <http://meteomes.blogspot.com/2010/06/agrometeorologiacomo-afectan-las-bajas.html> [citado en 4 de Enero de 2011]

Millman, J, Halkias, C. Electrónica Integrada: Circuitos y sistemas analógicos y digitales, Barcelona: McGraw-Hill, 1993.

National semiconductor datasheet. LM35 Precision Centigrade Temperature [en linea].

<http://www.datasheetcatalog.org/datasheet2/f/0cku8y3ysqfxcj7j6gur7xljur3y.pdf> [citado en 4 de Marzo de 2011]

SANTA OLALLA MAŇAS, Francisco Martín. Agua y agronomía. Madrid, España: Editorial Aedo, 2005.

SENTÍS, Francesc, CASTILLO, Francisco. Agrometeorología: Precipitación. 2da Edición. Madrid: Editorial Aedos, 2001.

SOS Bravo, I. Electrónica Analógica, Barcelona: Ediciones CEAC, 2006. TANENBAUM, Andrew. Redes de Computadoras. 3ed. México: Prentice Hall, 1997.

Theodore S. Rappaport. Wireless communications: Principles & Practice. New Jersey: Prentice Hall PTR, 1996.

**ANEXOS**

**ANEXO A. ESTACIÓN METEOROLÓGICA (IMÁGENES).**

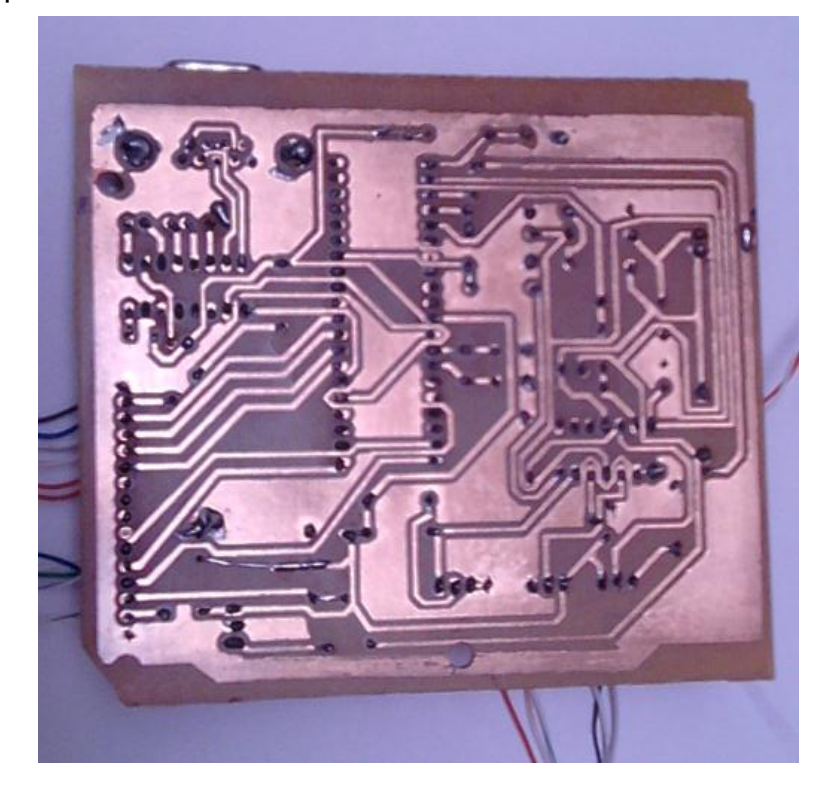

Circuito impreso

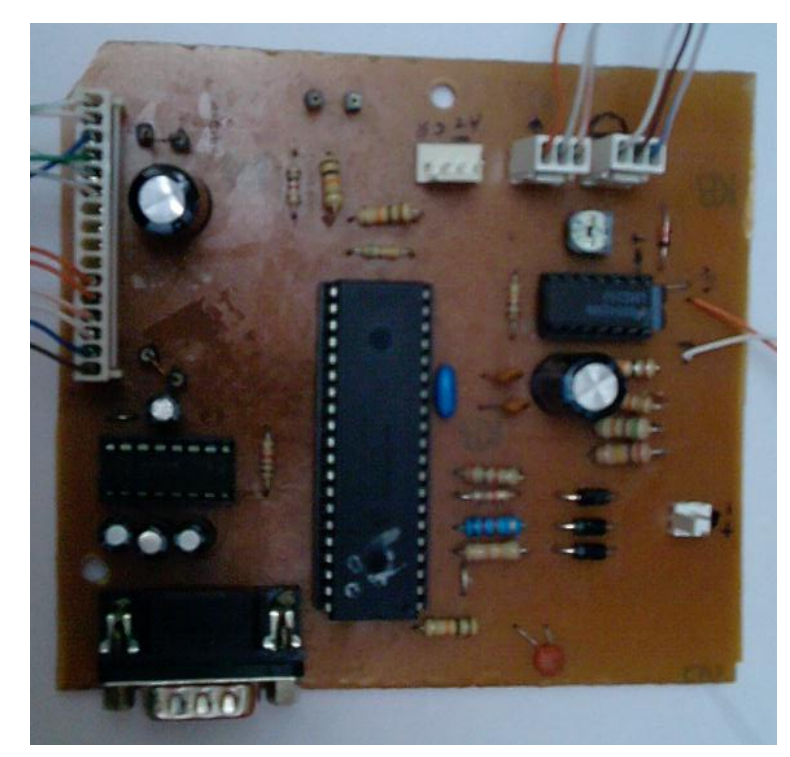

# Sistema de transición de datos

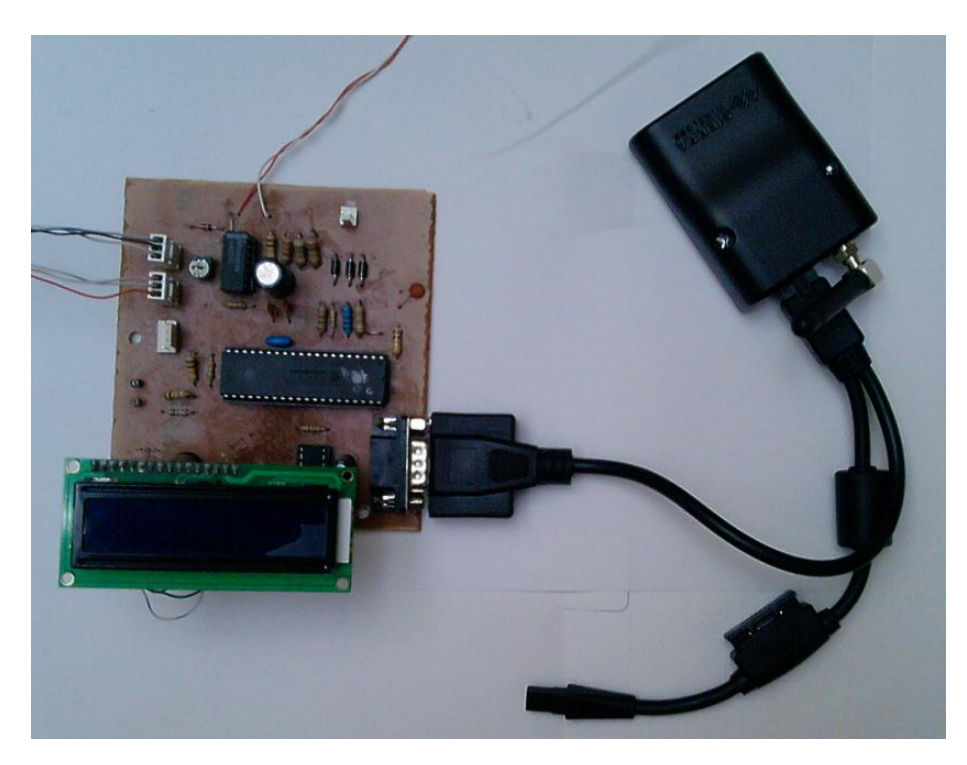

Pluviómetro Balancín

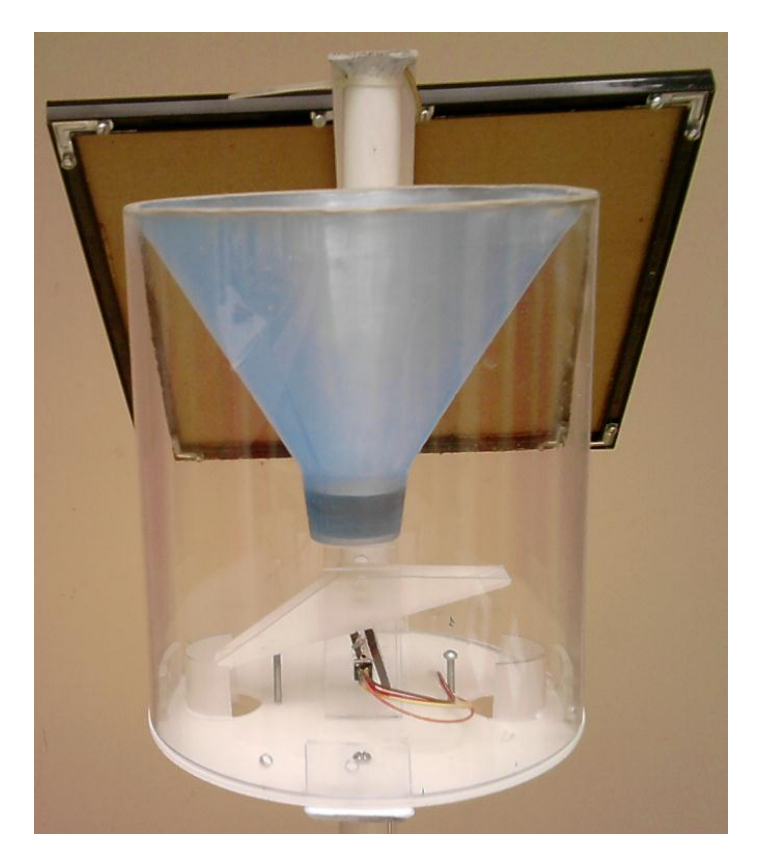

# Estación meteorológica.

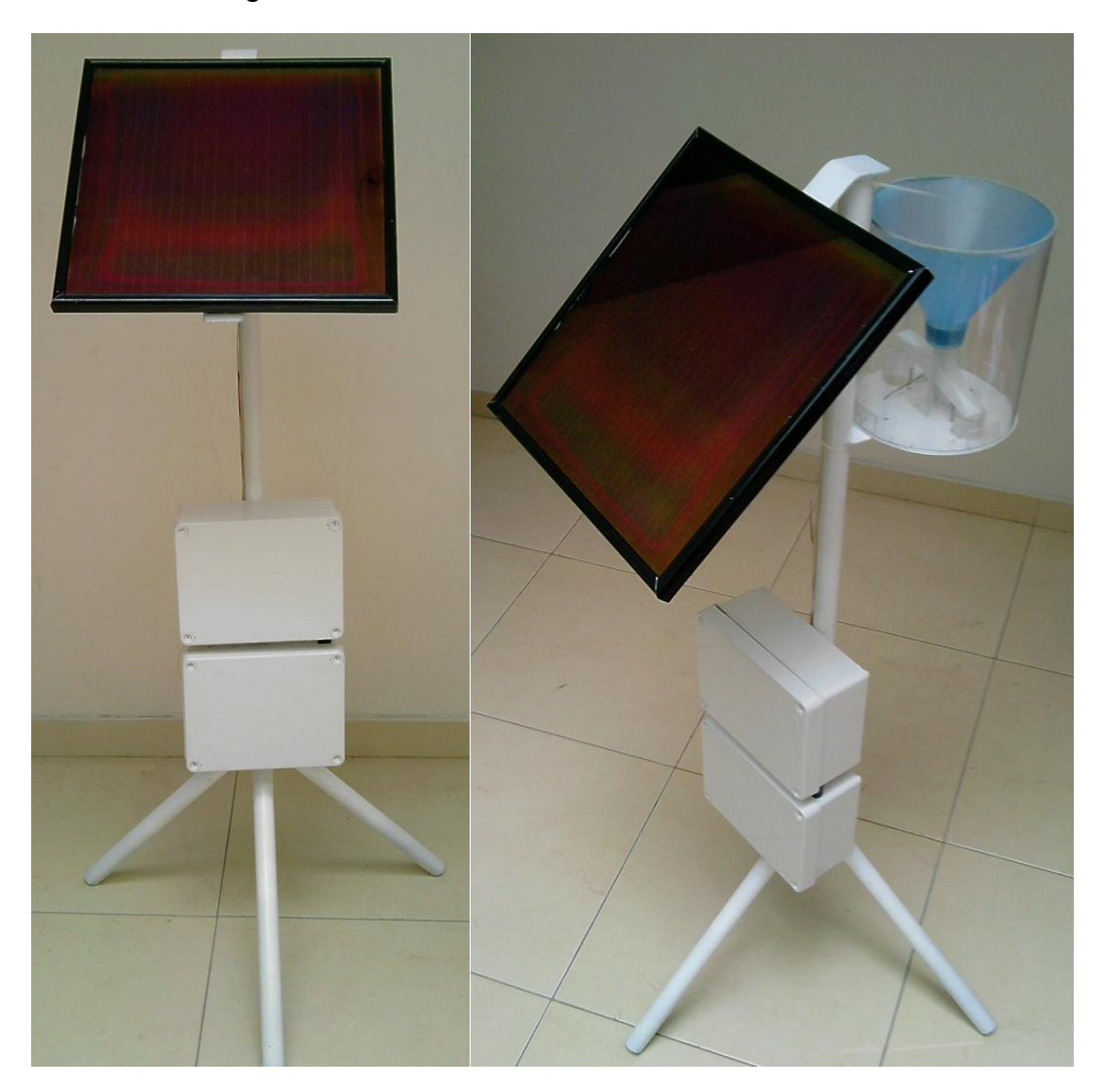

#### **ANEXO B. IMPLEMENTACIÓN DE UN SERVIDOR.**

Para ello es necesario realizar los siguientes pasos:

- 1. Ingresar al sitio: http://www.dyndns.com/ en la cual se presta un servicio de red dinámico.
- 2. Crear una cuenta.

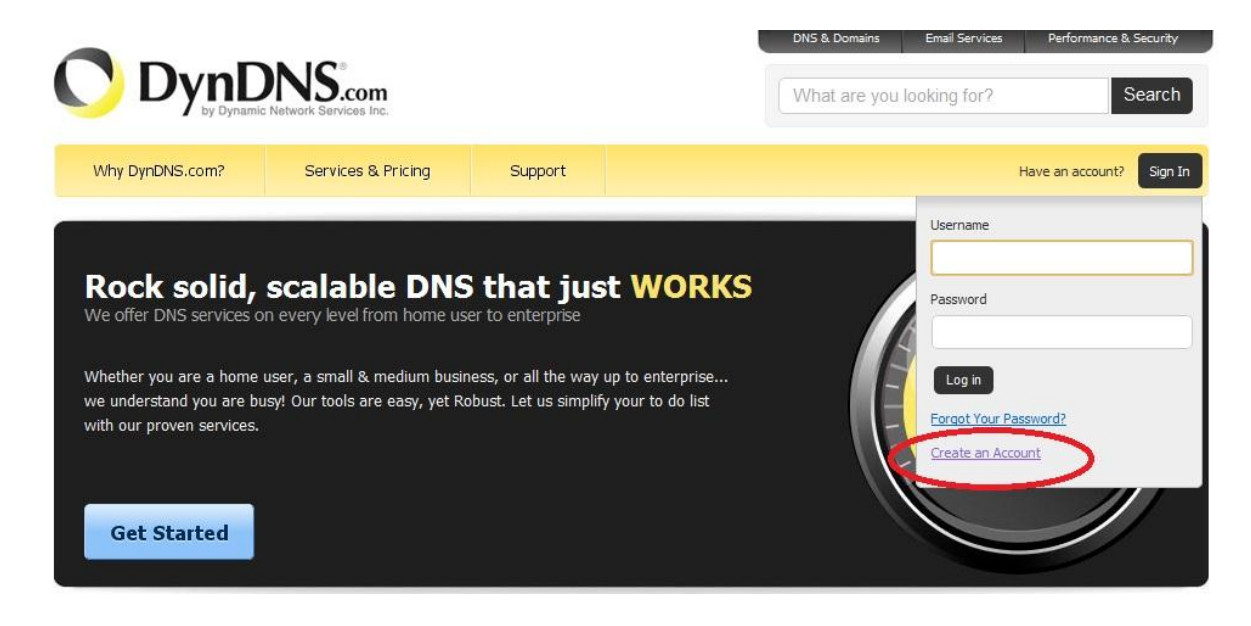

- 3. Iniciar sesión.
- 4. Adicionar un host para este caso: [http://climaudenar.dyndns.org](http://climaudenar.dyndns.org/)

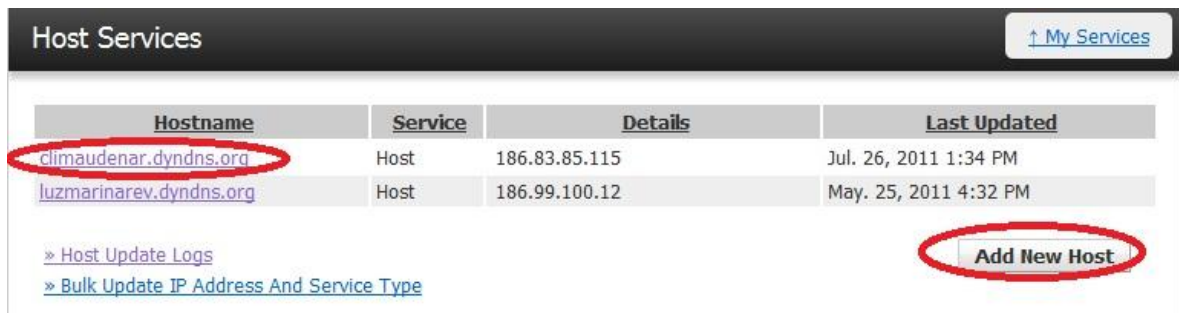

5. Establecer la IP dinámica del equipo que se usará como servidor.

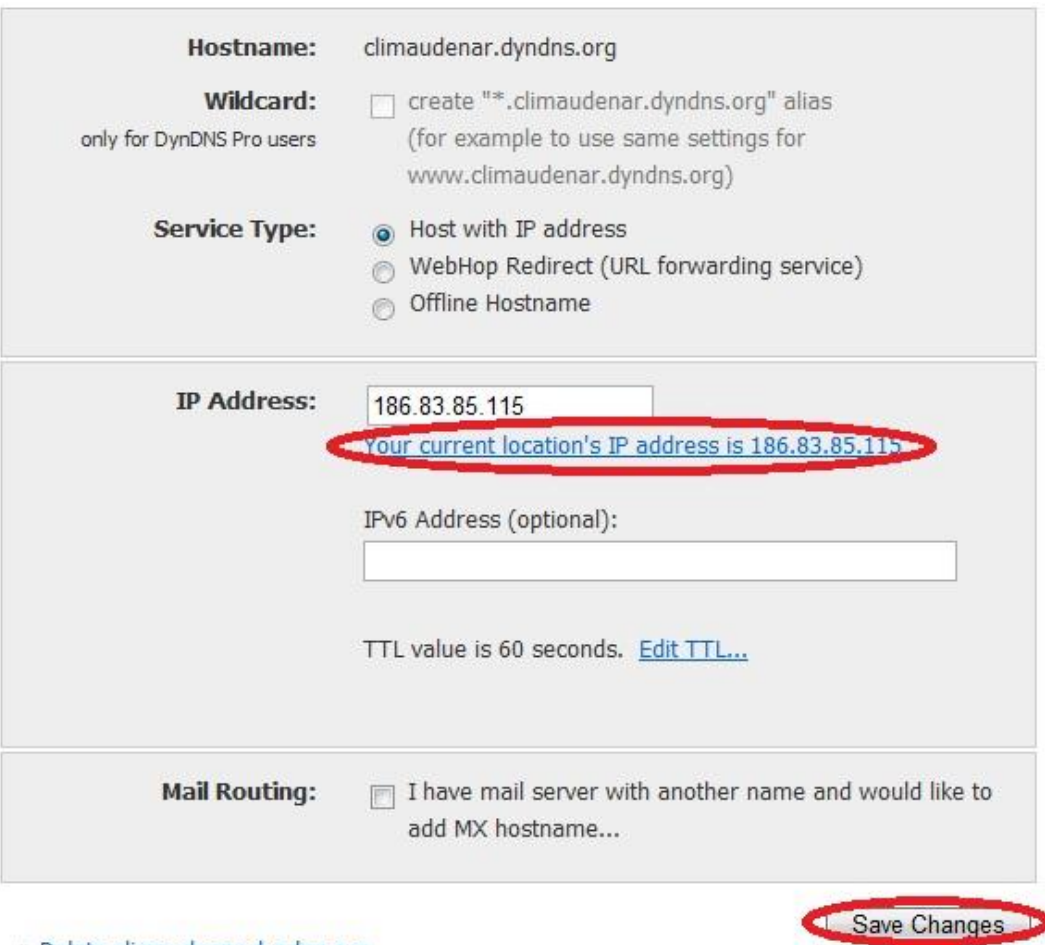

- 6. Descargar *Apache HTTP Server 2.2*, que es un programa libre que convierte un computador en un servidor capas de enviar contenido a cualquier navegador.
- 7. Instalarlo teniendo en cuenta:
	- Network domain: www.dyndns.com
	- **Server name: [http://climaudenar.dyndns.org](http://climaudenar.dyndns.org/)**
	- Administrator´s Email adress: dirección electrónica.

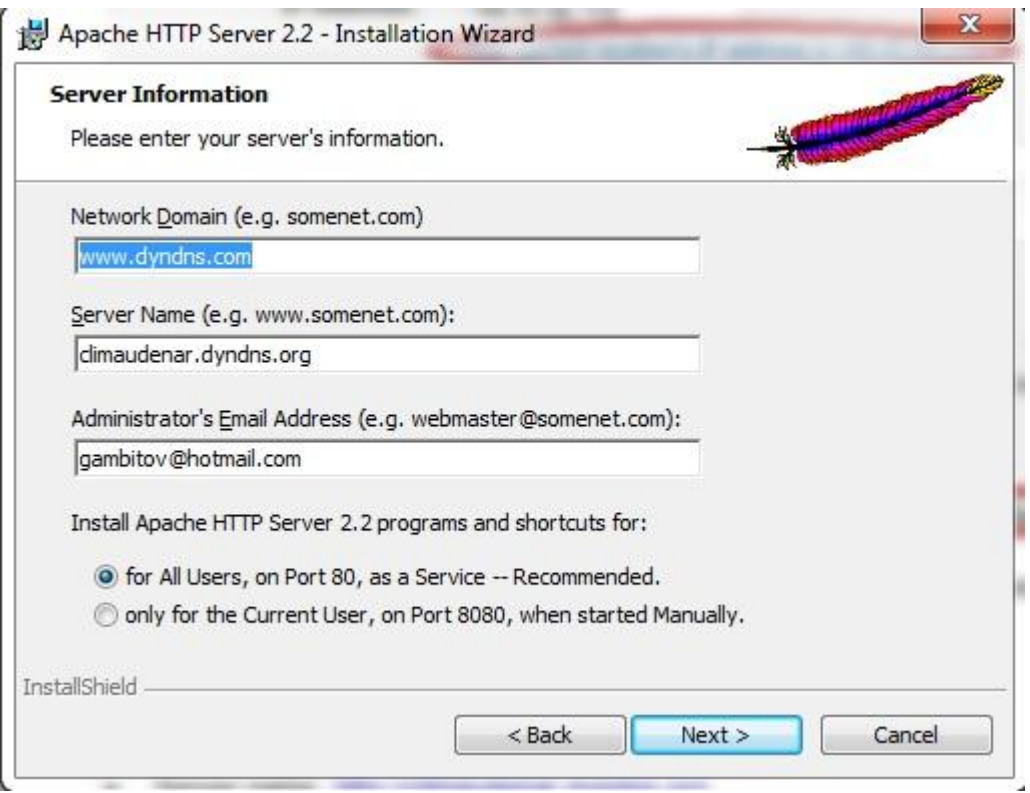

- 8. Editar el archivo index que será la página que podrán ver los usuarios que entren a: [http://climaudenar.dyndns.org,](http://climaudenar.dyndns.org/) en la ruta: C:\Archivos de programa\Apache Software Foundation\Apache2.2\htdocs
- 9. Iniciar la aplicación *Monitor Apache Servers*.
- 10.Tener en cuenta que cada vez que se conecte a internet actualizar la dirección IP del host.
- 11.Para implementar el servidor FTP descargar *FileZilla Server 0.9.39* e instalarlo.
- 12.Abrir *FileZilla Server Interface* establecer únicamente contraseña del servidor y dejar el resto igual y click en OK.

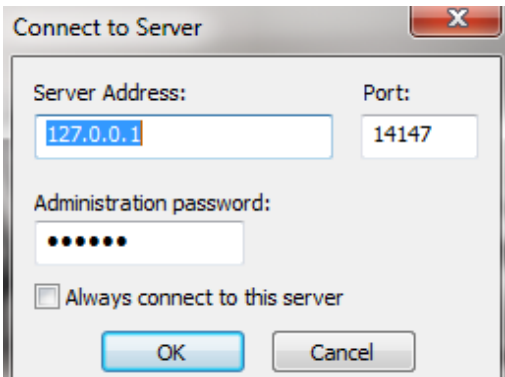

13.Entrar a *Edit* y luego a *Users*, para poder determinar el usuario la contraseña y las carpetas que se va a compartir.

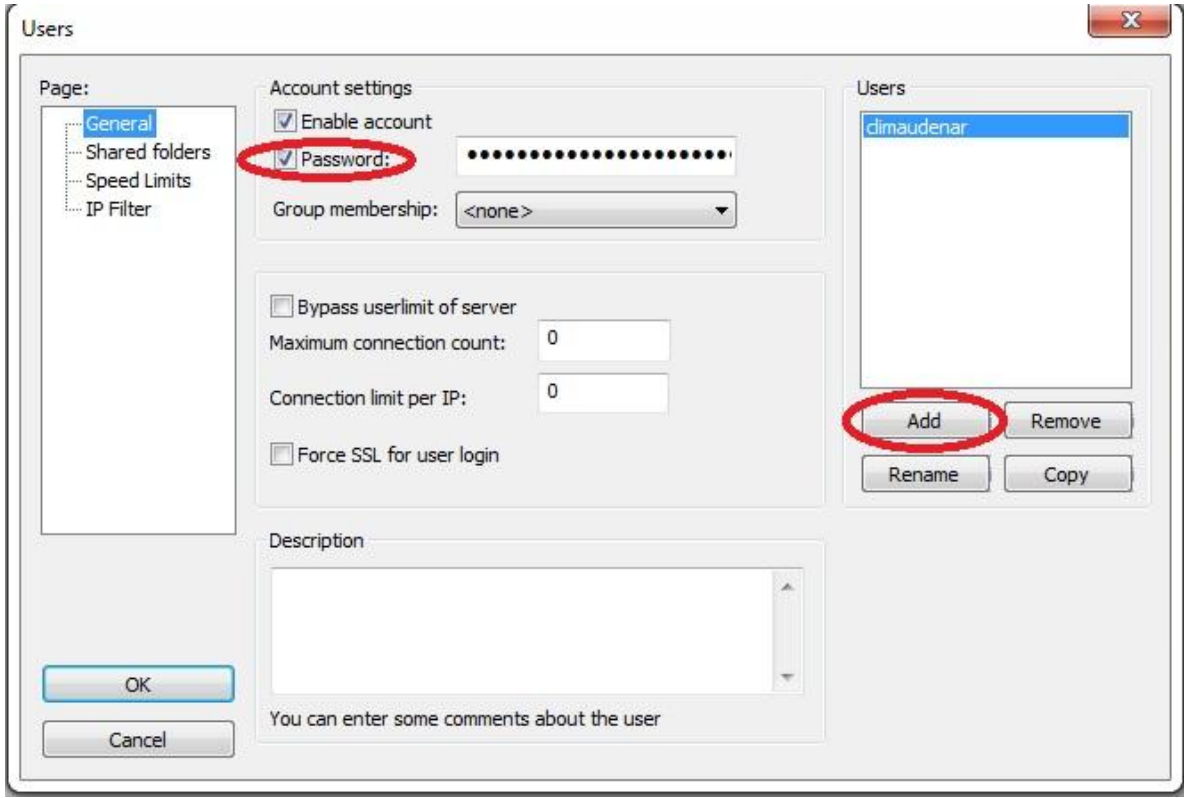

14.Revisar el servidor HTTP y FTP ingresando a la página web correspondiente.

# **ANEXO C. DISEÑO DE LA PLACA**

Esquemático general en Eagle 5.6.0.

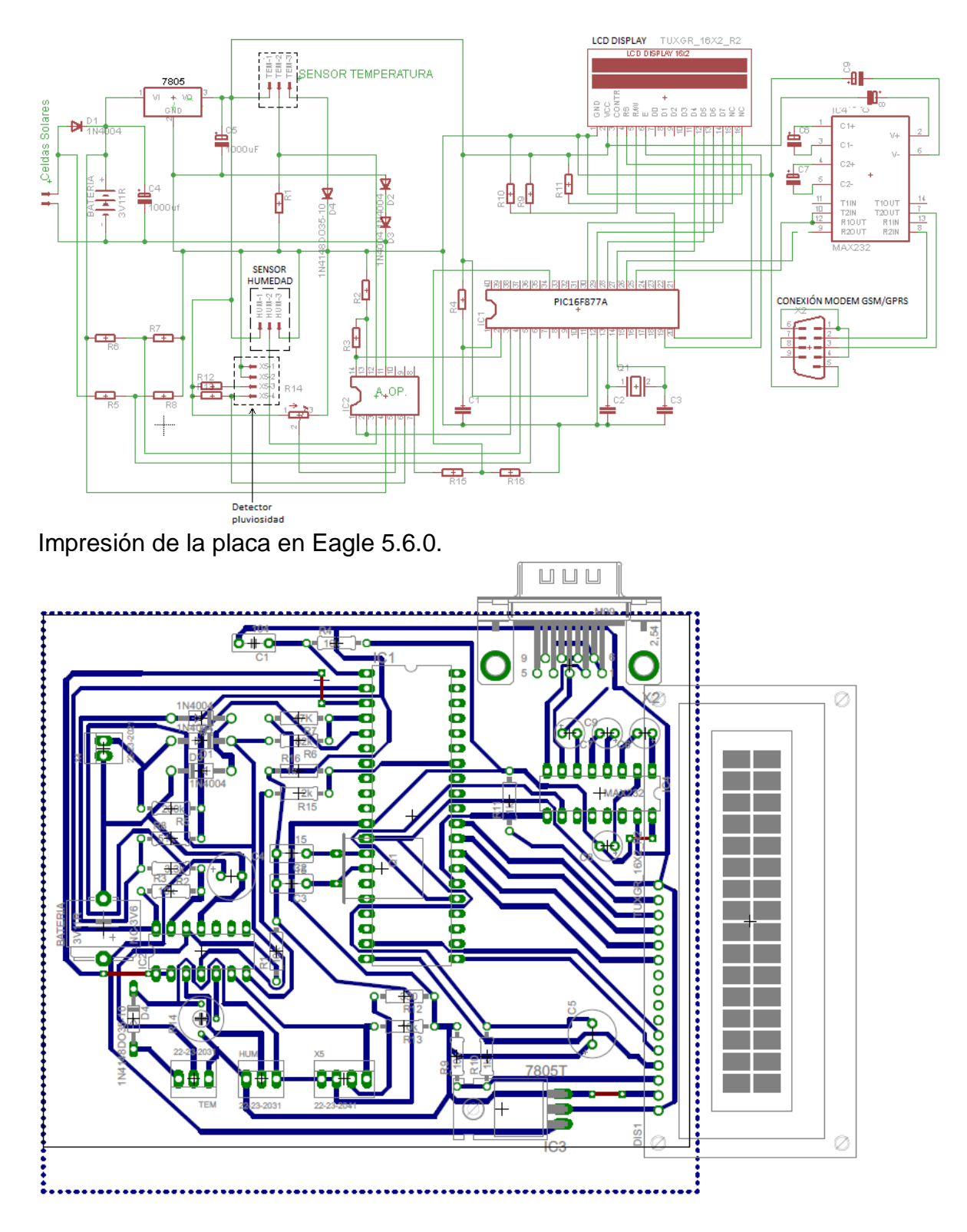

Esquema final de la placa.

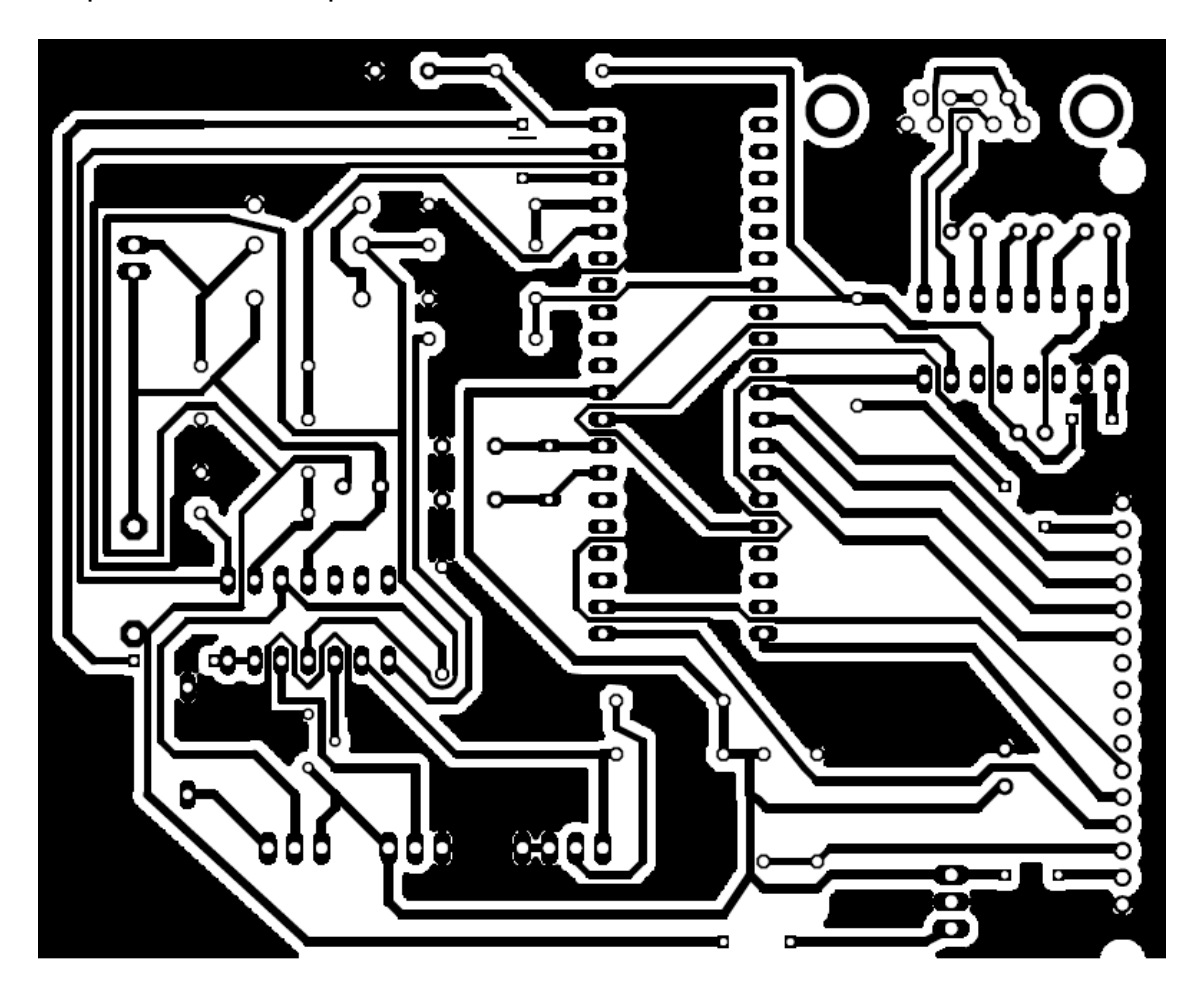

### **ANEXO D. PROGRAMACIÓN DE ESTACIÓN METEOROLÓGICA EN C.**

#include <16F877A.h> #device adc=10 #FUSES XT, NOWDT, PUT, NOPROTECT, NOLVP #use delay(clock=4000000) #use rs232(baud=9600, parity=N, xmit=PIN\_C6,RCV=PIN\_C7,bits=8) #include <lcd.c> #use standard io(b)

//--------deficicion de variables interrupcion y timer int $8$  a=0; int8 b=1;//break en interrupcion  $int8$  g=0; int $8 f=0$ : int $8$  c=0;  $int d=0$ ; int ind\_cr=0; int band\_clave=0; int comp\_clave=0; int8 cont\_clave=0; int8 pos\_key=0; int send\_s=0; int m=0; int1 cont=0;//para timer int8 cont2=0;//para timer

```
//---------variables sensores
int8 temp;
int8 hum;
int8 pluv_cont=0;
int16 q;
int16 p;
float r;
float vo:
char n_cel[25];//numero celular que envia sms
char pos_s[6];
char EXT=0x03;//ctrl-c
char cd[80];
```
//---------declaracion de funciones void sensores(void); void envio\_gprs(void);

```
//---interrupción TIMER1
#int_TIMER1
void temp1s(void)//interrupcion timer de envio gprs
{
        if(cont==0) // if para que no cuente cuando entra en la tx gprs
        cont2++;
        }
        if(cont2==240)// 120 es 1 minuto , cada 2 minutos se envia los datos por gprs
        {
```
b=1;// para que de break si entra en la int rda cont=1;//para que intre en el if del while y envie gprs cont2=0;} set\_timer1(3036); } //---------interrupción transmisión serial #int\_rda void Leer\_Rx ()// Interrupción recepción serie USART { for $(a=0; a<=80; a++)$ { cd[a] = getc(); //CR=13 Y LF=10 (13)(10)OK(13)(10)  $if (b == 1)$ {break;}  $if(c==1)$  ${f_{++}}$ ;  $if((cd[a]=M')&( (f=-1))$ {d=1;//indica que ha llegado un nuevo sms para que el while entre al if cont2=0;//reinicia cont del timer para que no afecte mientras se envia sms } if  $(f==4)$ { pos\_s[0]=cd[a];  $b=1$ : break; } } if(cd[a]=='S')//para detectar un nuevo sms PALABRA SM {c=1;//activa c para saber si el siguiente caracter es M }  $if(cd[a] == '3')$  ${g=1;}$ if((g==1)&&(f<10))//para que guarde los 10 numeros del celular {n\_cel[f]=cd[a];  $f_{++;}$ //para detectar la palabra clima y clave  $if((f>=10)$ && $(g==1))$ { if ((cont\_clave>=1)&&(a>pos\_key+4))//guarda clave en if, 4 porque 4 pos adelante de {pos\_s[cont\_clave]=cd[a]; cont\_clave++; if(cont\_clave==5)//termina de guardar la clave { b=1;  $//send$  s=1; comp\_clave=1; break; }

```
}
                if(band~clave==1){
                         if(cd[a]=='L'){
                         cont_clave=1;//activa ara que guarde la clave en el if
                         pos_key=a;
                         band clave=0;//no vuelve a entrar en este if
                         }
                         else
                         {
                         b=1:
                         comp_clave=1;
                         band_clave=0;//no vuelve a entrar en este if
                         break;
                         }
                }
                if(cd[a]=c'){band_clave=1;} //activa anterior if para que detecta la palabra clima
                f_{++};
                if(cd[a]==13)//detecta el enter al final de la trama del mensaje y da break
                {
                         if((ind_ccr==1)){
                         comp_clave=1;
                         b=1;
                         ind_cr=0;
                         break;}
                         ind_cr=1;//para que de break en el segundo CR
                         }
                 }
        }
}//termina interrupción serial
//----------programa principal
void main () {
```

```
setup_timer_1(T1_INTERNAL|T1_DIV_BY_8); //define timer 1 a utilizar
set_timer1(3036);
enable_interrupts(INT_TIMER1);
enable_interrupts(global);
setup_adc_ports (AN0_AN1_AN3); //habilita ADC,
setup_adc (ADC_CLOCK_INTERNAL); //Reloj RC
lcd_init(); //habilita lcd display
b=1;
```

```
While (true) {
enable_interrupts(int_rda); //habilita intRDA
enable_interrupts(GLOBAL);
if(m==0)//retardo de inicial para evitar salto cunado se activa int rda
{
```

```
m=1;
```

```
delay_ms(3000);
        b=0:
}
if(cont==1)// si cont==1 ha pasado 1 minuto y entra en envio gprs
{
        envio_gprs();//va a la funcion de enviar por gprs los datos
        cont=0;
}
sensores(); //va a la funcion sensores
if(d==1)printf(Icd_putc, "\fSMS RECIBIDO");//indica display que ha llegado un sms
        f=0; //inicializa f
        c=0;//inicicaliza c
        delay_ms (3000);
        b=0; // para que no haga break en la int
        printf("\rAT+CMGR=%c\r",pos_s[0]);//pregunta al modem detalles del sms
        d=0;//para que no vuelva a entrar en este if
}
if(send_s==1){
        printf(lcd_putc, "\f");
        for(a=0; a<=9; a++){
                printf(lcd_putc, "%c",n_cel[a]);
                }
        f=0; //inicializa f utilizada en interrupción
        delay_ms(3000);
        g=0;//reinicio varieble utilizadas en la interrupción
        send_s=0;//para que no vuelva a entrar en este if
        printf("\rAT+CMGS=\+");
        for(a=0; a<=9; a++){
                printf("%c",n_cel[a]);//envie mumero cel en el for
        }
        printf("\r\n");
        pos_s[1]=26; ////ctrl-z
        delay_ms(2000);
        printf("\Estado del clima: T= %dC H=%dPC%c",temp,hum,pos_s[1]);//escrib ey envia sms
        printf(lcd_putc, "\f");
        enable_interrupts(int_rda);
        enable_interrupts(GLOBAL);
        delay_ms(4000);
        printf(lcd_putc, "\fsms borrado"); // siguiente line aborra sms
        printf("\rAT+CMGD=%c\r\n",pos_s[0]);//borra sms
        delay_ms(5000);
        b=0;
}
if(comp_clave==1)//compara la clave
{
        if((pos_s[1]=-3')&(log_s[s[2]=-9')&(log_s[s[3]=-0')&(log_s[s[4]=-4']){
```
```
printf(lcd_putc, "\fConfirmado");
        delay ms(1000);
        send_s=1;
        }
        else
        {
        printf(lcd_putc, "\ferror key or text");
        printf("\rAT+CMGD=%c\r\n",pos_s[0]);//borra sms
        delay_ms(2000);
        b=0;
        }
        comp_clave=0;// no vuelve a entrar en este if
        cont_clave=0;
        ind_cr=0;
        f=0;
        g=0;c=0;
        pos_s[1]='0';//borra clave
        pos_s[2]='0';
        pos_s[3]='0';
        pos_s[4]='0';
        }
        }//fin while true
//--------función sensores
void sensores(void)
        if (input(PIN_B1) == 1){pluv_cont++;} //cuenta los pulsos marcados por el pluviómetro
        //registro de temperatura
        set_adc_channel(0); // Habilita canal 0 de ADC
        delay_ms(20);
        q=read_adc(); //Lectura canal 0
        vo = (5.0 * (q/1024.0)); //Conversion a tension
        if (vo>=2.4){
                r=(vo-(4*0.4690))*25;}
        else
        {
                r=(vo-(4*0.4695))^*25;}
        p=r;printf(lcd_putc, "\fT= %2ldC", p);// indica el valor de temperatura el LCD
        delay_ms (10);
        temp=p;
//-----registro de humedad
        set adc channel(1); // Habilita canal 1 ADC, humendad
        delay us (20);
```

```
q=read_adc(); //Lectura canal 0
```
}

{

```
vo = (5.0 * (q/1024.0)); //Conversion a tension
        r=(12000/373)*vo-26.139;
        if (r = 100)printf(lcd_putc, "\ HR= %1.0f", r);
        else
        {
                 r=100;
                 printf(lcd putc, "\overline{\text{HR}}= %1.0f", r);
         }
        printf(lcd_putc, "\nPluv= %dmm", pluv_cont);//indica valor de humedad en LCD
        hum=r;
        delay_ms (150);
}//termina sensores
//----función envio gprsde datos
void envio_gprs(void)
```
printf("\r\AT+WIPBR=2,6,11,\"internet.movistar.com.co\"\r\n");

printf("A%dB%dC%d%c\r\n",temp,hum,pluv\_cont,EXT);

 $print("AT+WIPCREATE=1,1,2345,\$ "climaudenar.dyndns.org\",11000\r\n");

printf(lcd\_putc, "\fLinking GPRS...");

printf("\r\AT+WIPBR=2,6,0,\"movistar\"\r\n");

printf("\r\AT+WIPBR=2,6,1,\"movistar\"\r\n");

printf("\r\AT+WIPCFG=1\r\n");

printf("\r\AT+WIPBR=1,6\r\n");

printf("AT+WIPBR=4,6,0\r\n");

printf("AT+WIPDATA=1,1,1\r\n");

printf(lcd\_putc, "\fEnviando datos..");

printf(lcd\_putc, "\fDatos enviados"); printf("AT+WIPCLOSE=1,1\r\n");

printf("\r\AT+WIPBR=0,6\r\n");

printf("\r\AT+WIPCFG=0\r\n");

delay ms(1000);

delay\_ms(500);

delay\_ms(500);

delay\_ms(500);

delay\_ms(500);

delay\_ms(500);

delay\_ms(8000);

delay\_ms(4000);

delay\_ms(2000);

delay\_ms(2000);

delay\_ms(500);

delay\_ms(500);

delay ms(500); b=0;// habilita la int rda

 $print('++")$ ; delay  $ms(250)$ ;  $print('++")$ ; delay\_ms(250);  $print(f'' +")$ ; delay\_ms(3000);

```
}// termino envió gprs
```
{

## **ANEXO E. PROGRAMACIÓN DEL SOFTWARE EN VISUAL BASIC .NET**

'Se crea el acceso al espacio de nombres contenido en la secuencia de 'comandos actual o en una biblioteca externa

Imports System.IO Imports System.Net.Sockets.Socket Imports System Imports System.Text Imports System.Net Imports System.Net.Sockets Imports Microsoft.VisualBasic Imports System.Runtime.InteropServices Imports Microsoft.Office.Interop Public Class Form1 'Se determinar servios que se necesitan Inherits System.Windows.Forms.Form 'Representa una ventana o un cuadro de diálogo que constituye 'la interfaz de usuario de una aplicación. Public receivingUdpClient As UdpClient 'Proporciona servicios de red mediante UDP. Public RemoteIpEndPoint As New System.Net.IPEndPoint(System.Net.IPAddress.Any, 0) 'Representa un extremo de red como una dirección IP y un número de puerto. Public ThreadReceive As System.Threading.Thread 'crea y controla un subproceso 'Representa un control de cuadros de texto Dim SocketNO As Integer 'Se define la variable para el puerto 'Variables usada paras edquirir hora y fecha Dim Ahora As String Dim Ahora2 As String Dim year As String Dim month As String Dim day As String Dim hour As String Dim min As String Dim sec As String Dim year2 As String Dim month2 As String Dim day2 As String Dim hour2 As String Dim min2 As String Dim sec2 As String 'incremento en celdas Dim inc As Integer 'mostrar o no XLS Dim check As Integer Dim nuevo As Integer

```
 'Variables para determinar maximos y minimos
     Dim Temp As String
     Dim Hum As String
     Dim Pluv As String
     Dim TempMax As String
     Dim TempMin As String
     Dim HumMax As String
     Dim HumMin As String
     Dim hourminMax(2) As String
     Dim hourminMin(2) As String
     Dim xlApp As Microsoft.Office.Interop.Excel.Application
     'Se inicia la interfaz con la aplicacion
     Dim xlBook As Microsoft.Office.Interop.Excel.Workbook
     'Se inicia la interfaz con con el archivo
     Dim xlSheet As Microsoft.Office.Interop.Excel.Worksheet
     Friend WithEvents Button3 As System.Windows.Forms.Button
     'Se inicia la interfaz con la hoja
     Public Sub ReceiveMessages()
         'Se crea el proceso de recepción de datagramas UDP
         Try
             Dim receiveBytes As [Byte]() = 
receivingUdpClient.Receive(RemoteIpEndPoint)
              'Se establece una variable para almacenar datos de la recepción 
             'de los datagramas
             Dim BitDet As BitArray
             BitDet = New BitArray(receiveBytes)
             TiempoF()
            If hour2 = \theta And nuevo = 1 Then
                nuevo = 0check = 0 GraphsaveXLS()
                inc = 0 TiempoF()
                 NuevoXLS()
             End If
             Button3.Enabled = True
            If hour2 = 23 Then
                nuevo = 1 End If
             TextBox1.Text = "Inicio de sesión: " & Ahora + vbCrLf
             Dim strReturnData As String = 
System.Text.Encoding.Unicode.GetString(receiveBytes)
              'Regresenta los bits recibidos en caracteres
             TextBox1.Text = TextBox1.Text + "Ultima actualización: " & Ahora2 + 
vbCrLf
             TextBox1.Text = TextBox1.Text + vbCrLf + "CONDICIONES METEOROLÓGICAS" + 
vbCrLf
```

```
 'Se escribe en la ventana de texo
     Dim MyString As String = Encoding.ASCII.GetChars(receiveBytes)
     'se interpreta los datos de temperatura encontrados en el datagrama UDP
     Dim TempInteger As Integer
     Dim HumInteger As Integer
     Dim PluvInteger As Integer
     Dim Fin As Integer
     TempInteger = MyString.IndexOf("A")
     HumInteger = MyString.IndexOf("B")
     PluvInteger = MyString.IndexOf("C")
     Fin = MyString.IndexOf("D")
     Dim AB As Integer
     Dim BC As Integer
     Dim CD As Integer
     AB = HumInteger - TempInteger
     BC = PluvInteger - HumInteger
     CD = Fin - PluvInteger
     Dim X As Integer
     Dim TempChar(5) As String
    For X = 1 To AB - 1TempChar(X) = MyString.Ghars(TempInteger + X) Next
     Temp = String.Concat(TempChar)
     TextBox1.Text = TextBox1.Text + vbCrLf + "La temperatura es "
     TextBox1.Text = TextBox1.Text & Temp + " °C"
     Dim HumChar(5) As String
    For X = 1 To BC - 1
         HumChar(X) = MyString.Chars(HumInteger + X)
     Next
     Hum = String.Concat(HumChar)
     TextBox1.Text = TextBox1.Text + vbCrLf + "La Humedad es "
     TextBox1.Text = TextBox1.Text & Hum + " %HR"
     Dim PluvChar(5) As String
    For X = 1 To CD - 1
         PluvChar(X) = MyString.Chars(PluvInteger + X)
     Next
     Pluv = CInt(String.Concat(PluvChar)) + CInt(Pluv)
     TextBox1.Text = TextBox1.Text + vbCrLf + "La pluviosidad es "
     TextBox1.Text = TextBox1.Text & Pluv + " mm"
     MaxMin()
     EditHTML()
     WriteXLS()
     NewInitialize()
 Catch e As Exception
```

```
 Console.WriteLine(e.Message)
         End Try
     End Sub
     Public Sub NewInitialize()
         Console.WriteLine("Thread *Thread Receive* reinitialized")
         ThreadReceive = New System.Threading.Thread(AddressOf ReceiveMessages)
         ThreadReceive.Start()
     End Sub
     'Proceso usado despues de dar clic en el boton "conectar"
     Private Sub Button1_Click(ByVal sender As System.Object, ByVal e As
System.EventArgs) Handles Button1.Click
        inc = 0 TextBox1.Text = "Iniciando sesión... (Esperando datos)"
         NuevoXLS()
         Try
             SocketNO = txtSocket.Text
            receivingUdpClient = New System.Net.Sockets.UdpClient(SocketNO)
             'Se escucha un puerto UDP
             ThreadReceive = New System.Threading.Thread(AddressOf ReceiveMessages)
             'se crea el subproceso encargado de recivir los datagramas
             ThreadReceive.Start()
             'Se inicia el subproceso
             TextBox1.Enabled = True
             Button2.Enabled = True
             Button1.Enabled = False
             txtSocket.ReadOnly = True
         Catch x As Exception
             Console.WriteLine(x.Message)
             TextBox1.Text = TextBox1.Text & vbCrLf & x.Message
         End Try
     End Sub
    Private Sub Form1 Closing(ByVal sender As Object, ByVal e As
System.ComponentModel.CancelEventArgs) Handles MyBase.Closing
        If inc \leftrightarrow 0 Then
            check = 0 GraphsaveXLS()
         End If
         Try
             receivingUdpClient.Close()
         Catch ex As Exception
             Console.WriteLine(ex.Message)
         End Try
     End Sub
    Private Sub Button2_Click(ByVal sender As System.Object, ByVal e As
System.EventArgs) Handles Button2.Click
        If inc \leftrightarrow 0 Then
             Button3.Enabled = False
```

```
150
```

```
check = 0 GraphsaveXLS()
            inc = 0 End If
         'Se progrma las instrucciones del boton desconectar
        Try
             ThreadReceive.Abort() 'se cierra el subproceso
             receivingUdpClient.Close() 'se cierra el srvicio UDP
             TextBox1.Text = "SESIÓN NO INICIADA" 'Se reinicia los objetos
             TextBox1.Enabled = False
             Button2.Enabled = False
             Button1.Enabled = True
             txtSocket.ReadOnly = False
         Catch ex As Exception
             Console.WriteLine(ex.Message)
         End Try
     End Sub
     Private Sub Button3_Click_1(ByVal sender As System.Object, ByVal e As
System.EventArgs) Handles Button3.Click
         'Se programa el boton Genrar .XLS
        If inc \leftrightarrow 0 Then
             Button3.Enabled = False
            check = 1 GraphsaveXLS()
            inc = 0 Try
                 ThreadReceive.Abort() 'se cierra el subproceso
                 receivingUdpClient.Close() 'se cierra el srvicio UDP
                 TextBox1.Text = "Iniciando sesión... (Esperando datos)" 'Se reinicia 
los objetos
                 TextBox1.Enabled = False
                 Button2.Enabled = False
                 Button1.Enabled = True
                 txtSocket.ReadOnly = False
             Catch ex As Exception
                 Console.WriteLine(ex.Message)
             End Try
             NuevoXLS()
             Try
                 SocketNO = txtSocket.Text
                 receivingUdpClient = New System.Net.Sockets.UdpClient(SocketNO)
                 'Se escucha un puerto UDP
                 ThreadReceive = New System.Threading.Thread(AddressOf
ReceiveMessages)
                 'se crea el subproceso encargado de recivir los datagramas
                 ThreadReceive.Start()
                  'Se inicia el subproceso
                 TextBox1.Enabled = True
                 Button2.Enabled = True
```

```
 Button1.Enabled = False
                 txtSocket.ReadOnly = True
             Catch x As Exception
                 Console.WriteLine(x.Message)
                 TextBox1.Text = TextBox1.Text & vbCrLf & x.Message
             End Try
         End If
     End Sub
     Private Sub Form1_Load(ByVal sender As System.Object, ByVal e As
System.EventArgs) Handles MyBase.Load
         txtSocket.Visible = False
         Button3.Enabled = False
     End Sub
     Public Sub GraphsaveXLS()
         'Generar graficas
         'Temperatura
        Dim chart As Microsoft.Office.Interop.Excel.Chart =
xlSheet.Parent.Charts.Add()
         chart.ChartType = Excel.XlChartType.xlXYScatterSmooth
         'chart.SetSourceData(xlSheet.Range("F:F,G:G"))
         'chart.PlotBy = Excel.XlRowCol.xlColumns
         chart.Name = "Gráfico de Temperatura"
         chart.ChartWizard(xlSheet.Range("F:F,G:G"), _
        Microsoft.Office.Interop.Excel.XlChartType.xlXYScatterSmooth, ,
Excel.XlRowCol.xlColumns,
         , , , "Temperatura vs Tiempo", "Tiempo [Hora]", "Temperatura [°C]")
         chart.Axes(Excel.XlAxisGroup.xlPrimary).HasMajorGridlines = True
         chart.Axes(Excel.XlAxisType.xlValue, Excel.XlAxisGroup.xlPrimary).MajorUnit 
= 1 chart.Axes(Excel.XlAxisType.xlCategory, 
Excel.XlAxisGroup.xlPrimary).MajorUnit = 1
         chart.Axes(Excel.XlAxisType.xlCategory, 
Excel.XlAxisGroup.xlPrimary).MaximumScale = 24
         chart.Axes(Excel.XlAxisType.xlCategory, 
Excel.XlAxisGroup.xlPrimary).MinimumScale = 0
         Dim series As Microsoft.Office.Interop.Excel.SeriesCollection = 
chart.SeriesCollection
         With series.NewSeries()
             .Name = "Máxima"
              .Values = xlSheet.Range("N2")
             .XValues = xlSheet.Range("M2")
         End With
         With series.NewSeries()
             .Name = "Mínima"
             .Values = xlSheet.Range("L2")
             .XValues = xlSheet.Range("K2")
         End With
```

```
 'Humedad
        Dim chart1 As Microsoft.Office.Interop.Excel.Chart =
xlSheet.Parent.Charts.Add()
         chart1.ChartType = Excel.XlChartType.xlXYScatterSmooth
         chart1.Name = "Gráfico de Humedad"
         chart1.ChartWizard(xlSheet.Range("F:F,H:H"), _
        Microsoft.Office.Interop.Excel.XlChartType.xlXYScatterSmooth,,
Excel.XlRowCol.xlColumns,
         , , , "Humedad vs Tiempo", "Tiempo [Hora]", "Humedad [%HR]")
        chart1.Axes(Excel.XlAxisGroup.xlPrimary).HasMajorGridlines = True
         chart1.Axes(Excel.XlAxisType.xlValue, Excel.XlAxisGroup.xlPrimary).MajorUnit 
= 4
         chart1.Axes(Excel.XlAxisType.xlValue, 
Excel.XlAxisGroup.xlPrimary).MaximumScale = 100
         chart1.Axes(Excel.XlAxisType.xlCategory, 
Excel.XlAxisGroup.xlPrimary).MajorUnit = 1
         chart1.Axes(Excel.XlAxisType.xlCategory, 
Excel.XlAxisGroup.xlPrimary).MaximumScale = 24
         chart1.Axes(Excel.XlAxisType.xlCategory, 
Excel.XlAxisGroup.xlPrimary).MinimumScale = 0
        Dim series1 As Microsoft.Office.Interop.Excel.SeriesCollection =
chart1.SeriesCollection
         With series1.NewSeries()
             .Name = "Máxima"
             .Values = xlSheet.Range("N5")
             .XValues = xlSheet.Range("M5")
         End With
         With series1.NewSeries()
             .Name = "Mínima"
             .Values = xlSheet.Range("L5")
             .XValues = xlSheet.Range("K5")
         End With
         'Pluviosidad
        Dim chart2 As Microsoft.Office.Interop.Excel.Chart =
xlSheet.Parent.Charts.Add()
         chart2.ChartType = Excel.XlChartType.xlXYScatterLines
         chart2.Name = "Gráfico de Pluviosidad"
         chart2.ChartWizard(xlSheet.Range("F:F,I:I"), _
        Microsoft.Office.Interop.Excel.XlChartType.xlXYScatterSmooth, ,
Excel.XlRowCol.xlColumns,
         , , , "Pluviosidad vs Tiempo", "Tiempo [Hora]", "Pluviosidad [mm]")
         chart2.Axes(Excel.XlAxisGroup.xlPrimary).HasMajorGridlines = True
         chart2.Axes(Excel.XlAxisType.xlValue, Excel.XlAxisGroup.xlPrimary).MajorUnit 
= 1
         chart2.Axes(Excel.XlAxisType.xlValue, 
Excel.XlAxisGroup.xlPrimary).MaximumScale = 30
         chart2.Axes(Excel.XlAxisType.xlCategory, 
Excel.XlAxisGroup.xlPrimary).MajorUnit = 1
         chart2.Axes(Excel.XlAxisType.xlCategory, 
Excel.XlAxisGroup.xlPrimary).MaximumScale = 24
         chart2.Axes(Excel.XlAxisType.xlCategory, 
Excel.XlAxisGroup.xlPrimary).MinimumScale = 0
```

```
If check = 1 Then
             ' Muesta la hoja
             xlSheet.Application.Visible = True
         End If
         ' Se almacena el archivo
        x1Sheet.SaveAs("D:\" & year + "-" & month + "-" & day + "h" & hour + "m" &
min + "xls")
```

```
 End Sub
```

```
 Public Sub NuevoXLS()
    Pluv = \theta 'Se determina las funciones espcificas
     'para crear un hoja de excel
     xlApp = CType(CreateObject("Excel.Application"), _
                 Microsoft.Office.Interop.Excel.Application)
    x1Book = CType(x1App.Workbooks.add, Microsoft.Office.Interop.Excel.Workbook)
    xlsheet = CType(xlsook.Worksheets(1), Microsoft.Office.Interop.Excel.Worksheet)
```

```
 End Sub
```

```
 Public Sub TiempoF()
     'Captura de tiempo
     Ahora2 = Now.ToString
     year2 = Now.Year.ToString
     month2 = Now.Month.ToString
    day2 = Now.Day.ToString
    hour2 = Now.Hour.ToString
    min2 = Now.Minute.ToString
    sec2 = Now.Second.ToString
   If inc = 0 Then
         Ahora = Now.ToString
         year = Now.Year.ToString
         month = Now.Month.ToString
         day = Now.Day.ToString
         hour = Now.Hour.ToString
         min = Now.Minute.ToString
         sec = Now.Second.ToString
     End If
 End Sub
 Public Sub WriteXLS()
```

```
 'Lo siguiente escribe en las filas y columnas.
 xlSheet.Name = "Registro Meteorológico"
 xlSheet.Cells(1, 1) = "Año"
xlsheet.Cells(2 + inc, 1) = year2
```

```
xlsheet.Cells(1, 2) = "Mes"xlsheet.Cells(2 + inc, 2) = month2xlSheet.Cells(1, 3) = "Día"xlsheet.Cells(2 + inc, 3) = day2 xlSheet.Cells(1, 4) = "Hora"
xlsheet.Cells(2 + inc, 4) = hour2 xlSheet.Cells(1, 5) = "Minuto"
x1Sheet.Cells(2 + inc, 5) = min2xlsheet.Cells(1, 6) = "HoraMin"x1Sheet.Cells(2 + inc, 6) = (hour2 * 100 + (min2 * 100 / 60)) / 100
 xlSheet.Cells(1, 7) = "TEMPERATURA"
xlsheet.Cells(2 + inc, 7) = Temp xlSheet.Cells(1, 8) = "HUMEDAD"
xlsheet.Cells(2 + inc, 8) = Hum xlSheet.Cells(1, 9) = "PLUVIOSIDAD"
xlsheet.Cells(2 + inc, 9) = Pluvx1Sheet.Cells(1, 10) = "..."x1Sheet.Cells(1, 11) = "Hora Min"
 xlSheet.Cells(2, 11) = hourminMin(1)
 xlSheet.Cells(1, 12) = "Temp Min"
 xlSheet.Cells(2, 12) = TempMin
xlSheet.Cells(1, 13) = "Hora Max"xlsheet.Cells(2, 13) = hourminMax(1)x1Sheet.Cells(1, 14) = "Temp Max"
xlsheet.Cells(2, 14) = TempMaxxlSheet.Cells(4, 11) = "Hora Min"xlsheet.Cells(5, 11) = hourminMin(2)xlsheet.Cells(4, 12) = "Hum Min" xlSheet.Cells(5, 12) = HumMin
xlsheet.Cells(4, 13) = "Hora Max"xlsheet.Cells(5, 13) = hourminMax(2)x1Sheet.Cells(4, 14) = "Hum Max"
xlsheet.Cells(5, 14) = HumMax
```
xlSheet.Columns.AutoFit()

xlSheet.Range("A1,B1,C1,D1,E1,F1,G1,H1,I1,J1,K1,k4,k7,L1,L4,L7,M1,M4,M7,N1,N4,N7").F ont.FontStyle = "Negrita"

With xlApp.Range("K1,K2,L1,L2,M1,M2,N1,N2,K4,K5,L4,L5,M4,M5,N4,N5")

.Borders(Microsoft.Office.Interop.Excel.XlBordersIndex.xlEdgeBottom).Color = Color.Black.ToArgb()

 .Borders(Microsoft.Office.Interop.Excel.XlBordersIndex.xlEdgeTop).Color = Color.Black.ToArgb()

 .Borders(Microsoft.Office.Interop.Excel.XlBordersIndex.xlEdgeLeft).Color = Color.Black.ToArgb()

.Borders(Microsoft.Office.Interop.Excel.XlBordersIndex.xlEdgeRight).Color = Color.Black.ToArgb()

```
.Borders(Microsoft.Office.Interop.Excel.XlBordersIndex.xlInsideHorizontal).Color = 
Color.Black.ToArgb()
.Borders(Microsoft.Office.Interop.Excel.XlBordersIndex.xlInsideVertical).Color = 
Color.Black.ToArgb()
        End With
       inc = inc +1 End Sub
     Public Sub EditHTML()
         'Editor HTML
        Dim escritor As StreamWriter 'Se declara la variable escritor
         'Aqui se crea el archivo html.
         escritor = New StreamWriter("C:\Program Files (x86)\Apache Software 
Foundation\Apache2.2\htdocs\index.html") 'Gabriel's PC
         'escritor = New StreamWriter("C:\Archivos de programa\Apache Software 
Foundation\Apache2.2\htdocs\index.html") 'Jair's PC
        With escritor
 .WriteLine("<html>") 'crea el encabezado HTML
 .WriteLine("<head>") 'crea el HEAD de nuestro html
 'escribe los META del archivo html
 .WriteLine("<meta http-equiv=""Content-Type"" content=""text/html; 
charset=ISO-8859-1"" />")
             .WriteLine("<meta http-equiv=""Refresh"" content=""180"" />")
             .WriteLine("<title>CLIMAUDENAR</title>") 'escribe la etiqueta TITLE 
tomada del nombre con el que se graba el html
             .WriteLine("</head>") 'cierra la etiqueta HEAD
            .WriteLine("<body style=""background-image:
url(http://i56.tinypic.com/1z3qslc.jpg);"">") 'escribe la etiqueta BODY
             .WriteLine("<center><h2>Bienvenidos a CLIMAUDENAR</h2></center>") 
'escribe el contenido del html
             .WriteLine("<hr width=""75%"">")
            .WriteLine("<h2>Condiciones meteorol&oacute;gicas</h2>")
            .WriteLine("Ultima actualización: """ & Ahora2 + """<br>")
             .WriteLine("<ul>")
            .WriteLine("<li><b>Temperatura: " & Temp + " &deg;C</b></li>")
            .WriteLine("<li><br/>b>Humedad: " & Hum + " %HR<br></li>")
             .WriteLine("</ul>")
 .WriteLine("<hr align=""left"" size=""5"" width=""100%"">")
 .WriteLine("A partir de la fecha """ & Ahora + """ se ha 
registrado:<br>")
             .WriteLine("<ul>")
            .WriteLine("<li>Temperatura m&aacute;xima: " & TempMax + " &deg;C</li>")
            .WriteLine("<li>Temperatura m&iacute;nima: " & TempMin + " \&deg;C</li>")
            .WriteLine("<br>")
            .WriteLine("<li>Humedad m&aacute;xima: " & HumMax + " %HR</li>")
            .WriteLine("<li>Humedad m&iacute;nima: " & HumMin + " %HR</li>")
            .WriteLine("<br>")
             .WriteLine("<li>Pluviosidad: " & Pluv + " mm</li>")
```

```
 .WriteLine("</ul>")
            .WriteLine("<br>")
             .WriteLine("<a href=""ftp://climaudenar.dyndns.org"">Descargar registros 
detallados</a><br>")
            .WriteLine("Usuario: climaudenar<br>")
            .WriteLine("Contraseña: climaudenar <br>>
.WriteLine("<br>")
 .WriteLine("</body>") 'cierra la etiqueta BODY
 .WriteLine("</html>") 'cierra la etiqueta HTML
             .Close() 'termina el proceso y crea el archivo
         End With
     End Sub
     Public Sub MaxMin()
         ' determinar maximos y minimos con su respectiva hora
        If inc = 0 Then
           TempMax = -20 TempMin = 50
           HumMax = -20 HumMin = 120
         End If
         If CInt(Temp) > CInt(TempMax) Then
            TempMax = TemphourminMax(1) = (hour2 * 100 + (min2 * 100 / 60)) / 100
         End If
         If CInt(Temp) < CInt(TempMin) Then
             TempMin = Temp
            hourminMin(1) = (hour2 * 100 + (min2 * 100 / 60)) / 100
         End If
         If CInt(Hum) > CInt(HumMax) Then
            HumMax = Hum
            hourminMax(2) = (hour2 * 100 + (min2 * 100 / 60)) / 100
         End If
         If CInt(Hum) < CInt(HumMin) Then
            HumMin = Hum
           hourminMin(2) = (hour2 * 100 + (min2 * 100 / 60)) / 100
         End If
     End Sub
```

```
End Class
```